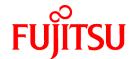

# **FUJITSU Software Cloud Storage Gateway V1.1.0**

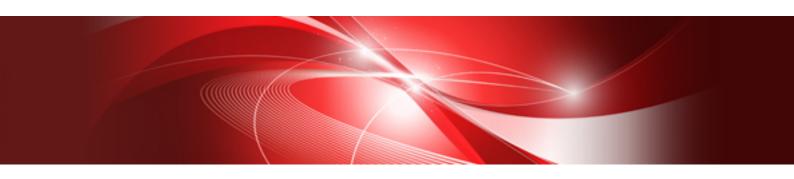

# Reference Guide

J2UL-2276-02ENZ0(00) October 2018

# **Preface**

#### **Purpose of This Manual**

This manual describes the specifications of the REST API that can be used for FUJITSU Software Cloud Storage Gateway (hereinafter referred to as "this product"), the meanings and actions for the output messages, and the terms used in the manuals for this product.

#### Intended Readers

This manual is intended for users who are considering the installation of this product or system administrators who install or manage this product.

In addition, this manual assumes that the reader has knowledge of the following:

- Server virtualization system (VMware vSphere, KVM, or Hyper-V)
- Network Attached Storage (NAS)
- Cloud Storage

#### Structure of This Manual

The structure of this manual is as follows:

#### Chapter 1 CSG REST APIs

Describes the specifications of the REST API that can be used for this product.

#### Chapter 2 Messages

Describes the meanings and actions for the output messages.

#### Appendix A Incompatibility Information

Describes information about incompatibility with old products.

#### Glossary

Describes the terms used for this product.

#### Conventions

The style shown below are used in this manual.

- Style
  - Screen and keyboard keys

| Item                 | Description                                         | Example                    |
|----------------------|-----------------------------------------------------|----------------------------|
| Screen name          | Screen names are described in bold.                 | Datastore screen           |
| Panel name           | Panel names are described in bold.                  | Logs panel                 |
| Tab name             | Tab names are described in bold.                    | Mail server tab            |
| Field name           | Field names are described in bold.                  | Mail address field         |
| Button name          | Button names are described in bold.                 | ОК                         |
| Radio button name    | Radio button names are described in bold.           | Shared folder radio button |
| Key name of keyboard | Keyboard keys are enclosed in square brackets ([]). | [Enter] key                |

- Manual related names

| Item                                    | Description        | Example                               |  |  |
|-----------------------------------------|--------------------|---------------------------------------|--|--|
| Manual name                             | Enclosed in double | Refer to "Messages" in the "Reference |  |  |
| Chapter/section title within the manual | quotes (").        | Guide".                               |  |  |

#### **Export Controls**

Exportation/release of this document may require necessary procedures in accordance with the regulations of your resident country and/or US export control laws.

#### **Trademarks**

- Microsoft, Windows, Windows Server, and other Microsoft products are registered trademarks of Microsoft Corporation in the United States and other countries.
- Active Directory, Hyper-V, Internet Explorer, and Microsoft Edge are registered trademarks or trademarks of Microsoft Corporation in the United States and other countries.
- Linux is a registered trademark of Linus Torvalds.
- Red Hat and RPM are registered trademarks of Red Hat, Inc. in the U.S. and other countries.
- VMware, VMware logo, Virtual SMP, and vMotion are the registered trademarks or trademarks of VMware, Inc. in the United States and other countries.
- All other brand and product names are trademarks or registered trademarks of their respective owners.

#### **Shipment Date and Revision History**

| Chinment Date | Davision | Document Part Number |                      |  |
|---------------|----------|----------------------|----------------------|--|
| Shipment Date | Revision | PDF                  | HTML                 |  |
| April 2018    | 1        | J2UL-2276-01ENZ0(00) | J2UL-2276-01ENZ2(00) |  |
| October 2018  | 2        | J2UL-2276-02ENZ0(00) | J2UL-2276-02ENZ2(00) |  |

#### **Notice**

- No part of this manual may be reproduced without permission.
- This manual is subject to change without advance notice.

#### Copyright

Copyright 2018 FUJITSU LIMITED

# **Documentation Road Map**

#### **Manual Organization**

The manual organization of this product is as follows.

| Manual Title | Description                                                                                          | Purpose/Use |            |                      |          |                      |             |
|--------------|----------------------------------------------------------------------------------------------------|-------------|------------|----------------------|----------|----------------------|-------------|
|              |                                                                                                    | Concept     | Assessment | POC and Installation | Training | Tuning and Migration | As Required |
| User's Guide | Purpose                                                                                              | 1           | 1          | 1                    | 1        | 1                    |             |
|              | To understand the product overview, installation procedure, and operation procedure of this product. |             |            |                      |          |                      |             |

| Manual Title    | Description                                                                                                    |         | Purpose/Use |                      |          |                      |             |  |  |
|-----------------|----------------------------------------------------------------------------------------------------|---------|-------------|----------------------|----------|----------------------|-------------|--|--|
|                 |                                                                                                    | Concept | Assessment  | POC and Installation | Training | Tuning and Migration | As Required |  |  |
|                 | Contents                                                                                                    |         |             |                      |          |                      |             |  |  |
|                 | - Product overview                                                                                                    |         |             |                      |          |                      |             |  |  |
|                 | - Install and setup procedure                                                                                                    |         |             |                      |          |                      |             |  |  |
|                 | - Operation procedure                                                                                                    |         |             |                      |          |                      |             |  |  |
|                 | Prerequisite manual                                                                                                    |         |             |                      |          |                      |             |  |  |
|                 | None.                                                                                                    |         |             |                      |          |                      |             |  |  |
| Reference Guide | Purpose                                                                                                    |         |             |                      |          |                      | 1           |  |  |
|                 | To understand the detailed information about the available REST API specifications, the meanings and actions for the output messages, and the terms and their descriptions for the manuals of this product. |         |             |                      |          |                      |             |  |  |
|                 | Contents                                                                                                    |         |             |                      |          |                      |             |  |  |
|                 | - Description of the REST API format and function                                                                                                    |         |             |                      |          |                      |             |  |  |
|                 | - Message meaning and action plan                                                                                                    |         |             |                      |          |                      |             |  |  |
|                 | - Terms and their description                                                                                                    |         |             |                      |          |                      |             |  |  |
|                 | Prerequisite manual                                                                                                    |         |             |                      |          |                      |             |  |  |
|                 | None.                                                                                                    |         |             |                      |          |                      |             |  |  |

 $<sup>\</sup>checkmark$  indicates which manual to read for which purpose/use.

# **Contents**

| hapter 1 CSG REST APIs                                                      |  |
|-----------------------------------------------------------------------------|--|
| 1.1 Overview                                                                |  |
| 1.1.1 Authentication                                                        |  |
| 1.1.2 Usage                                                                 |  |
| 1.1.2.1 Request                                                             |  |
| 1.1.2.2 Response                                                            |  |
| 1.1.3 Processing Types of CSG REST APIs and How to Check Processing Results |  |
| 1.1.4 Display and Input of Symbols                                          |  |
| 1.2 List of CSG REST APIs                                                   |  |
| 1.2.1 Initial User Creation                                                 |  |
| 1.2.1.1 POST /v1/auth/users/initial                                         |  |
| 1.2.2 Authentication Token                                                  |  |
| 1.2.2.1 GET /v1/auth/tokens/validate                                        |  |
| 1.2.2.2 POST /v1/auth/tokens                                                |  |
| 1.2.2.3 DELETE /v1/auth/tokens                                              |  |
| 1.2.3 Local Authentication User                                             |  |
| 1.2.3.1 GET /v1/auth/users                                                  |  |
| 1.2.3.2 GET /v1/auth/users/{id}                                             |  |
| 1.2.3.3 POST /v1/auth/users                                                 |  |
| 1.2.3.4 PUT /v1/auth/users/{id}                                             |  |
| 1.2.3.5 DELETE /v1/auth/users                                               |  |
| 1.2.4 Login Session                                                         |  |
| 1.2.4.1 GET /v1/auth/sessions                                               |  |
| 1.2.4.2 GET /v1/auth/sessions/{id}                                          |  |
| 1.2.4.3 DELETE /v1/auth/sessions                                            |  |
| 1.2.5 License                                                               |  |
| 1.2.5.1 GET /v1/licenses                                                    |  |
| 1.2.5.2 POST /v1/licenses.                                                  |  |
| 1.2.6 Network                                                               |  |
| 1.2.6.1 GET /v1/networks                                                    |  |
| 1.2.6.2 POST /v1/networks                                                   |  |
| 1.2.6.3 PUT /v1/networks/{id}                                               |  |
| 1.2.6.4 DELETE /v1/networks                                                 |  |
| 1.2.7 Mail Server.                                                          |  |
| 1.2.7.1 GET /v1/mail/server                                                 |  |
| 1.2.7.2 PUT /v1/mail/server                                                 |  |
| 1.2.8 Mail Notification.                                                    |  |
| 1.2.8.1 GET /v1/mail/address                                                |  |
| 1.2.8.2 PUT /v1/mail/address.                                               |  |
| 1.2.8.3 POST /v1/mail/address/test                                          |  |
| •                                                                           |  |
| 1.2.9.1 GET /v1/nas_access/groups                                           |  |
| 1.2.9.3 DELETE /v1/nas_access/groups                                        |  |
| 1.2.9.3 DELETE /V1/nas_access/groups                                        |  |
| 1.2.10 NAS Access Osei                                                      |  |
| 1.2.10.1 GE1 /v1/nas_access/users                                           |  |
| 1.2.10.2 POS1 /V1/has_access/users                                          |  |
| 1.2.10.4 DELETE /v1/nas_access/users.                                       |  |
| 1.2.11 Cloud Provider.                                                      |  |
| 1.2.11.1 GET /v1/cloud_providers                                            |  |
| 1.2.11.2 POST /v1/cloud_providers.                                          |  |
| 1.2.11.3 PUT /v1/cloud_providers/{id}                                       |  |
| 1.2.11.4 DELETE /v1/cloud_providers                                         |  |
| 1.2.11.5 GET /v1/cloud_providers/{id}/buckets                               |  |
| · · · · · · · · · · · · · · · · · · ·                                       |  |

| 1.2.12 Datastore                                       | 52  |
|--------------------------------------------------------|-----|
| 1.2.12.1 GET /v1/datastores                            | 52  |
| 1.2.12.2 POST /v1/datastores.                          | 55  |
| 1.2.12.3 PUT /v1/datastores/{id}                       | 57  |
| 1.2.12.4 DELETE /v1/datastores                         | 59  |
| 1.2.13 Shared Folder                                   | 60  |
| 1.2.13.1 GET /v1/shared_folders                        | 60  |
| 1.2.13.2 POST /v1/shared_folders                       | 62  |
| 1.2.13.3 PUT /v1/shared_folders/{id}                   | 67  |
| 1.2.13.4 DELETE /v1/shared_folders                     |     |
| 1.2.14 Performance                                     | 73  |
| 1.2.14.1 GET /v1/datastores/{id}/performances          | 73  |
| 1.2.14.2 GET /v1/datastores/{id}/performances/download |     |
| 1.2.15 Request                                         |     |
| 1.2.15.1 GET /v1/requests                              | 75  |
| 1.2.15.2 GET /v1/requests/{id}                         | 77  |
| 1.2.16 Operation Log                                   |     |
| 1.2.16.1 GET /v1/log/audit_logs                        | 78  |
| 1.2.16.2 GET /v1/log/audit_logs/{id}                   |     |
| 1.2.16.3 GET /v1/log/audit_logs/download               |     |
| 1.2.17 Event Log                                       |     |
| 1.2.17.1 GET /v1/log/event_logs                        |     |
| 1.2.17.2 GET /v1/log/event_logs/{id}                   |     |
| 1.2.18 Troubleshooting Data Download                   |     |
| 1.2.18.1 GET /v1/troubleshooting_data/download         |     |
| 1.2.19 Meta Data Recovery                              |     |
| 1.2.19.1 GET /v1/datastores/{id}/metadata/recovery     |     |
| 1.2.19.2 POST /v1/datastores/{id}/metadata/recovery    |     |
| 1.2.20 Shared Folder List (on Recovery)                |     |
| 1.2.20.1 GET /v1/datastore_folders                     | 88  |
| Chapter 2 Messages                                     |     |
| 2.1 Messages with an st Prefix                         | 90  |
| 2.2 Messages with a csgcp Prefix                       | 101 |
| 2.3 Messages with a csgdp Prefix                       |     |
| 2.4 Messages with a csgfw Prefix                       | 129 |
| 2.5 Messages with a csgva Prefix                       | 131 |
| Appendix A Incompatibility Information                 | 135 |
| A.1 Messages                                           | 135 |
| Oleanamy                                               | 120 |

# Chapter 1 CSG REST APIs

This chapter gives an overview of CSG REST APIs and describes available CSG REST APIs.

#### 1.1 Overview

HTTPS communication must be configured to use the CSG REST API.

For information on configuring HTTPS communication, see "CSG Web GUI communication settings" in the "User's Guide".

#### 1.1.1 Authentication

CSG REST APIs require a user name and password at login. If the specified user name and password are valid, a token is issued.

To Performs subsequent processing with CSG REST APIs, you must specify this token for each API.

When each API is executed, the validity of the specified token is checked. When you log out, the token is discarded.

For details about the CSG REST APIs for login and logout, refer to "1.2.2.2 POST /v1/auth/tokens" and "1.2.2.3 DELETE /v1/auth/tokens".

#### First Login

When you log in for the first time, create an initial user first. The initial user can be created not only when you log in to CSG Web GUI for the first time, but also with the CSG REST API.

For details about how to create an initial user, refer to "1.2.1 Initial User Creation".

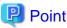

After setting up this product, create an initial user immediately.

## 1.1.2 **Usage**

#### 1.1.2.1 Request

When you send a request to this product, use any REST client.

There is no restriction on REST clients you can use.

#### Sending an HTTP Request

You can send an HTTP request as follows.

When the HTTP Method Is GET or DELETE

https://<host name:port number>/<version>/<resource name>?<parameters>

For the host name, specify the IP address or FQDN of a virtual machine on which this product operates.

You can omit the port number only when the port number is 443.

Specify parameters following a resource name and a question mark "?". When you specify more than one parameter, use an ampersand "&" to separate each parameter.

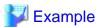

If you use the curl command as the REST client (to check the expiration time of the token)

```
# curl -i -X GET \
    -H "Content-Type:application/x-www-form-urlencoded" \
    'https://192.0.2.10:9856/v1/auth/tokens/validate?token=c7133246-9f5c-4122-b9cf-7fcb72ade251'
```

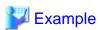

If you use the curl command as the REST client (Operation log download).

If you request a file download, specify the name of the output file with "-o".

```
# curl -X GET \
    -o 'audit_log.zip' \
    'https://192.0.2.10:9856/v1/log/audit_logs/download?token=c7133246-9f5c-4122-b9cf-7fcb72ade251'
```

#### When the HTTP Method Is POST

```
https://<host name:port number>/<version>/<resource name>
```

For the host name, specify the IP address or FQDN of a virtual machine on which this product operates.

You can omit the port number only when the port number is 443.

Specify parameters in the request body.

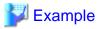

If you use the curl command as the REST client (to log in and obtain a token)

```
# curl -i -X POST \
   -H "Content-Type:application/x-www-form-urlencoded" \
   -d "user_name=admin" \
   -d "password=root" \
   'https://192.0.2.10:9856/v1/auth/tokens'
```

......

Specify the following contents when you send an HTTP request.

Table 1.1 Specification Contents for Sending an HTTP Request

| Content                                                           | Description                                                                                                    |
|-------------------------------------------------------------------|----------------------------------------------------------------------------------------------------|
| HTTP Method                                                       | CSG REST APIs support the following HTTP Methods:                                                                                                    |
|                                                                   | - GET: Displays an information list or displays details                                                                                                    |
|                                                                   | - POST: Creates new data or adds data                                                                                                    |
|                                                                   | - PUT: Changes the settings                                                                                                    |
|                                                                   | - DELETE: Deletes data                                                                                                    |
| Host name of the virtual machine in which this product is running | Specify the IP address or the FQDN that you specified during the installation.                                                                                                    |
| Version                                                           | Specify the version of CSG REST APIs. Specify "v1".                                                                                                    |
| Resource name                                                     | Specify a resource name given in "1.2 List of CSG REST APIs".  Enter as follows for the part shown as "{ }".  {id}:  When you must specify only one resource, specify the ID of the resource. When you use multiple resources with the same name, you can use a list display function for which you do not need IDs of the resources. By executing the CSG REST API, you can obtain a numerical value |
|                                                                   | for the [id] column displayed in the response. Enter the obtained value in {id}.                                                                                                    |
| Parameter                                                         | Specify parameters given in "1.2 List of CSG REST APIs".  Specify each parameter in the format of "parameter name=value".                                                                                                    |

#### 1.1.2.2 Response

You can check a response returned for a request of a CSG REST API on a REST client.

A response consists of the following three types of information:

- Status Code
- Response Header
- Response Body

#### **Status Code**

A status code is a three-digit number that represents the meaning of a response from the Web server. The following table shows the status codes that CSG REST APIs return.

Table 1.2 List of Status Codes for CSG REST APIs

| Code | Meaning                  | Description                                                                                                    |
|------|--------------------------|----------------------------------------------------------------------------------------------------|
| 200  | OK                       | This code is returned when synchronous processing is requested and completed successfully.                                                                                                    |
| 202  | Accepted                 | This code is returned when asynchronous processing is requested and accepted successfully.  You can check the status and the results of the asynchronous processing in the operation log of the "Logs" panel which is in the dashboard of CSG Web GUI.  Asynchronous processing may take time to be completed.  In addition, asynchronous processing may take time to be completed when many requests are waiting to be processed.  For the requests that are being processed and waiting to be processed, check the status of each request in the operation log. |
| 400  | Bad Request              | This code is returned if an invalid parameter is specified.  This code is returned if a syntax error occurs and also if the parameter does not meet the specification.                                                                                                    |
| 401  | Unauthorized             | This code is returned if authentication failed.                                                                                                    |
| 403  | Forbidden                | This code is returned if privileges are insufficient to Performs the desired processing.                                                                                                    |
| 404  | Not Found                | This code is returned if there is no data that has the specified identifier (id).  However, this code is not returned if no item is displayed when you execute the CSG REST API to display statuses.                                                                                                    |
| 409  | Conflict                 | This code is returned if a conflict is detected, for example, when you try to create something that already exists.                                                                                                    |
| 413  | Request Entity Too Large | This code is returned if the request is beyond an allowable range.                                                                                                    |
| 500  | Internal Server Error    | This code is returned if an unexpected error has occurred.                                                                                                    |

#### Response Header

A response header is data that represents the state of the response for a request.

In the response header, "Content-Type", which represents the content type of the response body, is "application/json;charset=UTF-8". However, the "Content-Type" for collecting troubleshooting data, downloading audit logs, and downloading performance data is "application/zip".

#### **Response Body**

The format of a response is a JSON format and its encoding is UTF-8 (without BOM).

A response is returned as a JSON object. For details, refer to "Response Details" of each "CSG REST API".

However, for troubleshooting data collections, audit log downloads, and performance data downloads, the binary data is returned in the zip file format.

The following shows examples of responses.

#### Example 1: When a Single Object Is Returned

```
{
    "key_name": {
        "name": "sample",
        "created_at": "YYYY-MM-DDThh:mm:ss+09:00"
    }
}
```

#### If an Error Has Occurred

If an error has occurred, a JSON object, which contains a message number and an error message, is returned.

The key names are "msg\_id" and "error".

The following shows a response example that is returned in this case.

Example 2: When an Error Message Is Returned

```
{
"msg_id":st10000103,
"error":"st10000103: invalid authentication token."
}
```

Usually, an error is returned as shown above. However, if an error has occurred during token acquisition, the following message that contains an additional "detail" key is returned.

Example 3: When an Error Message Is Returned During Token Acquisition

# 1.1.3 Processing Types of CSG REST APIs and How to Check Processing Results

This section describes the processing types of CSG REST APIs and how to check the results of processing.

When a CSG REST API is executed, one of the following types of processing is executed.

#### Synchronous Processing

When a CSG REST API is executed and it returns a response with the status code 200, the processing is completed at the time when the response is returned. This type of processing is called "synchronous processing". The results of synchronous processing are written in the response and you can check the results immediately.

Note that if an error has occurred, a status code other than 200 and a message are displayed in the response.

#### Asynchronous Processing

When a CSG REST API is executed and it returns a response with the status code 202, the processing continues internally after the response is returned and the processing is completed after a certain period of time. This type of processing is called "asynchronous processing".

After asynchronous processing is completed, the operation log is updated.

For confirmation of the operation logs, see "1.2.16 Operation Log".

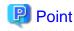

Even if an error has occurred during asynchronous processing, no error message is displayed in the response. Check the operation log.

# 1.1.4 Display and Input of Symbols

#### Symbols Displayed in Responses

CSG REST APIs return responses in a JSON format. Therefore, some symbols written in the responses may be escaped as shown below. For some REST clients, symbols may be displayed unchanged. For cURLs, however, some symbols are escaped as follows.

| Original Symbol | Displayed Result |  |  |
|-----------------|------------------|--|--|
| "               | \"               |  |  |
| &               | \u0026           |  |  |
| <               | \u003c           |  |  |
| >               | \u003e           |  |  |
| \               | \\               |  |  |

#### **Symbols Entered for Parameters**

When you enter specific symbols for parameters, you may need to escape the symbols manually.

For some REST clients, you may not need manual escape. For cURLs, however, you must escape some symbols manually.

The following table shows the relevant symbols and their escaped forms.

| Symbol | Escaped Form | Remarks                                                             |
|--------|--------------|---------------------------------------------------------------------|
| %      | %25          |                                                                     |
| &      | %26          |                                                                     |
| •      | %27          |                                                                     |
| +      | %2B          | If you enter a plus sign "+" directly, it is replaced with a space. |

# 1.2 List of CSG REST APIs

The following is a list of the CSG REST APIs: See each section for more information.

Table 1.3 List of CSG REST APIs

| CSG REST API                    | Overview                                                                                      |
|---------------------------------|-----------------------------------------------------------------------------------------------|
| 1.2.1 Initial User Creation     | Creates an initial user.                                                                      |
| 1.2.2 Authentication Token      | Performs operations related to logins and logouts.                                            |
| 1.2.3 Local Authentication User | Performs operations related to local authentication users.                                    |
| 1.2.4 Login Session             | Displays a list of login users or details of a login session.                                 |
|                                 | You cannot login or logout with this operation.                                               |
| 1.2.5 License                   | Performs operations related to licenses.                                                      |
| 1.2.6 Network                   | Performs operations related to the network.                                                   |
| 1.2.7 Mail Server               | Performs operations related to the mail server used for the E-mail notification feature.      |
| 1.2.8 Mail Notification         | Performs operations related to the E-mail addresses used for the E-mail notification feature. |

| CSG REST API                            | Overview                                                                                                  |
|-----------------------------------------|----------------------------------------------------------------------------------------------------|
| 1.2.9 NAS Access Group                  | Performs operations related to the group definition when local authentication is used for shared folders. |
| 1.2.10 NAS Access User                  | Performs operations related to the user definition when local authentication is used for shared folders.  |
| 1.2.11 Cloud Provider                   | Performs operations related to cloud providers.                                                           |
| 1.2.12 Datastore                        | Performs operations related to datastores.                                                                |
| 1.2.13 Shared Folder                    | Performs operations related to shared folders.                                                            |
| 1.2.14 Performance                      | Performs operations related to the performance data of datastores.                                        |
| 1.2.15 Request                          | Displays information related to the running operations.                                                   |
| 1.2.16 Operation Log                    | Displays or downloads the operation logs.                                                                 |
| 1.2.17 Event Log                        | Displays or downloads the event logs.                                                                     |
| 1.2.18 Troubleshooting Data Download    | Downloads troubleshooting data.                                                                           |
| 1.2.19 Meta Data Recovery               | Performs operations related to the meta data recovery of datastores.                                      |
| 1.2.20 Shared Folder List (on Recovery) | Displays the names of the shared folders set in a datastore.                                              |

# 1.2.1 Initial User Creation

# 1.2.1.1 POST /v1/auth/users/initial

#### **Function**

Initial user creation

#### **Processing Overview**

Creates an initial local authentication user. The role is always set to Administrator.

This function cannot be used if a local authentication user has already been registered.

| Parameter Name | Description                                                                                                    | Required/Optional | Data Type | Parameter Type |
|----------------|----------------------------------------------------------------------------------------------------|-------------------|-----------|----------------|
| name           | Specify a user name.                                                                                                    | Required          | string    | query          |
|                | - Valid characters: alphanumeric characters                                                                                                    |                   |           |                |
|                | - Valid symbols: !                                                                                                    |                   |           |                |
|                | - Number of characters: 1 to 64                                                                                                    |                   |           |                |
|                | Space is not available.                                                                                                    |                   |           |                |
| password       | Specify a password.                                                                                                    | Required          | string    | query          |
|                | - Valid characters: alphanumeric characters                                                                                                    |                   |           |                |
|                | - Valid symbols: !"#\$&'()*+,/@[\]^_`{ }~:;<=>?                                                                                                    |                   |           |                |
|                | - Number of characters: 8 to 64                                                                                                    |                   |           |                |
|                | Space is not available.  They are case sensitive.  You must use more three or more from A-Z (uppercase), a-z (lowercase), 0-9 (number), and a symbol. |                   |           |                |
| mail_address   | Specify an E-mail address.                                                                                                    | Optional          | string    | query          |

| Parameter Name | Description                                                                           | Required/Optional | Data Type | Parameter Type |
|----------------|---------------------------------------------------------------------------------------|-------------------|-----------|----------------|
|                | <ul> <li>Maximum number of characters: 63</li> <li>Space is not available.</li> </ul> |                   |           |                |
| description    | Enter a user description.  Maximum number of characters: 256 [Example] First User     | Optional          | string    | query          |

If the rest API completes successfully, it will return the following status code:

- 200

For more information on the status code, see "Status Code".

The message is output according to the status code. For more information on the message, see Chapter 2 Messages

#### **Response Details**

Displayed as a JSON-formatted response.

- The name of the key that stores data: user
- This API returns a single object.

For details about the response format, refer to "Response Body" in "1.1.2.2 Response".

| Code | Key                 | Description               | Data Type | Enumeration Constant                       |
|------|---------------------|---------------------------|-----------|--------------------------------------------|
| 200  | id                  | User ID                   | integer   |                                            |
|      | session_id          | Session ID                | integer   |                                            |
|      | name                | User name                 | string    |                                            |
|      | role                | User role                 | enum      | Administrator: All operations are allowed. |
|      | mail_address        | E-mail address            | string    |                                            |
|      | password_changed_at | Last password change time | timestamp |                                            |
|      | description         | User description          | string    |                                            |

# 1.2.2 Authentication Token

#### 1.2.2.1 GET /v1/auth/tokens/validate

#### **Function**

Validity check of an authentication token

#### **Processing Overview**

This API validates the specified token.

If the specified token is invalid, this API returns the status code 401 Unauthorized.

| Parameter Name | Description                      | Required/Optional | Data Type | Parameter<br>Type |
|----------------|----------------------------------|-------------------|-----------|-------------------|
| token          | Specify an authentication token. | Required          | string    | query             |

If the execution of this REST API is successfully completed, the following status code is returned.

- 200

For details about status codes, refer to "Status Code".

A message is output according to the status code. For details about messages, refer to "Chapter 2 Messages".

#### **Response Details**

This API returns a response in a JSON format.

- The name of the key that stores data: token
- This API returns a single object.

For details about the response format, refer to "Response Body" in "1.1.2.2 Response".

| Status Code | Key        | Description                  | Data Type | Enumeration<br>Constant |
|-------------|------------|------------------------------|-----------|-------------------------|
| 200         | token      | Authentication token         | string    |                         |
|             | session_id | Session ID                   | integer   |                         |
|             | user_name  | User name                    | string    |                         |
|             | user_role  | User role                    | string    |                         |
|             | expires_at | Expiration time of the token | timestamp |                         |
|             | issued_at  | Generation time of the token | timestamp |                         |

#### 1.2.2.2 POST /v1/auth/tokens

#### **Function**

Login and authentication token acquisition

#### **Processing Overview**

Logs in and acquires an authentication token.

- Specify the issued token for the "token" parameter of each CSG REST API.
- The user who can log in is a local authentication user or a user for the authentication server.
- Up to 100 sessions can exist simultaneously.
- If the same user has already been logged in, this API returns an error (status code: 401). In this case, this API stores the information of the conflict session by adding a "detail" key in the standard error response (that contains two keys: "msg\_id" and "error"). For details, refer to "If an Error Has Occurred" of "Response Body" in "1.1.2.2 Response".
  - user: User name
  - role: Role
  - client\_info: Client IP address
  - login\_date: Login time
  - last\_ope\_date: Last operation time

#### **Parameters**

| Parameter Name | Description                                                                                                    | Required/<br>Optional | Data Type | Parameter<br>Type |
|----------------|----------------------------------------------------------------------------------------------------|-----------------------|-----------|-------------------|
| user_name      | Specify a user name.  When a user name for the authentication server is used for login, specify the user name in the format of "user name@domain name".  - Valid characters: alphanumeric characters  - Valid symbols: @!  - Number of characters: 1 to 512  Space is not available.  The user name is case sensitive. | Required              | string    | query             |
| password       | Specify a password.  - Valid characters: alphanumeric characters and symbols  - Number of characters: 8 to 64  Space is not available.  The password is case sensitive.                                                                                                    | Required              | string    | query             |
| force          | Specify whether or not to performs a forced login. You can specify one of the following values:  - true: Log in again as the user who has already logged in.  - false: Do not performs a forced login. The default value is "false".                                                                                   | Optional              | boolean   | query             |

#### **Status Codes**

If the execution of this REST API is successfully completed, the following status code is returned.

- 200

For details about status codes, refer to "Status Code".

A message is output according to the status code. For details about messages, refer to "Chapter 2 Messages".

#### **Response Details**

This API returns a response in a JSON format.

- The name of the key that stores data: token
- This API returns a single object.

| Status Code | Key        | Description                  | Data Type | Enumeration<br>Constant |
|-------------|------------|------------------------------|-----------|-------------------------|
| 200         | token      | Authentication token         | string    |                         |
|             | session_id | Session ID                   | integer   |                         |
|             | user_name  | User name                    | string    |                         |
|             | user_role  | User role                    | string    |                         |
|             | expires_at | Expiration time of the token | timestamp |                         |
|             | issued_at  | Generation time of the token | timestamp | -                       |

#### 1.2.2.3 DELETE /v1/auth/tokens

#### **Function**

Logout and discard of the authentication token

#### **Processing Overview**

This API logs out the user and discards the authentication token for the user.

| 12 |   |   |    |
|----|---|---|----|
|    | N | n | tρ |
|    |   | U | ·  |

When you end the operation with CSG REST APIs, use this API to log out.

#### **Parameter**

| Parameter Name | Description                      | Required/Optional | Data Type | Parameter<br>Type |
|----------------|----------------------------------|-------------------|-----------|-------------------|
| token          | Specify an authentication token. | Required          | string    | query             |

#### **Status Code**

If the execution of this REST API is successfully completed, the following status code is returned.

- 200

For details about status codes, refer to "Status Code".

#### **Response Details**

This API returns a response in a JSON format.

- The name of the key that stores data: token
- This API returns a single object.

For details about the response format, refer to "Response Body" in "1.1.2.2 Response".

| Status Code | Key        | Description                  | Data Type | Enumeration<br>Constant |
|-------------|------------|------------------------------|-----------|-------------------------|
| 200         | token      | Authentication token         | string    |                         |
|             | session_id | Session ID                   | integer   |                         |
|             | user_name  | User name                    | string    |                         |
|             | user_role  | User role                    | string    |                         |
|             | expires_at | Expiration time of the token | timestamp |                         |
|             | issued_at  | Generation time of the token | timestamp |                         |

# 1.2.3 Local Authentication User

#### 1.2.3.1 GET /v1/auth/users

#### **Function**

Displays a list of users

#### **Processing Overview**

Displays a list of local authentication users that have been created.

If the executing user has the Monitor role, only the information for that user is displayed.

#### **Parameter**

| Parameter Name | Description                                                                                                    | Required/<br>Optional | Data Type | Parameter<br>Type |
|----------------|----------------------------------------------------------------------------------------------------|-----------------------|-----------|-------------------|
| token          | Authentication token                                                                                                    | Required              | string    | query             |
| filter_cols    | Specify the filtered column name. It is possible to specify multiple columns by delimiting them with ",".  [Example]  id,role                                                                                                    | Optional              | string    | query             |
| filter_vals    | Specify the filter criteria in the specified order for the column names specified in filter_cols.  Filter conditions. Where there are numerical values, this can be specified within a range using "~".  [Example]  1~*,Administrator | Optional              | string    | query             |
| sort_cols      | Specify column name to sort. [Example] id,role                                                                                                    | Optional              | string    | query             |
| sort_vals      | For the column name specified in sort_cols, specify the sort criteria in the order specified.  - Ascending: asc  - Descending: desc  [Example] asc,asc,desc                                                                           | Optional              | string    | query             |
| show_cols      | Specify column name to display.  [Example]  id,role                                                                                                    | Optional              | string    | query             |
| hide_cols      | Specify column name to hide. [Example] id,role                                                                                                    | Optional              | string    | query             |
| limit          | Specify the numbers of lines to display.                                                                                                    | Optional              | integer   | query             |
| offset         | Specify the position from where to start displaying the items.                                                                                                    | Optional              | integer   | query             |

#### **Status Codes**

If the rest API completes successfully, it will return the following status code:

- 200

For more information on the status code, see "Status Code".

The message is output according to the status code. For more information on the message, see Chapter 2 Messages

#### **Response Details**

Displayed as a JSON-formatted response.

- The name of the key that stores data: users
- This API returns an object array.

For details about the response format, refer to "Response Body" in "1.1.2.2 Response".

| Code | Key                 | Description               | Display | Data Type | Enumeration<br>Constant                                                                |
|------|---------------------|---------------------------|---------|-----------|----------------------------------------------------------------------------------------|
| 200  | id                  | User ID                   | Yes     | integer   |                                                                                        |
|      | session_id          | Session ID                | No      | integer   |                                                                                        |
|      | name                | User name                 | Yes     | string    |                                                                                        |
|      | role                | User role                 | Yes     | enum      | Administrator: All operations are allowed. Monitor: Only browse operations are allowed |
|      | mail_address        | E-mail address            | No      | string    |                                                                                        |
|      | password_changed_at | Last password change time | No      | timestamp |                                                                                        |
|      | description         | User description          | No      | string    |                                                                                        |

# 1.2.3.2 GET /v1/auth/users/{id}

#### **Function**

Displays the details of a user

#### **Processing Overview**

Displays details on a user.

If the executing user has "Monitor" role, only information on the executing user is displayed.

#### **Parameter**

| Parameter Name | Description                                                         | Required/Optional | Data Type | Parameter Type |
|----------------|---------------------------------------------------------------------|-------------------|-----------|----------------|
| token          | Authentication token                                                | Required          | string    | query          |
| id             | Specify the resource identifier. Only one specification is possible | Required          | integer   | path           |

#### **Status Codes**

If the rest API completes successfully, it will return the following status code:

- 200

For more information on the status code, see "Status Code".

The message is output according to the status code. For more information on the message, see Chapter 2 Messages

#### **Response Details**

Displayed as a JSON-formatted response.

- The name of the key that stores data: user
- This API returns a single object.

| Code | Key                 | Description               | Data Type | Enumeration Constant                                                                    |
|------|---------------------|---------------------------|-----------|-----------------------------------------------------------------------------------------|
| 200  | id                  | User ID                   | integer   |                                                                                         |
|      | session_id          | Session ID                | integer   |                                                                                         |
|      | name                | User name                 | string    |                                                                                         |
|      | role                | User role                 | enum      | Administrator: All operations are allowed.  Monitor: Only browse operations are allowed |
|      | mail_address        | E-mail address            | string    |                                                                                         |
|      | password_changed_at | Last password change time | timestamp |                                                                                         |
|      | description         | User description          | string    |                                                                                         |

# 1.2.3.3 POST /v1/auth/users

#### **Function**

Creates a user

#### **Processing Overview**

Creates a local authentication user.

The limit for the number of local authentication users is 100.

If the executing user has the Monitor role, this API cannot be executed.

| Parameter Name | Description                                                                                                    | Required/<br>Optional | Data Type | Parameter<br>Type |
|----------------|----------------------------------------------------------------------------------------------------|-----------------------|-----------|-------------------|
| token          | Authentication token                                                                                                    | Required              | string    | query             |
| name           | Specify a user name.  - Valid characters: alphanumeric characters  - Valid symbols: !  - Number of characters: 1 to 64                                                                                                    | Required              | string    | query             |
|                | Space is not available.                                                                                                    |                       |           |                   |
| password       | Specify a password.  - Valid characters: alphanumeric characters  - Valid symbols: !"#\$&'()*+,/@[\]^_`{ }~:;<=>?  - Number of characters: 8 to 64  Space is not available. They are case sensitive. You must use more three or more from A-Z (uppercase), a-z (lowercase), 0-9 (number), and a symbol. | Required              | string    | query             |
| role           | Specify the role of the user Select: [Administrator   Monitor]                                                                                                    | Required              | enum      | query             |
| mail_address   | Specify an E-mail address.                                                                                                    | Optional              | string    | query             |

| Parameter Name | Description                                                                       | Required/<br>Optional | Data Type | Parameter<br>Type |
|----------------|-----------------------------------------------------------------------------------|-----------------------|-----------|-------------------|
|                | - Maximum number of characters: 63  Space is not available.                       |                       |           |                   |
| description    | Enter a user description.  Maximum number of characters: 256 [Example] First User | Optional              | string    | query             |

If the rest API completes successfully, it will return the following status code:

- 200

For more information on the status code, see "Status Code".

The message is output according to the status code. For more information on the message, see Chapter 2 Messages

#### **Response Details**

Displayed as a JSON-formatted response.

- The name of the key that stores data: user
- This API returns a single object.

For details about the response format, refer to "Response Body" in "1.1.2.2 Response".

| Code | Key                 | Description               | Data Type | Enumeration Constant                                                                    |
|------|---------------------|---------------------------|-----------|-----------------------------------------------------------------------------------------|
| 200  | id                  | User ID                   | integer   |                                                                                         |
|      | session_id          | Session ID                | integer   |                                                                                         |
|      | name                | User name                 | string    |                                                                                         |
|      | role                | User role                 | enum      | Administrator: All operations are allowed.  Monitor: Only browse operations are allowed |
|      | mail_address        | E-mail address            | string    |                                                                                         |
|      | password_changed_at | Last password change time | timestamp |                                                                                         |
|      | description         | User description          | string    |                                                                                         |

## 1.2.3.4 PUT /v1/auth/users/{id}

#### **Function**

Changes the user settings

#### **Processing Overview**

Changes the registration information for local authentication users.

Only the items specified in the parameters are changed.

When no parameters to change are specified, nothing is changed and 200 OK is returned.

If the executing user has "Monitor" role, it is possible to change your own password, E-mail address and description.

The user carrying out the operation or the final internal authentication user with "Administrator" role cannot disable the account.

#### **Parameter**

| Parameter Name | Description                                                                                                    | Required/<br>Optional | Data Type | Parameter<br>Type |
|----------------|----------------------------------------------------------------------------------------------------|-----------------------|-----------|-------------------|
| token          | Authentication token                                                                                                    | Required              | string    | query             |
| id             | Specify the user ID.                                                                                                    | Required              | integer   | path              |
| password       | Specify the user password.  - Valid characters: alphanumeric characters  - Valid symbols: !"#\$&'()*+,/@[\]^_`{ }~:;<=>?  - Number of characters: 8 to 64  Space is not available.  They are case sensitive.  You must use more three or more from A-Z (uppercase), a-z (lowercase), 0-9 (number), and a symbol. | Optional              | string    | query             |
| role           | Specify the role of the user Select: [Administrator   Monitor]                                                                                                    | Optional              | enum      | query             |
| mail_address   | Specify an E-mail address.  - Maximum number of characters: 63  Space is not available.  Specify an empty string ("") to delete the settings.                                                                                                    | Optional              | string    | query             |
| description    | Enter a user description.  Maximum number of characters: 256 Specify an empty string ("") to delete the settings.  [Example] First User                                                                                                    | Optional              | string    | query             |

#### **Status Codes**

If the rest API completes successfully, it will return the following status code:

- 200

For more information on the status code, see "Status Code".

The message is output according to the status code. For more information on the message, see Chapter 2 Messages

#### **Response Details**

Displayed as a JSON-formatted response.

- The name of the key that stores data: user
- Returns the value specified as a parameter among the following values as a single object.

| Code | Key  | Description | Data Type | Enumeration Constant                 |
|------|------|-------------|-----------|--------------------------------------|
| 200  | id   | User ID     | string    |                                      |
|      | role | User role   | enum      | Administrator:<br>All operations are |
|      |      |             |           | allowed.                             |

| Code | Key          | Description      | Data Type | Enumeration Constant                              |
|------|--------------|------------------|-----------|---------------------------------------------------|
|      |              |                  |           | Monitor:<br>Only browse<br>operations are allowed |
|      | mail_address | E-mail address   | string    |                                                   |
|      | description  | User description | string    |                                                   |

#### 1.2.3.5 DELETE /v1/auth/users

#### **Function**

Deletes a user

#### **Processing Overview**

Deletes local authentication users.

When multiple user IDs are specified, deletion processing is carried out only for users with existing ID.

When deletion of all specified users is successful, this returns 200 OK.

When users that cannot be deleted are included, 409 Conflict is returned.

When none of the specified user IDs exists, 404 Not Found is returned.

Users operating this API cannot delete themselves.

If the executing user has "Monitor" role, this API cannot be executed.

#### **Parameter**

| Parameter Name | Description                                                                                                    | Required/<br>Optional | Data Type | Parameter<br>Type |
|----------------|----------------------------------------------------------------------------------------------------|-----------------------|-----------|-------------------|
| token          | Authentication token                                                                                                    | Required              | string    | query             |
| ids            | Specify IDs of users to delete. You can specify multiple items delimited by "," (comma).  [Example] 1,2,3                                                                                                    | Required              | string    | query             |
| force          | Specify whether to delete logged-in users.  - Select: [true   false]  If you specify "true", the users will be deleted even if they are logged in. If you specify "false", it will not be deleted.  The default value is "false".  [Example]  true | Optional              | string    | query             |

#### **Status Codes**

If the rest API completes successfully, it will return the following status code:

- 200

For more information on the status code, see "Status Code".

The message is output according to the status code. For more information on the message, see Chapter 2 Messages

#### **Response Details**

Displayed as a JSON-formatted response.

- The name of the key that stores data: user
- Returns the value specified as a parameter among the following values as a single object.

For details about the response format, refer to "Response Body" in "1.1.2.2 Response".

| Code | Key   | Description                                                                                | Data Type | Enumeration Constant |
|------|-------|--------------------------------------------------------------------------------------------|-----------|----------------------|
| 200  | ids   | Deleted user IDs (if there are multiple IDs, they are displayed as comma-delimited string) | string    |                      |
|      | force | The value specified in "force" parameter                                                   | string    |                      |

# 1.2.4 Login Session

# 1.2.4.1 GET /v1/auth/sessions

#### **Function**

Displays a list of login sessions

#### **Processing Overview**

The lists of both the currently logged-in internal authentication and external authentication users are displayed.

If the executing user has the Monitor role, only the session information for that user is displayed.

| Parameter Name | Description                                                                                                    | Required/<br>Optional | Data Type | Parameter<br>Type |
|----------------|----------------------------------------------------------------------------------------------------|-----------------------|-----------|-------------------|
| token          | Authentication token                                                                                                    | Required              | string    | query             |
| filter_cols    | Specify the filtered column name. It is possible to specify multiple columns by delimiting them with ",".  [Example]  id,user_role                                                                                                    | Optional              | string    | query             |
| filter_vals    | Specify the filter criteria in the specified order for the column names specified in filter_cols.  Filter conditions. Where there are numerical values, this can be specified within a range using "~".  [Example]  1~*,Administrator | Optional              | string    | query             |
| sort_cols      | Specify column name to sort. [Example] id,user_role                                                                                                    | Optional              | string    | query             |
| sort_vals      | For the column name specified in sort_cols, specify the sort criteria in the order specified.  - Ascending: asc  - Descending: desc  [Example] asc,asc,desc                                                                           | Optional              | string    | query             |
| show_cols      | Specify column name to display [Example] id,user_role                                                                                                    | Optional              | string    | query             |

| Parameter Name | Description                                                    | Required/<br>Optional | Data Type | Parameter<br>Type |
|----------------|----------------------------------------------------------------|-----------------------|-----------|-------------------|
| hide_cols      | Specify column name to hide [Example] id,user_role             | Optional              | string    | query             |
| limit          | Specify the numbers of lines to display.                       | Optional              | integer   | query             |
| offset         | Specify the position from where to start displaying the items. | Optional              | integer   | query             |

If the rest API completes successfully, it will return the following status code:

- 200

For more information on the status code, see "Status Code".

The message is output according to the status code. For more information on the message, see Chapter 2 Messages

#### **Response Details**

Displayed as a JSON-formatted response.

- The name of the key that stores data: sessions
- This API returns an object array.

For details about the response format, refer to "Response Body" in "1.1.2.2 Response".

| Code | Key                    | Description                                                               | Display | Data Type | Enumeration Constant                                                                   |
|------|------------------------|---------------------------------------------------------------------------|---------|-----------|----------------------------------------------------------------------------------------|
| 200  | id                     | Session ID                                                                | Yes     | integer   |                                                                                        |
|      | user_name              | User name                                                                 | Yes     | string    |                                                                                        |
|      | user_role              | User role                                                                 | Yes     | enum      | Administrator: All operations are allowed. Monitor: Only browse operations are allowed |
|      | auth_server_ip_address | IP address of the authentication server that performed the authentication | No      | cidr      |                                                                                        |
|      | connect_ip_address     | Connection source IP address                                              | No      | cidr      |                                                                                        |
|      | final_logged_in_at     | Final login time                                                          | No      | timestamp |                                                                                        |
|      | final_operated_at      | Final operation time                                                      | No      | timestamp |                                                                                        |

# 1.2.4.2 GET /v1/auth/sessions/{id}

#### **Function**

Displays the details of a login session

#### **Processing Overview**

Displays details of the currently logged in internal authentication or external authentication users.

If the executing user has "Monitor" role, only session information for the executing user can be displayed.

#### **Parameter**

| Parameter Name                                                         | Description          | Required/Optional | Data Type | Parameter Type |
|------------------------------------------------------------------------|----------------------|-------------------|-----------|----------------|
| token                                                                  | Authentication token | Required          | string    | query          |
| id Specify the identifier for the resource. Only one can be specified. |                      | Required          | integer   | path           |

#### **Status Codes**

If the rest API completes successfully, it will return the following status code:

- 200

For more information on the status code, see "Status Code".

The message is output according to the status code. For more information on the message, see Chapter 2 Messages

#### **Response Details**

Displayed as a JSON-formatted response.

- The name of the key that stores data: session
- This API returns a single object.

For details about the response format, refer to "Response Body" in "1.1.2.2 Response".

| Code | Key                    | Description                                                         | Data Type | Enumeration Constant                                                                    |
|------|------------------------|---------------------------------------------------------------------|-----------|-----------------------------------------------------------------------------------------|
| 200  | id                     | Session ID                                                          | integer   |                                                                                         |
|      | user_name              | User name                                                           | string    |                                                                                         |
|      | user_role              | User role                                                           | enum      | Administrator: All operations are allowed.  Monitor: Only browse operations are allowed |
|      | auth_server_ip_address | IP address of authentication<br>Server performing<br>authentication | cidr      |                                                                                         |
|      | connect_ip_address     | Connection source IP address                                        | cidr      |                                                                                         |
|      | final_logged_in_at     | Final login time                                                    | timestamp |                                                                                         |
|      | final_operated_at      | Final operation time                                                | timestamp |                                                                                         |

#### 1.2.4.3 DELETE /v1/auth/sessions

#### **Function**

Forced logout

#### **Processing Overview**

Forces users to logout.

When multiple session IDs are specified, a forced logout process is performed only for users with existing session IDs.

When all the specified forced logouts of sessions are successful, 200 OK is returned.

If sessions that cannot be forcibly logged out are included, 409 Conflict is returned.

When none of the specified session IDs exist, 404 Not Found is returned.

If the executing user has "Monitor" role, this API cannot be executed.

#### **Parameter**

| Parameter Name | Description                                                                                                    | Required/<br>Optional | Data<br>Type | Parameter<br>Type |
|----------------|----------------------------------------------------------------------------------------------------|-----------------------|--------------|-------------------|
| token          | Authentication token                                                                                                    | Required              | string       | query             |
| ids            | Specify user session IDs to logout forcibly.  You can specify multiple items delimited by "," (comma).  [Example]  1,2,3 | Required              | string       | query             |

#### **Status Codes**

If the rest API completes successfully, it will return the following status code:

200

For more information on the status code, see "Status Code".

The message is output according to the status code. For more information on the message, see Chapter 2 Messages

#### **Response Details**

Displayed as a JSON-formatted response.

- The name of the key that stores data: session
- This API returns a single object.

For details about the response format, refer to "Response Body" in "1.1.2.2 Response".

| Code | Key | Description                                                                                                    | Data Type | Enumeration Constant |
|------|-----|----------------------------------------------------------------------------------------------------|-----------|----------------------|
| 200  | ids | Session IDs of the users who were forcibly logged out (if there are multiple IDs, they are displayed as comma-delimited string) | string    |                      |

#### 1.2.5 License

#### 1.2.5.1 GET /v1/licenses

#### **Function**

Displays a list of licenses

#### **Processing Overview**

Lists the licenses that are registered with the system.

If the total capacity of the license is greater than or equal to 60TB, "total\_license\_capacity" will output 60TB, which is the maximum allowable capacity of the registered license.

"total\_license\_capacity\_real" outputs the total capacity in which the invalid capacity was included

| Parameter Na | ame | Description          | Required/<br>Optional | Data<br>Type | Parameter<br>Type |
|--------------|-----|----------------------|-----------------------|--------------|-------------------|
| token        |     | Authentication token | Required              | string       | query             |

| Parameter Name | Description                                                                                                    | Required/<br>Optional | Data<br>Type | Parameter<br>Type |
|----------------|----------------------------------------------------------------------------------------------------|-----------------------|--------------|-------------------|
| filter_cols    | Specify the filtered column name. It is possible to specify multiple columns by delimiting them with ",".  [Example]  id,license_type                                                                                           | Optional              | string       | query             |
| filter_vals    | Specify the filter criteria in the specified order for the column names specified in filter_cols.  Filter conditions. Where there are numerical values, this can be specified within a range using "~".  [Example]  1~*,REGULAR | Optional              | string       | query             |
| sort_cols      | Specify column name to sort. [Example] id,license_type                                                                                                    | Optional              | string       | query             |
| sort_vals      | For the column name specified in sort_cols, specify the sort criteria in the order specified.  - Ascending: asc  - Descending: desc  [Example] asc,asc,desc                                                                     | Optional              | string       | query             |
| show_cols      | Specify column name to display.  [Example]  id,license_type                                                                                                    | Optional              | string       | query             |
| hide_cols      | Specify column name to hide. [Example] id,license_type                                                                                                    | Optional              | string       | query             |
| limit          | Specify the numbers of lines to display.                                                                                                    | Optional              | integer      | query             |
| offset         | Specify the position from where to start displaying the items.                                                                                                    | Optional              | integer      | query             |

If the rest API completes successfully, it will return the following status code:

- 200

For more information on the status code, see "Status Code".

The message is output according to the status code. For more information on the message, see Chapter 2 Messages

#### **Response Details**

Displayed as a JSON-formatted response.

- This API returns a single object.

| Cod | de | Key                         | Description                                                           | Display | Data Type | Enumeration<br>Constant |
|-----|----|-----------------------------|-----------------------------------------------------------------------|---------|-----------|-------------------------|
| 200 |    | total_license_capacity      | Total capacity (TB)of registered licenses valid for this product (TB) | Yes     | integer   |                         |
|     |    | total_license_capacity_real | Actual total capacity of registered licenses (TB)                     | Yes     | integer   |                         |

| Code | Key      | Description                    | Display | Data Type    | Enumeration<br>Constant |
|------|----------|--------------------------------|---------|--------------|-------------------------|
|      | licenses | Individual license Information | Yes     | Object array |                         |

The object array of the licenses is as follows:

- The name of the key that stores data: license

| Key               | Description                                                          | Display | Data Type | Enumeration Constant                           |
|-------------------|----------------------------------------------------------------------|---------|-----------|------------------------------------------------|
| id                | License registration                                                 | Yes     | integer   |                                                |
| license_type      | License types - Regular license - Trial license                      | Yes     | enum      | REGULAR: Regular license  TRIAL: Trial license |
| name              | License name                                                         | Yes     | string    |                                                |
| capacity          | License capacity (TB)                                                | Yes     | integer   |                                                |
| registration_date | License registration date (YYYY-MM-DDThh:mm:ss+hh:mm)                | Yes     | timestamp |                                                |
| expiration_date   | License expiration date (for trial only) (YYYY-MM-DDThh:mm:ss+hh:mm) | Yes     | timestamp |                                                |
| license_validity  | License validity - true : valid - false: invalid                     | Yes     | boolean   |                                                |

# 1.2.5.2 POST /v1/licenses

#### **Function**

Registers licenses

#### **Processing Overview**

Registers a license in the system.

If the total capacity of the license before issuing this API is 60TB or higher, you will not be able to create a new license. If the total capacity of the license becomes more than 60TB after issuing this API, 60TB is treated as the valid license capacity, and capacity over 60TB is invalid.

If the executing user has "Monitor" role, this API cannot be executed.

#### **Parameter**

| Parameter Name | Description                                                                    | Required/Optional | Data Type | Parameter Type |
|----------------|--------------------------------------------------------------------------------|-------------------|-----------|----------------|
| token          | Authentication token                                                           | Required          | string    | query          |
| license_key    | License key (0-9A-F 32 characters). [Example] 00112233445566778899AABBCCDDEEFF | Required          | string    | query          |

#### **Status Codes**

If the rest API completes successfully, it will return the following status code:

- 200

For more information on the status code, see "Status Code".

The message is output according to the status code. For more information on the message, see Chapter 2 Messages

#### **Response Details**

Displayed as a JSON-formatted response.

- The name of the key that stores data: license
- This API returns a single object.

For details about the response format, refer to "Response Body" in "1.1.2.2 Response".

| Code | Key               | Description                                                          | Data Type | Enumeration Constant                           |
|------|-------------------|----------------------------------------------------------------------|-----------|------------------------------------------------|
| 200  | id                | License registration                                                 | integer   |                                                |
|      | license_type      | License types - Regular license - Trial license                      | enum      | REGULAR: Regular license  TRIAL: Trial license |
|      | name              | License name                                                         | string    |                                                |
|      | capacity          | License capacity (TB)                                                | integer   |                                                |
|      | registration_date | License registration date (YYYY-MM-DDThh:mm:ss+hh:mm)                | timestamp |                                                |
|      | expiration_date   | License expiration date (for trial only) (YYYY-MM-DDThh:mm:ss+hh:mm) | timestamp |                                                |
|      | license_validity  | License validity - true : valid - false: invalid                     | boolean   |                                                |

# 1.2.6 Network

#### 1.2.6.1 GET /v1/networks

#### **Function**

Displays a list of network interfaces

#### **Processing Overview**

Displays a list of network interfaces recognized by the operating system.

The network ID of the first network is always 0.

| Parameter Name | Description                                                                                                    | Required/<br>Optional | Data<br>Type | Parameter<br>Type |
|----------------|----------------------------------------------------------------------------------------------------|-----------------------|--------------|-------------------|
| token          | Authentication token                                                                                                    | Required              | string       | query             |
| filter_cols    | Specify the filtered column name. It is possible to specify multiple columns by delimiting them with ",".  [Example]  id,dhcp | Optional              | string       | query             |

| Parameter Name | Description                                                                                                    | Required/<br>Optional | Data<br>Type | Parameter<br>Type |
|----------------|----------------------------------------------------------------------------------------------------|-----------------------|--------------|-------------------|
| filter_vals    | Specify the filter criteria in the specified order for the column names specified in filter_cols.  Filter conditions. Where there are numerical values, this can be specified within a range using "~"  [Example]  1~*,Disable | Optional              | string       | query             |
| sort_cols      | Specify column name to sort.  [Example]  id,dhcp                                                                                                    | Optional              | string       | query             |
| sort_vals      | For the column name specified in sort_cols, specify the sort criteria in the order specified.  - Ascending: asc  - Descending: desc  [Example] asc,asc,desc                                                                    | Optional              | string       | query             |
| show_cols      | Specify column name to display. [Example] id,dhcp                                                                                                    | Optional              | string       | query             |
| hide_cols      | Specify column name to hide. [Example] id,dhcp                                                                                                    | Optional              | string       | query             |
| limit          | Specify the numbers of lines to display.                                                                                                    | Optional              | integer      | query             |
| offset         | Specify the position from where to start displaying the items.                                                                                                    | Optional              | integer      | query             |

If the rest API completes successfully, it will return the following status code:

- 200

For more information on the status code, see "Status Code".

The message is output according to the status code. For more information on the message, see Chapter 2 Messages

#### **Response Details**

Displayed as a JSON-formatted response.

- The name of the key that stores data: networks
- This API returns a single object.

| Code | Key          | Description                                                              | Display | Data Type | Enumeration Constant |
|------|--------------|--------------------------------------------------------------------------|---------|-----------|----------------------|
| 200  | configured   | Status of network interface settings - true: configured - false: not set | Yes     | boolean   |                      |
|      | id           | Network ID                                                               | Yes     | integer   |                      |
|      | network_name | Network name                                                             | Yes     | string    |                      |

| Code | Key             | Description         | Display | Data Type | Enumeration Constant                                        |
|------|-----------------|---------------------|---------|-----------|-------------------------------------------------------------|
|      | mac_address     | MAC address         | Yes     | string    |                                                             |
|      | dhcp            | Enable/Disable DHCP | Yes     | enum      | Enable: DHCP enabled is set. Disable: DHCP disabled is set. |
|      | ip_address      | IP address          | Yes     | string    |                                                             |
|      | subnet_mask     | Subnet mask         | Yes     | string    |                                                             |
|      | gateway_address | Gateway             | Yes     | string    |                                                             |

#### **Example**

```
# curl -X GET \
-d 'token=c7133246-9f5c-4122-b9cf-7fcb72ade251' \
'https://192.0.2.10:9856/v1/networks'
```

# 1.2.6.2 POST /v1/networks

#### **Function**

Registers a network

#### **Processing Overview**

Registers the second and subsequent networks.

You cannot register the first network.

If the executing user has "Monitor" role, this API cannot be executed.

| Parameter Name | Description                                                                                                    | Required/<br>Optional | Data<br>Type | Parameter<br>Type |
|----------------|----------------------------------------------------------------------------------------------------|-----------------------|--------------|-------------------|
| token          | Authentication token                                                                                                    | Required              | string       | query             |
| network_name   | Specify the network name.  If omitted, the name "NET#nn" will be set.  'nn' contains two digits starting with 01.  You cannot specify a network name that already exists.  - Valid characters: alphanumeric characters  - Valid symbols: ! @ # \$ % ^ & * ( ) _ + - = [ ] { }   '  - Number of characters: 1 to 32  [Example]  NET#01 | Optional              | string       | query             |
| mac_address    | Specify the MAC address.  - Valid characters: alphanumeric characters  - Valid symbols: :  - Number of characters: 17                                                                                                    | Required              | string       | query             |

| Parameter Name  | Description                                                                              | Required/<br>Optional | Data<br>Type | Parameter<br>Type |
|-----------------|------------------------------------------------------------------------------------------|-----------------------|--------------|-------------------|
|                 | [Example]<br>a1:b2:c3:d4:e5:f6                                                           |                       |              |                   |
| dhep            | Set DHCP to Enabled or disabled.                                                         | Optional              | enum         | query             |
|                 | - Enable: Enabling DHCP                                                                  |                       |              |                   |
|                 | - Disable: Disable DHCP                                                                  |                       |              |                   |
|                 | The default value is "Disable".                                                          |                       |              |                   |
| ip_address      | Specify the IP address. The IP address must be specified if DHCP is disabled.            | Optional              | string       | query             |
|                 | [Example] 192.168.1.10                                                                   |                       |              |                   |
| subnet_mask     | Specify the subnet mask. The subnet mask must be specified if DHCP is disabled.          | Optional              | string       | query             |
|                 | [Example] 255.255.255.0                                                                  |                       |              |                   |
| gateway_address | Specify the IP address of the gateway. The gateway can be specified if DHCP is disabled. | Optional              | string       | query             |
|                 | [Example] 192.168.1.1                                                                    |                       |              |                   |

If the rest API completes successfully, it will return the following status code:

- 202

For more information on the status code, see "Status Code".

The message is output according to the status code. For more information on the message, see Chapter 2 Messages

#### **Response Details**

Displayed as a JSON-formatted response.

- The name of the key that stores data: network
- This API returns a single object.

| Code | Key          | Description                  | Data Type | Enumeration Constant                                        |
|------|--------------|------------------------------|-----------|-------------------------------------------------------------|
| 202  | request_id   | Request ID                   | integer   |                                                             |
|      | id           | Network ID                   | string    |                                                             |
|      | network_name | Network name                 | string    |                                                             |
|      | dhcp         | Enable/Disable DHCP settings | enum      | Enable: DHCP enabled is set. Disable: DHCP disabled is set. |
|      | ip_address   | IP Address                   | string    |                                                             |
|      | subnet_mask  | Subnet mask                  | string    |                                                             |

| Code | Key             | Description | Data Type | Enumeration Constant |
|------|-----------------|-------------|-----------|----------------------|
|      | gateway_address | Gateway     | string    |                      |

#### **Example**

If you register a network by enabling DHCP

```
# curl -X POST \
    -d 'token=c7133246-9f5c-4122-b9cf-7fcb72ade251' \
    -d 'network_name=NET#01' \
    -d 'mac_address=a1:b2:c3:d4:e5:f6' \
    -d 'dhcp=Enable' \
    'https://192.0.2.10:9856/v1/networks'
```

#### If you register a network by disabling DHCP

```
# curl -X POST \
    -d 'token=c7133246-9f5c-4122-b9cf-7fcb72ade251' \
    -d 'network_name=NET#01' \
    -d 'mac_address=a1:b2:c3:d4:e5:f6' \
    -d 'ip_address=192.168.1.10' \
    -d 'subnet_mask=255.255.255.0' \
    -d 'gateway_address=192.168.1.1' \
    'https://192.0.2.10:9856/v1/networks'
```

# 1.2.6.3 PUT /v1/networks/{id}

#### **Function**

Changes the network settings

#### **Processing Overview**

Changes the network.

For the first network, only the network name can be changed.

You cannot change the MAC address.

If the executing user has "Monitor" role, this API cannot be executed.

| Parameter Name | Description                                                                                                    | Required/<br>Optional | Data<br>Type | Parameter<br>Type |
|----------------|----------------------------------------------------------------------------------------------------|-----------------------|--------------|-------------------|
| token          | Authentication token                                                                                                    | Required              | string       | query             |
| id             | Specify the network ID.                                                                                                    | Required              | integer      | path              |
| network_name   | Specify the network name. You cannot specify a network name that already exists.  - Valid characters: alphanumeric characters  - Valid symbols: ! @ # \$ % ^ & * ( ) _ + - = [ ] { }   '  - Number of characters: 1 to 32  [Example]  NET#01 | Optional              | string       | query             |
| dhep           | Set DHCP to Enabled or disabled.                                                                                                    | Optional              | enum         | query             |
|                | - Enable: Enabling DHCP                                                                                                    |                       |              |                   |

| Parameter Name  | Description                                                                                                    | Required/<br>Optional | Data<br>Type | Parameter<br>Type |
|-----------------|----------------------------------------------------------------------------------------------------|-----------------------|--------------|-------------------|
|                 | - Disable: Disable DHCP                                                                                          |                       |              |                   |
| ip_address      | Specify the IP address. The IP address must be specified if DHCP is disabled.  [Example] 192.168.1.10            | Optional              | string       | query             |
| subnet_mask     | Specify the subnet mask. The subnet mask must be specified if DHCP is disabled.  [Example] 255.255.255.0         | Optional              | string       | query             |
| gateway_address | Specify the IP address of the gateway.  The gateway can be specified if DHCP is disabled.  [Example] 192.168.1.1 | Optional              | string       | query             |

If the rest API completes successfully, it will return the following status code:

- 202

For more information on the status code, see "Status Code".

The message is output according to the status code. For more information on the message, see Chapter 2 Messages

#### **Response Details**

Displayed as a JSON-formatted response.

- The name of the key that stores data: network
- Returns the value specified as a parameter among the following values as a single object.

For details about the response format, refer to "Response Body" in "1.1.2.2 Response".

| Code | Key             | Description                  | Data Type | Enumeration Constant                                        |
|------|-----------------|------------------------------|-----------|-------------------------------------------------------------|
| 202  | request_id      | Request ID                   | integer   |                                                             |
|      | id              | Network ID                   | string    |                                                             |
|      | network_name    | Network name                 | string    |                                                             |
|      | dhcp            | Enable/Disable DHCP settings | enum      | Enable: DHCP enabled is set. Disable: DHCP disabled is set. |
|      | ip_address      | IP address                   | string    |                                                             |
|      | subnet_mask     | Subnet mask                  | string    |                                                             |
|      | gateway_address | Gateway                      | string    |                                                             |

#### **Example**

If you change the name of the network whose ID is 1 to "Network#01"

```
# curl -X PUT \
   -d 'token=c7133246-9f5c-4122-b9cf-7fcb72ade251' \
   -d 'network_name=Network#01' \
   'https://192.0.2.10:9856/v1/networks/1'
```

#### 1.2.6.4 DELETE /v1/networks

#### **Function**

Deletes a network

#### **Processing Overview**

Deletes a network.

The network used to communicate with a cloud provider cannot be deleted. To forcibly delete it, set "true" to "force".

However, the first network cannot be deleted even if "true" is set to "force".

If the executing user has "Monitor" role, this API cannot be executed.

#### **Parameter**

| Parameter Name | Description                                                                                                    | Required/<br>Optional | Data Type | Parameter<br>Type |
|----------------|----------------------------------------------------------------------------------------------------|-----------------------|-----------|-------------------|
| token          | Authentication token                                                                                                    | Required              | string    | query             |
| ids            | Specify the IDs of networks to delete. You can specify multiple items delimited by "," (comma).  [Example] 1,2                                                                                                    | Required              | string    | query             |
| force          | Specify whether to forcibly delete a network.  - Select: [true   false]  If "true" is specified, the specified network is deleted even if it is assigned to a cloud provider.  If "false" is specified, the specified network is not deleted if it is assigned to a cloud provider.  If omitted, "false" is consider to be specified.  [Example]  true | Optional              | string    | query             |

#### **Status Codes**

If the rest API completes successfully, it will return the following status code:

- 202

For more information on the status code, see "Status Code".

The message is output according to the status code. For more information on the message, see Chapter 2 Messages

#### **Response Details**

Displayed as a JSON-formatted response.

- The name of the key that stores data: network
- This API returns a single object.

| Code               | Key | Description                   | Data Type | Enumeration Constant |
|--------------------|-----|-------------------------------|-----------|----------------------|
| 202 request_id Req |     | Request ID                    | integer   |                      |
|                    | ids | Deleted network IDs (numbers) | string    |                      |

#### Example

If you delete the network whose ID is 1

```
# curl -X DELETE \
    -d 'token=c7133246-9f5c-4122-b9cf-7fcb72ade251' \
    -d 'ids=1' \
    'https://192.0.2.10:9856/v1/networks'
```

#### 1.2.7 Mail Server

#### 1.2.7.1 GET /v1/mail/server

#### **Function**

Displays the mail server settings

#### **Processing Overview**

Displays configuration information for the mail server.

#### **Parameter**

| Parameter Name | Description          | Required/Optional | Data Type | Parameter Type |
|----------------|----------------------|-------------------|-----------|----------------|
| token          | Authentication token | Required          | string    | query          |

#### **Status Codes**

If the rest API completes successfully, it will return the following status code:

- 200

For more information on the status code, see "Status Code".

The message is output according to the status code. For more information on the message, see Chapter 2 Messages

#### **Response Details**

Displayed as a JSON-formatted response.

- The name of the key that stores data: mail\_server
- This API returns a single object.

| Code | Key            | Description                                            | Display | Data Type | Enumeration Constant                                           |
|------|----------------|--------------------------------------------------------|---------|-----------|----------------------------------------------------------------|
| 200  | port           | SMTP server port number                                | Yes     | integer   |                                                                |
|      | server_address | SMTP server address                                    | Yes     | string    |                                                                |
|      | auth_method    | Authentication method for connecting to an SMTP server | Yes     | enum      | none: Connect to the SMTP server without using authentication. |
|      |                |                                                        |         |           | cram-md5:<br>Connect to an SMTP server using                   |

| Code | Key          | Description                                                        | Display | Data Type | Enumeration Constant                                                                                                    |
|------|--------------|--------------------------------------------------------------------|---------|-----------|----------------------------------------------------------------------------------------------------|
|      |              |                                                                    |         |           | AUTH SMTP authentication and use CRAM-MD5 for authentication methods.  plain: Connect to the SMTP server using AUTH SMTP authentication and use plain for the authentication method.  Login: Use auth SMTP authentication to connect to the SMTP server and use login for authentication methods. |
|      | user_name    | User account name to connect to the SMTP server                    | Yes     | string    |                                                                                                    |
|      | from_address | The content of the sender field of the E-mail sent from the system | Yes     | string    |                                                                                                    |

## 1.2.7.2 PUT /v1/mail/server

### **Function**

Changes the mail server settings

## **Processing Overview**

Sets up your mail server.

 $To set a new mail server, the following parameters must be specified: "token", "server\_address", "from\_address", and "auth\_method".$ 

To delete the mail server setting, only specify the following parameters: "token", "server\_address", and "from\_address". In this case, empty strings ("") must be specified to the "server\_address" and "from\_address" parameters.

If the executing user has "Monitor" role, this API cannot be executed.

| Parameter Name | Description                                                                                                    | Required/<br>Optional | Data<br>Type | Parameter<br>Type |
|----------------|----------------------------------------------------------------------------------------------------|-----------------------|--------------|-------------------|
| token          | Authentication token                                                                                                    | Required              | string       | query             |
| port           | Specify the port number of the SMTP server.  If this parameter is omitted when a new mail server is set, the default value of 25 will be used.  - Range: 1 to 65535  - Initial value: 25  [Example] 586 | Optional              | integer      | query             |
| server_address | Specify the address of the SMTP server. The SMTP server address can be up to 64 characters in IPv4 or FQDN format.  - Maximum number of characters:64  [Example] smtp.example.com                       | Optional              | string       | query             |

| Parameter Name | Description                                                                                              | Required/<br>Optional | Data<br>Type | Parameter<br>Type |
|----------------|----------------------------------------------------------------------------------------------------|-----------------------|--------------|-------------------|
| auth_method    | Specify the authentication method for connecting to the SMTP server.                                     |                       | enum         | query             |
|                | - Select: [none   cram-md5   plain   login]                                                              |                       |              |                   |
|                | [Example] none                                                                                           |                       |              |                   |
| user_name      | Specify the user account name to connect to the SMTP server.                                             | Optional              | string       | query             |
|                | - Number of characters: 1 to 255                                                                         |                       |              |                   |
|                | If a parameter other than "none" is set for the authentication method, this parameter must be specified. |                       |              |                   |
|                | [Example] user01                                                                                         |                       |              |                   |
| user_pass      | Specify the password for the user account to connect to the SMTP server.                                 | Optional              | string       | query             |
|                | - Number of characters: 1 to 64                                                                          |                       |              |                   |
|                | If a parameter other than "none" is set for the authentication method, this parameter must be specified. |                       |              |                   |
|                | [Example] password                                                                                       |                       |              |                   |
| from_address   | Specify the content of the sender field of the E-mail sent from the system.                              | Optional              | string       | query             |
|                | - Number of characters: 1 to 63                                                                          |                       |              |                   |
|                | [Example] admin@example.com                                                                              |                       |              |                   |

If the rest API completes successfully, it will return the following status code:

- 200

For more information on the status code, see "Status Code".

The message is output according to the status code. For more information on the message, see Chapter 2 Messages

## **Response Details**

Displayed as a JSON-formatted response.

- The name of the key that stores data: mail\_server
- Returns the value specified as a parameter among the following values as a single object.

| Code | Key            | Description                                            | Data Type | Enumeration Constant                                           |
|------|----------------|--------------------------------------------------------|-----------|----------------------------------------------------------------|
| 200  | port           | SMTP server port number                                | string    |                                                                |
|      | server_address | SMTP server address                                    | string    |                                                                |
|      | auth_method    | Authentication method for connecting to an SMTP server | enum      | none: Connect to the SMTP server without using authentication. |

| Code | Key          | Description                                                        | Data Type | Enumeration Constant                                                                                                    |
|------|--------------|--------------------------------------------------------------------|-----------|----------------------------------------------------------------------------------------------------|
|      |              |                                                                    |           | cram-md5: Connect to an SMTP server using AUTH SMTP authentication and use CRAM-MD5 for authentication methods. plain: Connect to the SMTP server using AUTH SMTP authentication and use plain for the authentication method. |
|      |              |                                                                    |           | login: Connect to the SMTP server using AUTH SMTP authentication and use login for authentication methods.                                                                                                    |
|      | user_name    | User account name to connect to the SMTP server                    | string    |                                                                                                    |
|      | from_address | The content of the sender field of the E-mail sent from the system | string    |                                                                                                    |

## 1.2.8 Mail Notification

## 1.2.8.1 GET /v1/mail/address

#### **Function**

Displays the E-mail address settings

## **Processing Overview**

Displays E-mail address configuration information.

### **Parameter**

| Parameter Name | Description          | Required/Optional | Data Type | Parameter Type |
|----------------|----------------------|-------------------|-----------|----------------|
| token          | Authentication token | Required          | string    | query          |

### **Status Codes**

If the rest API completes successfully, it will return the following status code:

- 200

For more information on the status code, see "Status Code".

The message is output according to the status code. For more information on the message, see Chapter 2 Messages

## **Response Details**

Displayed as a JSON-formatted response.

- The name of the key that stores data: mail\_address
- This API returns a single object.

| Code | Key          | Description                                      | Display | Data Type | Enumeration Constant |
|------|--------------|--------------------------------------------------|---------|-----------|----------------------|
| 200  | to_address_1 | E-mail address of the notification destination 1 | Yes     | string    |                      |
|      | to_address_2 | E-mail address of the notification destination 2 | Yes     | string    |                      |
|      | to_address_3 | E-mail address of the notification destination 3 | Yes     | string    |                      |

## 1.2.8.2 PUT /v1/mail/address

### **Function**

Sets the E-mail address

## **Processing Overview**

Sets the E-mail address.

If the executing user has "Monitor" role, this API cannot be executed.

## **Parameter**

| Parameter Name | Description                                                   | Required/<br>Optional | Data Type | Parameter<br>Type |
|----------------|---------------------------------------------------------------|-----------------------|-----------|-------------------|
| token          | Authentication token                                          | Required              | string    | query             |
| to_address_1   | Specify the E-mail address of the notification destination 1. | Optional              | string    | query             |
|                | - Maximum number of characters: 63                            |                       |           |                   |
|                | Specify an empty string ("") to delete the settings.          |                       |           |                   |
|                | [Example] user01@example.com                                  |                       |           |                   |
| to_address_2   | Specify the E-mail address of the notification destination 2. | Optional              | string    | query             |
|                | - Maximum number of characters: 63                            |                       |           |                   |
|                | Specify an empty string ("") to delete the settings.          |                       |           |                   |
|                | [Example] user02@example.com                                  |                       |           |                   |
| to_address_3   | Specify the E-mail address of the notification destination 3. | Optional              | string    | query             |
|                | - Maximum number of characters: 63                            |                       |           |                   |
|                | Specify an empty string ("") to delete the settings.          |                       |           |                   |
|                | [Example]                                                     |                       |           |                   |
|                | user03@example.com                                            |                       |           |                   |

## **Status Codes**

If the rest API completes successfully, it will return the following status code:

- 200

For more information on the status code, see "Status Code".

The message is output according to the status code. For more information on the message, see Chapter 2 Messages

## **Response Details**

Displayed as a JSON-formatted response.

- The name of the key that stores data: mail\_address
- Returns the value specified as a parameter among the following values as a single object.

For details about the response format, refer to "Response Body" in "1.1.2.2 Response".

| Code | Key          | Description                                      | Data Type | Enumeration Constant |
|------|--------------|--------------------------------------------------|-----------|----------------------|
| 200  | to_address_1 | E-mail address of the notification destination 1 | string    |                      |
|      | to_address_2 | E-mail address of the notification destination 2 | string    |                      |
|      | to_address_3 | E-mail address of the notification destination 3 | string    |                      |

## 1.2.8.3 POST /v1/mail/address/test

#### **Function**

Sends a test E-mail

## **Processing Overview**

Sends test mail.

If the executing user has "Monitor" role, this API cannot be executed.

#### **Parameter**

| Parameter Name | Description          | Required/Optional | Data Type | Parameter Type |
|----------------|----------------------|-------------------|-----------|----------------|
| token          | Authentication token | Required          | string    | query          |

### **Status Codes**

If the rest API completes successfully, it will return the following status code:

- 200
- For more information on the status code, see "Status Code".

The message is output according to the status code. For more information on the message, see Chapter 2 Messages

## **Response Details**

Displayed as a JSON-formatted response.

- The name of the key that stores data: mail\_address
- This API returns a single object.

| Code | Key          | Description                                      | Data Type | Enumeration Constant |
|------|--------------|--------------------------------------------------|-----------|----------------------|
| 200  | to_address_1 | E-mail address of the notification destination 1 | string    |                      |
|      | to_address_2 | E-mail address of the notification destination 2 | string    |                      |

| Code | Key          | Description                                      | Data Type | Enumeration Constant |
|------|--------------|--------------------------------------------------|-----------|----------------------|
|      | to_address_3 | E-mail address of the notification destination 3 | string    |                      |

# 1.2.9 NAS Access Group

## 1.2.9.1 GET /v1/nas\_access/groups

## **Function**

Displays a list of NAS access groups

## **Processing Overview**

Displays a list of group definitions when using local authentication for shared folders.

## **Parameter**

| Parameter Name | Description                                                                                                    | Required/<br>Optional | Data Type | Parameter<br>Type |
|----------------|----------------------------------------------------------------------------------------------------|-----------------------|-----------|-------------------|
| token          | Authentication token                                                                                                    | Required              | string    | query             |
| filter_cols    | Specify the filtered column name. It is possible to specify multiple columns by delimiting them with ",".  [Example]  id,used_by_shared_folders,users_belonging_to                                                                       | Optional              | string    | query             |
| filter_vals    | Specify the filter criteria in the specified order for the column names specified in filter_cols.  Filter conditions. Where there are numerical values, this can be specified within a range using "~".  [Example]  500~*,false,username | Optional              | string    | query             |
| sort_cols      | Specify column name to sort. [Example] id,used_by_shared_folders,users_belonging_to                                                                                                    | Optional              | string    | query             |
| sort_vals      | For the column name specified in sort_cols, specify the sort criteria in the order specified.  - Ascending: asc  - Descending: desc  [Example] asc,asc,desc                                                                              | Optional              | string    | query             |
| show_cols      | Specify column name to display.  [Example]  id,used_by_shared_folders,users_belonging_to                                                                                                    | Optional              | string    | query             |
| hide_cols      | Specify column name to hide. [Example] id,used_by_shared_folders,users_belonging_to                                                                                                    | Optional              | string    | query             |
| limit          | Specify the numbers of lines to display.                                                                                                    | Optional              | integer   | query             |
| offset         | Specify the position from where to start displaying the items.                                                                                                    | Optional              | integer   | query             |

## **Status Codes**

If the rest API completes successfully, it will return the following status code:

- 200

For more information on the status code, see "Status Code".

The message is output according to the status code. For more information on the message, see Chapter 2 Messages

## **Response Details**

Displayed as a JSON-formatted response.

- The name of the key that stores data: groups
- This API returns an object array.

For details about the response format, refer to "Response Body" in "1.1.2.2 Response".

| Code | Key                    | Description                                                                                                    | Display | Data<br>Type | Enumeration Constant |
|------|------------------------|----------------------------------------------------------------------------------------------------|---------|--------------|----------------------|
| 200  | name                   | Name                                                                                                    | Yes     | string       |                      |
|      | id                     | Group ID                                                                                                    | Yes     | integer      |                      |
|      | used_by_shared_folders | Whether this group is being used by one of the shared folders.  "true": This group is being used by one of the shared folders.  "false": This group is not in use by any of the shared folder. | Yes     | string       |                      |
|      | users_belonging_to     | The names of the users in the group (if multiple names exist, they are displayed as a commadelimited string).                                                                                  | Yes     | string       |                      |

## 1.2.9.2 POST /v1/nas\_access/groups

## **Function**

Creates a NAS access group

## **Processing Overview**

Creates a NAS access group.

Enter the name of the group and the group ID.

The name of the group must be unique in the system. It is also case-insensitive.

The group ID is optional, and the default is automatically numbered in ascending order.

If the executing user has "Monitor" role, this API cannot be executed.

| Parameter Name | Description                                 | Required/<br>Optional | Data<br>Type | Parameter<br>Type |
|----------------|---------------------------------------------|-----------------------|--------------|-------------------|
| token          | Authentication token                        | Required              | string       | query             |
| name           | Specify the group name.                     | Required              | string       | query             |
|                | - Valid characters: alphanumeric characters |                       |              |                   |
|                | - Valid symbols:\$                          |                       |              |                   |
|                | - Maximum number of characters:32           |                       |              |                   |

| Parameter Name | Description                                                                                                    | Required/<br>Optional | Data<br>Type | Parameter<br>Type |
|----------------|----------------------------------------------------------------------------------------------------|-----------------------|--------------|-------------------|
|                | Space is not available. You cannot specify reserved words for the group name. For information about reserved words for the group name, see "NAS Access Group settings" in the "User's Guide" |                       |              |                   |
| id             | Specify the group ID.  - Range: 500-999  If omitted, an unused number between 500 and 999 is assigned automatically.                                                                         | Optional              | integer      | query             |

If the rest API completes successfully, it will return the following status code:

- 200

For more information on the status code, see "Status Code".

The message is output according to the status code. For more information on the message, see Chapter 2 Messages

### **Response Details**

Displayed as a JSON-formatted response.

- The name of the key that stores data: group
- This API returns a single object.

For details about the response format, refer to "Response Body" in "1.1.2.2 Response".

| Code | Key                    | Description                                                                                                    | Data Type | Enumeration Constant |
|------|------------------------|----------------------------------------------------------------------------------------------------|-----------|----------------------|
| 200  | name                   | Name                                                                                                    | string    |                      |
|      | id                     | Group ID                                                                                                    | integer   |                      |
|      | used_by_shared_folders | Whether this group is being used by one of the shared folders.  - true: Used  - false: Unused                    | string    |                      |
|      | users_belonging_to     | The names of the users in the group (if there are multiple names, they are displayed as comma-delimited string). | string    |                      |

## 1.2.9.3 DELETE /v1/nas\_access/groups

## **Function**

Deletes NAS access groups

## **Processing Overview**

Deletes a NAS access group.

You cannot delete groups that users belong to, or groups that are set to shared folders.

If you want to delete such a group, delete the user or the shared folder first.

If the executing user has "Monitor" role, this API cannot be executed.

#### **Parameter**

| Parameter Name | Description                                                                                                    | Required/<br>Optional | Data<br>Type | Parameter<br>Type |
|----------------|----------------------------------------------------------------------------------------------------|-----------------------|--------------|-------------------|
| token          | Authentication token                                                                                                    | Required              | string       | query             |
| ids            | Specify the IDs (numbers) of groups to delete.  You can specify multiple items delimited by "," (comma).  [Example]  1,2,3,4,5 | Required              | string       | query             |

### **Status Codes**

If the rest API completes successfully, it will return the following status code:

- 200

For more information on the status code, see "Status Code".

The message is output according to the status code. For more information on the message, see Chapter 2 Messages

## **Response Details**

Displayed as a JSON-formatted response.

- The name of the key that stores data: group
- This API returns a single object.

For details about the response format, refer to "Response Body" in "1.1.2.2 Response".

| Status code | Key | Description                                                                                 | Data Type | Enumeration Constant |
|-------------|-----|---------------------------------------------------------------------------------------------|-----------|----------------------|
| 200         | ids | Deleted group IDs (if there are multiple IDs, they are displayed as comma-delimited string) | string    |                      |

## 1.2.10 NAS Access User

## 1.2.10.1 GET /v1/nas\_access/users

### **Function**

Displays a list of NAS access users

## **Processing Overview**

Displays a list of user definitions when local authentication is used for shared folders.

| Parameter Name | Description                                                                                                    | Required/<br>Optional | Data<br>Type | Parameter<br>Type |
|----------------|----------------------------------------------------------------------------------------------------|-----------------------|--------------|-------------------|
| token          | Authentication token                                                                                                    | Required              | string       | query             |
| filter_cols    | Specify the filtered column name. It is possible to specify multiple columns by delimiting them with ",".  [Example]  id,primary_group | Optional              | string       | query             |

| Parameter Name | Description                                                                                                    | Required/<br>Optional | Data<br>Type | Parameter<br>Type |
|----------------|----------------------------------------------------------------------------------------------------|-----------------------|--------------|-------------------|
| filter_vals    | Specify the filter criteria in the specified order for the column names specified in filter_cols.  Filter conditions. Where there are numerical values, this can be specified within a range using "~".  [Example]  500~*,group1 | Optional              | string       | query             |
| sort_cols      | Specify column name to sort.  [Example]  i id,primary_group,secondary_groups                                                                                                    | Optional              | string       | query             |
| sort_vals      | For the column name specified in sort_cols, specify the sort criteria in the order specified.  - Ascending: asc  - Descending: desc  [Example] asc,asc,desc                                                                      | Optional              | string       | query             |
| show_cols      | Specify column name to display.  [Example]  id,primary_group,secondary_groups                                                                                                    | Optional              | string       | query             |
| hide_cols      | Specify column name to hide. [Example] id,primary_group,secondary_groups                                                                                                    | Optional              | string       | query             |
| limit          | Specify the numbers of lines to display.                                                                                                    | Optional              | integer      | query             |
| offset         | Specify the position from where to start displaying the items.                                                                                                    | Optional              | integer      | query             |

If the rest API completes successfully, it will return the following status code:

- 200

For more information on the status code, see "Status Code".

The message is output according to the status code. For more information on the message, see Chapter 2 Messages

## **Response Details**

Displayed as a JSON-formatted response.

- The name of the key that stores data: users
- This API returns an object array.

| Code | Key              | Description                                                              | Display | Data Type | Enumeration Constant |
|------|------------------|--------------------------------------------------------------------------|---------|-----------|----------------------|
| 200  | name             | Name                                                                     | Yes     | string    |                      |
|      | id               | User ID                                                                  | Yes     | integer   |                      |
|      | primary_group    | The name of the group to which the user belongs                          | Yes     | string    |                      |
|      | secondary_groups | The names of the groups to which the user belongs (if there are multiple | Yes     | string    |                      |

| Code | Key | Description                                              | Display | Data Type | Enumeration Constant |
|------|-----|----------------------------------------------------------|---------|-----------|----------------------|
|      |     | names, they are displayed as comma-<br>delimited string) |         |           |                      |

## 1.2.10.2 POST /v1/nas\_access/users

#### **Function**

Creates NAS access users

## **Processing Overview**

Creates a NAS access user.

Select the user information and the groups to which you want to join.

The name of the user must be unique in the system. It is also case-insensitive.

The user ID is optional, and the default is automatically numbered in ascending order.

The primary group ID is optional, and the default is automatically specified in the primary group, "sharegroup\$(451)".

The ID of the primary group cannot be "BUILTIN\_Administrators(1002)", "BUILTIN\_Users(1003)", or "BUILTIN\_BackupOperators(1004)".

The ID of the secondary group cannot contain the ID of the primary group.

If the executing user has "Monitor" role, this API cannot be executed.

| Parameter Name | Description                                                                                                    | Required/<br>Optional | Data<br>Type | Parameter<br>Type |
|----------------|----------------------------------------------------------------------------------------------------|-----------------------|--------------|-------------------|
| token          | Authentication token                                                                                                    | Required              | string       | query             |
| name           | Specify the user name.  - Valid characters: alphanumeric characters  - Valid symbols:\$  - Maximum number of characters:32  Space is not available.  You cannot specify reserved words for the user name.  For information about reserved words for the user name, see "NAS Access User Settings" in the "User's Guide"  [Example]                | Required              | string       | query             |
|                | username                                                                                                    |                       |              |                   |
| password       | Specify the user password.  - Valid characters: alphanumeric characters  - Valid symbols: !"#\$&'()*+,/@[\]^_`{ }~:;<=>?  - Number of characters: 8 to 32  Space is not available.  They are case sensitive.  You must use more than three characters from A-Z (uppercase), a-z (lowercase), 0-9 (number), and a symbol.  [Example]  Password123# | Required              | string       | query             |
| id             | Specify the user ID.                                                                                                    | Optional              | integer      | query             |

| Parameter Name       | Description                                                                                                    | Required/<br>Optional | Data<br>Type | Parameter<br>Type |
|----------------------|----------------------------------------------------------------------------------------------------|-----------------------|--------------|-------------------|
|                      | - Range: 500-999  If omitted, an unused number between 500 and 999 is assigned automatically.                                                                                 |                       |              |                   |
| primary_group_id     | Specify the ID of the primary group to which the user belongs.  If omitted, 451 is set.  [Example] 500                                                                        | Optional              | integer      | query             |
| secondary_group_id s | Specify the IDs of the secondary groups to which the user belongs (a comma-delimited string if multiple is specified).  Up to 16 IDs can be specified.  [Example] 501,502,503 | Optional              | string       | query             |

If the rest API completes successfully, it will return the following status code:

- 200

For more information on the status code, see "Status Code".

The message is output according to the status code. For more information on the message, see Chapter 2 Messages

### **Response Details**

Displayed as a JSON-formatted response.

- The name of the key that stores data: user
- This API returns a single object.

For details about the response format, refer to "Response Body" in "1.1.2.2 Response".

| Code | Key              | Description                                                                                                    | Data Type | Enumeration Constant |
|------|------------------|----------------------------------------------------------------------------------------------------|-----------|----------------------|
| 200  | name             | Name                                                                                                    | string    |                      |
|      | id               | User ID                                                                                                    | integer   |                      |
|      | primary_group    | The name of the group to which the user belongs                                                                               | string    |                      |
|      | secondary_groups | The names of the groups to which the user belongs (if there are multiple names, they are displayed as comma-delimited string) | string    |                      |

## 1.2.10.3 PUT /v1/nas\_access/users/{id}

## **Function**

Changes the NAS access user settings

## **Processing Overview**

Changes the user information. Specify only the parameters you want to change.

You cannot change the user name and ID.

The ID of the primary group cannot be "BUILTIN\_Administrators(1002)", "BUILTIN\_Users(1003)", or "BUILTIN\_BackupOperators(1004)".

The ID of the secondary group cannot contain the ID of the primary group.

If the executing user has "Monitor" role, this API cannot be executed.

#### **Parameter**

| Parameter Name              | Description                                                                                                    | Required/<br>Optional | Data<br>Type | Parameter<br>Type |
|-----------------------------|----------------------------------------------------------------------------------------------------|-----------------------|--------------|-------------------|
| token                       | Authentication token                                                                                                    | Required              | string       | query             |
| id                          | Specify the user ID.                                                                                                    | Required              | integer      | path              |
|                             | - Range: 500-999                                                                                                    |                       |              |                   |
| password                    | Specify the user password.                                                                                                    | Optional              | string       | query             |
|                             | - Valid characters: alphanumeric characters                                                                                                    |                       |              |                   |
|                             | - Valid symbols: !"#\$&'()*+,/@[\]^_`{ }~:;<=>?                                                                                                    |                       |              |                   |
|                             | - Number of characters: 8 to 32                                                                                                    |                       |              |                   |
|                             | Space is not available. They are case sensitive. You must use more than three characters from A-Z (uppercase), a-z (lowercase), 0-9 (number), and a symbol. [Example] Password123#                                     |                       |              |                   |
| primary_group_id            | Specify the ID of the primary group to which the user belongs.  If an empty string ("") is specified, 451 is set.  [Example]  500                                                                                      | Optional              | integer      | query             |
| secondary_group_ids         | Specify the IDs of the secondary groups to which the user belongs (a comma-delimited string if multiple is specified).                                                                                                 | Optional              | string       | query             |
|                             | Up to 16 IDs can be specified.                                                                                                    |                       |              |                   |
|                             | [Example] 501,502,503                                                                                                    |                       |              |                   |
| delete_all_secondary_groups | If you want to unregister all secondary groups that the user belongs to, specify "true". If "false" is specified, this is updated to the secondary group specified by "Secondary_group_ids".  - Select: [true   false] | Optional              | string       | query             |
|                             |                                                                                                    |                       |              |                   |
|                             | [Example] true                                                                                                    |                       |              |                   |

## **Status Codes**

If the rest API completes successfully, it will return the following status code:

- 200

For more information on the status code, see "Status Code".

The message is output according to the status code. For more information on the message, see Chapter 2 Messages

## **Response Details**

Displayed as a JSON-formatted response.

- The name of the key that stores data: user
- Returns the value specified as a parameter among the following values as a single object.

For details about the response format, refer to "Response Body" in "1.1.2.2 Response".

| Code | Key                         | Description                                                                                                    | Data Type | Enumeration Constant |
|------|-----------------------------|----------------------------------------------------------------------------------------------------|-----------|----------------------|
| 200  | id                          | User ID                                                                                                    | string    |                      |
|      | primary_group_id            | ID of the primary group that the user belongs to                                                                              | string    |                      |
|      | secondary_group_ids         | IDs of the secondary groups that the user belongs to (if there are multiple IDs, they are displayed as commadelimited string) | string    |                      |
|      | delete_all_secondary_groups | "true" or "false" specified by the parameter                                                                                  | string    |                      |

## 1.2.10.4 DELETE /v1/nas\_access/users

### **Function**

Deletes NAS access users

## **Processing Overview**

Deletes a NAS access user.

If the executing user has "Monitor" role, this API cannot be executed.

#### **Parameter**

| Parameter Name | Description                                              | Required/<br>Optional | Data<br>Type | Parameter<br>Type |
|----------------|----------------------------------------------------------|-----------------------|--------------|-------------------|
| token          | Authentication token                                     | Required              | string       | query             |
| ids            | Specify IDs of NAS access users to delete.               | Required              | string       | query             |
|                | You can specify multiple items delimited by "," (comma). |                       |              |                   |
|                | [Example] 501,502,503,504,505                            |                       |              |                   |

## **Status Codes**

If the rest API completes successfully, it will return the following status code:

- 200

For more information on the status code, see "Status Code".

The message is output according to the status code. For more information on the message, see Chapter 2 Messages

### **Response Details**

Displayed as a JSON-formatted response.

- The name of the key that stores data: user
- This API returns a single object.

For details about the response format, refer to "Response Body" in "1.1.2.2 Response".

| Code | Key | Description                                                                               | Data Type | Enumeration Constant |
|------|-----|-------------------------------------------------------------------------------------------|-----------|----------------------|
| 200  | ids | Deleted user IDs (if there are multiple IDs, they are displayed as commadelimited string) | string    |                      |

# 1.2.11 Cloud Provider

# 1.2.11.1 GET /v1/cloud\_providers

## **Function**

Displays a list of cloud providers

## **Processing Overview**

Displays a list of Cloud providers.

| Parameter Name | Description                                                                                                    | Required/<br>Optional | Data<br>Type | Parameter<br>Type |
|----------------|----------------------------------------------------------------------------------------------------|-----------------------|--------------|-------------------|
| token          | Authentication token                                                                                                    | Required              | string       | query             |
| filter_cols    | Specify the filtered column name. It is possible to specify multiple columns by delimiting them with ",".  [Example]  id,provider_type,network_id                                                                                        | Optional              | string       | query             |
| filter_vals    | Specify the filter criteria in the specified order for the column names specified in filter_cols.  Filter conditions. Where there are numerical values, this can be specified within a range using "~"  [Example]  1~*,OpenStack Swift,1 | Optional              | string       | query             |
| sort_cols      | Specify column name to sort. [Example] id,provider_type,network_id                                                                                                    | Optional              | string       | query             |
| sort_vals      | For the column name specified in sort_cols, specify the sort criteria in the order specified.  - Ascending: asc  - Descending: desc  [Example] asc,asc,desc                                                                              | Optional              | string       | query             |
| show_cols      | Specify column name to display.  [Example]  id,provider_type,network_id                                                                                                    | Optional              | string       | query             |
| hide_cols      | Specify column name to hide. [Example] id,provider_type,network_id                                                                                                    | Optional              | string       | query             |
| limit          | Specify the numbers of lines to display.                                                                                                    | Optional              | integer      | query             |
| offset         | Specify the position from where to start displaying the items.                                                                                                    | Optional              | integer      | query             |

If the rest API completes successfully, it will return the following status code:

- 200

For more information on the status code, see "Status Code".

The message is output according to the status code. For more information on the message, see Chapter 2 Messages

### **Response Details**

Displayed as a JSON-formatted response.

- The name of the key that stores data: cloud\_providers
- This API returns an object array.

For details about the response format, refer to "Response Body" in "1.1.2.2 Response".

| Code | Key           | Description                              | Display | Data Type | Enumeration Constant                                                                                                    |
|------|---------------|------------------------------------------|---------|-----------|----------------------------------------------------------------------------------------------------|
| 200  | id            | Cloud provider ID                        | Yes     | integer   |                                                                                                    |
|      | provider_type | Type of cloud provider                   | Yes     | enum      | Fujitsu OSS Object Storage: Fujitsu Cloud Service for OSS Object Storage Amazon S3: Amazon S3 NIFCLOUD Object Storage: NIFCLOUD Object Storage OpenStack Swift: OpenStack Swift |
|      | provider_name | Cloud provider name                      | Yes     | string    |                                                                                                    |
|      | provider_uri  | Cloud provider URI                       | Yes     | string    |                                                                                                    |
|      | user_name     | User name                                | Yes     | string    |                                                                                                    |
|      | domain_id     | Domain ID                                | Yes     | string    |                                                                                                    |
|      | project_id    | Project ID                               | Yes     | string    |                                                                                                    |
|      | network_id    | The network ID to use for cloud transfer | Yes     | integer   |                                                                                                    |

## Example

```
# curl -X GET \
   -d 'token=c7133246-9f5c-4122-b9cf-7fcb72ade251' \
   'https://192.0.2.10:9856/v1/cloud_providers'
```

## 1.2.11.2 POST /v1/cloud\_providers

#### **Function**

Registers a cloud provider

## **Processing Overview**

Registers a cloud provider.

If the executing user has "Monitor" role, this API cannot be executed.

| Parameter Name | Description                                                                                          | Required/<br>Optional | Data<br>Type | Parameter<br>Type |
|----------------|----------------------------------------------------------------------------------------------------|-----------------------|--------------|-------------------|
| token          | Authentication token                                                                                 | Required              | string       | query             |
| provider_type  | Specify the type of cloud provider.                                                                  | Required              | enum         | query             |
|                | - Selection: [Fujitsu OSS Object Storage   Amazon S3   NIFCLOUD<br>Object Storage   OpenStack Swift] |                       |              |                   |
|                | [Example] Fujitsu OSS Object Storage                                                                 |                       |              |                   |
| provider_name  | Specify the name of the Cloud provider. If omitted, the name will be automatically set.              | Optional              | string       | query             |
|                | - Valid characters: alphanumeric characters                                                          |                       |              |                   |
|                | - Valid symbols: !@#\$%^&*()_+-=[]{} '                                                               |                       |              |                   |
|                | - Number of characters: 1 to 32                                                                      |                       |              |                   |
|                | [Example]<br>FO#001                                                                                  |                       |              |                   |
| provider_uri   | Specify the URI of the cloud provider.                                                               | Required              | string       | query             |
|                | - Number of characters: 1 to 65535                                                                   |                       |              |                   |
|                | [Example] https://cloud.example.com                                                                  |                       |              |                   |
| domain_id      | Specify the domain ID.                                                                               | Optional              | string       | query             |
|                | - Valid characters: alphanumeric characters                                                          |                       |              |                   |
|                | - Maximum number of characters:32                                                                    |                       |              |                   |
|                | You can be specified for FUJITSU Cloud Service for OSS Object storage or OpenStack Swift.            |                       |              |                   |
|                | [Example] ABCDEFGH                                                                                   |                       |              |                   |
| project_id     | Specify the project ID.                                                                              | Optional              | string       | query             |
|                | - Valid characters: alphanumeric characters                                                          |                       |              |                   |
|                | - Maximum number of characters:32                                                                    |                       |              |                   |
|                | You can be specified for FUJITSU Cloud Service for OSS Object storage or OpenStack Swift.            |                       |              |                   |
|                | [Example] ABCDEFGH                                                                                   |                       |              |                   |
| user_name      | - For FUJITSU Cloud Service for OSS Object storage and OpenStack<br>Swift:<br>Specify the user name  | Required              | string       | query             |
|                | - For Amazon S3 and NIFCLOUD Object storage: Specify the access key ID.                              |                       |              |                   |
|                | - Number of characters: 1 to 255                                                                     |                       |              |                   |
|                | [Example] accesskey                                                                                  |                       |              |                   |

| Parameter Name | Description                                                                                                    | Required/<br>Optional | Data<br>Type | Parameter<br>Type |
|----------------|----------------------------------------------------------------------------------------------------|-----------------------|--------------|-------------------|
| user_pass      | <ul> <li>For FUJITSU Cloud Service for OSS Object storage and OpenStack Swift:     Specify the password.</li> <li>For Amazon S3 and NIFCLOUD Object storage:     Specify the secret access Key.</li> <li>Number of characters: 1 to 255</li> <li>[Example]     password</li> </ul> | Required              | string       | query             |
| network_id     | Specify the network ID to use for the cloud transfer. Specify the ID assigned at time of network registration.  - Range: 0 to 2  The default value is 0.                                                                                                    | Optional              | integer      | query             |

If the rest API completes successfully, it will return the following status code:

- 202

For more information on the status code, see "Status Code".

The message is output according to the status code. For more information on the message, see Chapter 2 Messages

## **Response Details**

Displayed as a JSON-formatted response.

- The name of the key that stores data: cloud\_provider
- This API returns a single object.

| Code | Key           | Description                   | Data Type | Enumeration Constant                                                                                                    |
|------|---------------|-------------------------------|-----------|----------------------------------------------------------------------------------------------------|
| 202  | request_id    | Request ID                    | integer   |                                                                                                    |
|      | provider_type | Type of cloud provider        | enum      | Fujitsu OSS Object Storage: Fujitsu Cloud Service for OSS Object Storage  Amazon S3: Amazon S3  NIFCLOUD Object Storage: NIFCLOUD Object Storage OpenStack Swift: OpenStack Swift |
|      | provider_name | Cloud provider name           | string    |                                                                                                    |
|      | provider_uri  | Cloud provider URI            | string    |                                                                                                    |
|      | user_name     | User name or access key ID    | string    |                                                                                                    |
|      | domain_id     | Domain ID                     | string    |                                                                                                    |
|      | project_id    | Project ID                    | string    |                                                                                                    |
|      | network_id    | Network ID for cloud transfer | string    |                                                                                                    |

## **Example**

If you register a cloud provider with Fujitsu Cloud Service for OSS by specifying 1 as the network ID

```
curl -X POST \
  -d 'token=c7133246-9f5c-4122-b9cf-7fcb72ade251' \
  -d 'provider_type=Fujitsu OSS Object Storage' \
  -d 'provider_name=FO#001' \
  -d 'provider_uri=https://cloud.example.com' \
  -d 'domain_id=ABCDEFGH' \
  -d 'project_id=ABCDEFGH' \
  -d 'user_name=accesskey' \
  -d 'user_pass=password' \
  -d 'network_id=1' \
  'https://192.0.2.10:9856/v1/cloud_providers'
```

## 1.2.11.3 PUT /v1/cloud\_providers/{id}

### **Function**

Changes the cloud provider settings

### **Processing Overview**

Changes your Cloud provider settings.

If you change the "provider\_name" or "provider\_uri", all shared folders that are using the specified cloud provider must have the activation status disabled.

If the executing user has "Monitor" role, this API cannot be executed.

| Parameter Name | Description                                                                                                    | Required/<br>Optional | Data<br>Type | Parameter<br>Type |
|----------------|----------------------------------------------------------------------------------------------------|-----------------------|--------------|-------------------|
| token          | Authentication token                                                                                                    | Required              | string       | query             |
| id             | Cloud provider ID                                                                                                    | Required              | integer      | path              |
| provider_name  | Specify the name of the Cloud provider.  - Valid characters: alphanumeric characters  - Valid symbols: !@#\$%^&*()_+-=[]{} '  - Number of characters: 1 to 32  [Example] FO#001                                                                                  | Optional              | string       | query             |
| provider_uri   | Specify the URI of the cloud provider.  - Number of characters: 1 to 65535  [Example]  https://cloud.example.com                                                                                                    | Optional              | string       | query             |
| user_name      | <ul> <li>For FUJITSU Cloud Service for OSS Object storage and OpenStack Swift:         Specify the user name     </li> <li>For Amazon S3 and NIFCLOUD Object storage:         Specify the access key ID.     </li> <li>Number of characters: 1 to 255</li> </ul> | Optional              | string       | query             |

| Parameter Name | Description                                                                                                    | Required/<br>Optional | Data<br>Type | Parameter<br>Type |
|----------------|----------------------------------------------------------------------------------------------------|-----------------------|--------------|-------------------|
|                | [Example] accesskey                                                                                                    |                       |              |                   |
| user_pass      | <ul> <li>For FUJITSU Cloud Service for OSS Object storage and OpenStack Swift:     Specify the password.</li> <li>For Amazon S3 and NIFCLOUD Object storage:     Specify the secret access key.</li> <li>Number of characters: 1 to 255</li> <li>[Example]     password</li> </ul> | Optional              | string       | query             |
| network_id     | Specify the network ID to use for the cloud transfer. Specify the ID assigned at time of network registration.  - Range: 0-2                                                                                                    | Optional              | integer      | query             |

If the rest API completes successfully, it will return the following status code:

- 202

For more information on the status code, see "Status Code".

The message is output according to the status code. For more information on the message, see Chapter 2 Messages

### **Response Details**

Displayed as a JSON-formatted response.

- The name of the key that stores data: cloud\_provider
- Returns the value specified as a parameter among the following values as a single object.

For details about the response format, refer to "Response Body" in "1.1.2.2 Response".

| Code | Key           | Description                         | Data Type | Enumeration Constant |
|------|---------------|-------------------------------------|-----------|----------------------|
| 202  | request_id    | Request ID                          | integer   |                      |
|      | id            | Cloud provider ID                   | string    |                      |
|      | provider_name | Cloud provider name                 | string    |                      |
|      | provider_uri  | Cloud provider URI                  | string    |                      |
|      | user_name     | User name or access key ID          | string    |                      |
|      | network_id    | Network ID used for cloud transfers | string    |                      |

## **Example**

When changing the password for the cloud provider whose ID is 1

```
curl -X PUT \
   -d 'token=c7133246-9f5c-4122-b9cf-7fcb72ade251' \
   -d 'user_pass=newpassword' \
   'https://192.0.2.10:9856/v1/cloud_providers/1'
```

## 1.2.11.4 DELETE /v1/cloud\_providers

#### **Function**

Deletes a cloud provider

### **Processing Overview**

Deletes a cloud provider.

If the executing user has "Monitor" role, this API cannot be executed.

#### **Parameter**

| Parameter Name | Description                                                                                                    | Required/<br>Optional | Data<br>Type | Parameter<br>Type |
|----------------|----------------------------------------------------------------------------------------------------|-----------------------|--------------|-------------------|
| token          | Authentication token                                                                                                    | Required              | string       | query             |
| ids            | Specify the IDs of cloud providers to delete.  You can specify multiple items delimited by "," (comma).  [Example]  1,2,3 |                       | string       | query             |

### **Status Codes**

If the rest API completes successfully, it will return the following status code:

- 202

For more information on the status code, see "Status Code".

The message is output according to the status code. For more information on the message, see Chapter 2 Messages

## **Response Details**

Displayed as a JSON-formatted response.

- The name of the key that stores data: cloud\_provider
- This API returns an object array.

For details about the response format, refer to "Response Body" in "1.1.2.2 Response".

| Code | Key        | Description                          | Data Type | Enumeration Constant |
|------|------------|--------------------------------------|-----------|----------------------|
| 202  | request_id | Request ID                           | integer   |                      |
|      | ids        | The ID of the deleted Cloud provider | string    |                      |

## **Example**

When deleting the cloud provider whose ID is 1

```
curl -X DELETE \
    -d 'token=c7133246-9f5c-4122-b9cf-7fcb72ade251' \
    -d 'ids=1' \
    'https://192.0.2.10:9856/v1/cloud_providers'
```

## 1.2.11.5 GET /v1/cloud\_providers/{id}/buckets

### **Function**

Displays a list of bucket names

## **Processing Overview**

Retrieves and displays a list of buckets from a cloud provider.

(Get a list of buckets by issuing the REST API from this product to a cloud provider)

### **Parameter**

| Parameter Name | Description                                 | Required/Optional | Data Type | Parameter<br>Type |
|----------------|---------------------------------------------|-------------------|-----------|-------------------|
| token          | Authentication token                        | Required          | string    | query             |
| id             | Specify the identity of the Cloud provider. | Required          | integer   | path              |

## **Status Codes**

If the rest API completes successfully, it will return the following status code:

- 200

For more information on the status code, see "Status Code".

The message is output according to the status code. For more information on the message, see Chapter 2 Messages

### **Response Details**

Displayed as a JSON-formatted response.

- This API returns a single object.

For details about the response format, refer to "Response Body" in "1.1.2.2 Response".

| Code | Key     | Description                   | Display | Data Type    | Enumeration Constant |
|------|---------|-------------------------------|---------|--------------|----------------------|
| 200  | id      | Cloud provider ID             | Yes     | string       |                      |
|      | buckets | Individual bucket information | Yes     | Object array |                      |

The object array of the buckets is as follows.

- The name of the key that stores data: buckets

| Key         | Description                                                                                         | Data Type | Enumeration Constant |
|-------------|----------------------------------------------------------------------------------------------------|-----------|----------------------|
| bucket_name | List of bucket names. (if there are multiple buckets, they are displayed as comma-delimited string) | string    |                      |

## 1.2.12 Datastore

## 1.2.12.1 GET /v1/datastores

### **Function**

Displays a list of datastores

## **Processing Overview**

Displays a list of datastores.

| Parameter Name | Description                                                                                                    | Required/<br>Optional | Data<br>Type | Parameter<br>Type |
|----------------|----------------------------------------------------------------------------------------------------|-----------------------|--------------|-------------------|
| token          | Authentication token                                                                                                    | Required              | string       | query             |
| filter_cols    | Specify the filtered column name. It is possible to specify multiple columns by delimiting them with ","  [Example]  id,is_cache_untransferred                                                                               | Optional              | string       | query             |
| filter_vals    | Specify the filter criteria in the specified order for the column names specified in filter_cols.  Filter conditions. Where there are numerical values, this can be specified within a range using "~"  [Example]  1~*,false |                       | string       | query             |
| sort_cols      | Specify column name to sort. [Example] id,is_cache_untransferred                                                                                                    | Optional              | string       | query             |
| sort_vals      | For the column name specified in sort_cols, specify the sort criteria in the order specified.  - Ascending: asc  - Descending: desc  [Example] asc,asc,desc                                                                  | Optional              | string       | query             |
| show_cols      | Specify column name to display.  [Example]  id,is_cache_untransferred                                                                                                    | Optional              | string       | query             |
| hide_cols      | Specify column name to hide. [Example] id,is_cache_untransferred                                                                                                    | Optional              | string       | query             |
| limit          | Specify the numbers of lines to display.                                                                                                    | Optional              | integer      | query             |
| offset         | Specify the position from where to start displaying the items.                                                                                                    | Optional              | integer      | query             |

If the rest API completes successfully, it will return the following status code:

- 200

For more information on the status code, see "Status Code".

The message is output according to the status code. For more information on the message, see Chapter 2 Messages

## **Response Details**

Displayed as a JSON-formatted response.

- The name of the key that stores data: datastores
- This API returns an object array.

| Code | Key | Description  | Display | Data Type | Enumeration<br>Constant |
|------|-----|--------------|---------|-----------|-------------------------|
| 200  | id  | Datastore ID | Yes     | integer   |                         |

| Code | Key                          | Description                                                                              | Display | Data Type | Enumeration<br>Constant                                                                                                    |
|------|------------------------------|------------------------------------------------------------------------------------------|---------|-----------|----------------------------------------------------------------------------------------------------|
|      | datastore_name               | Datastore name                                                                           | Yes     | string    |                                                                                                    |
|      | datastore_capacity           | Capacity allocated to the datastore (GB)                                                 | Yes     | integer   |                                                                                                    |
|      | cache_capacity               | Capacity allocated to cache (GB)                                                         | Yes     | integer   |                                                                                                    |
|      | compression_mode             | Whether compression is performed after deduplication when storing data in the cache area | Yes     | enum      | Enable:<br>Yes<br>Disable:<br>No                                                                                                    |
|      | cloud_provider_id            | Cloud provider ID                                                                        | Yes     | integer   |                                                                                                    |
|      | cloud_provider_name          | Cloud provider name                                                                      | Yes     | string    |                                                                                                    |
|      | bucket_name                  | Bucket name                                                                              | Yes     | string    |                                                                                                    |
|      | provider_encryption_mode     | Whether encryption is performed when storing it in the cloud provider                    | Yes     | enum      | Enable:<br>Yes<br>Disable:<br>No                                                                                                    |
|      | datastore_usage              | Datastore usage (MB)                                                                     | Yes     | integer   |                                                                                                    |
|      | cache_usage                  | Cache consumption (MB)                                                                   | Yes     | integer   |                                                                                                    |
|      | cache_guarantee_period       | Reserved for future use                                                                  | Yes     | timestamp |                                                                                                    |
|      | cache_status  connect_status | Cache state Yes enum                                                                     |         | enum      | Normal: Normal state Warning: State of attention Error: Abnormal condition Unknown: State unknown Normal: Normal state Warning: State of attention Error: Abnormal condition Unknown: State unknown |
|      | datastore_status             | Datastore state                                                                          | Yes     | enum      | Normal: Normal state Warning: State of attention Error: Abnormal condition Unknown: State unknown                                                                                                   |

| Code | Key                    | Description                                                                   | Display | Data Type | Enumeration<br>Constant |
|------|------------------------|-------------------------------------------------------------------------------|---------|-----------|-------------------------|
|      | cache_meta_data        | Meta data capacity (MB)                                                       | Yes     | integer   |                         |
|      | cache_untransferred    | Untransferred data capacity (MB)                                              | Yes     | integer   |                         |
|      | cache_transferred      | Transferred data capacity (MB)                                                | Yes     | integer   |                         |
|      | is_cache_untransferred | Presence/absence of untransferred data                                        | Yes     | boolean   |                         |
|      |                        | - true: yes                                                                   |         |           |                         |
|      |                        | - false: no                                                                   |         |           |                         |
|      | transfer_completed_at  | Transfer completion time (iso8601 extended format  YYYY-MM-DDThh:mm:ss+hh:mm) | Yes     | string    |                         |
|      | reduced_rate           | Reduced rate (%)<br>(Truncated decimals)                                      | Yes     | integer   |                         |
|      | traffic_control        | Maximum transfer rate for cloud transfers                                     | Yes     | integer   |                         |

## 1.2.12.2 POST /v1/datastores

## **Function**

Registers a datastore

## **Processing Overview**

Creates a datastore.

If you want to enable the maximum transfer rate for a Cloud transfer, specify a number between 4-10240. Specify 0 or omit if you want to disable it.

If the executing user has "Monitor" role, this API cannot be executed.

| Parameter Name     | Description                                                                                                    | Required/<br>Optional | Data Type | Parameter<br>Type |
|--------------------|----------------------------------------------------------------------------------------------------|-----------------------|-----------|-------------------|
| token              | Authentication token                                                                                                    | Required              | string    | query             |
| datastore_name     | Specify the datastore name.  If omitted, the name "DS#nnn" will be set.  'nnn' contains three digits.  You cannot specify a datastore name that already exists.  - Valid characters: alphanumeric characters  - Valid symbols: !@#\$%^&*()_+-=[]{} '  - Number of characters: 1 to 32  [Example]  DS#001 | Optional              | string    | query             |
| datastore_capacity | Specify the amount of space to allocate to the datastore.  The capacity is specified in GB.  - Specified range: 100 ~ license Capacity (1GB unit)                                                                                                    | Optional              | integer   | query             |

| Parameter Name           | Description                                                                                                    | Required/<br>Optional | Data Type | Parameter<br>Type |
|--------------------------|----------------------------------------------------------------------------------------------------|-----------------------|-----------|-------------------|
|                          | If omitted, 100 is set.                                                                                                    |                       |           |                   |
|                          | [Example] 100                                                                                                    |                       |           |                   |
| cache_capacity           | Specify the amount of capacity to allocate to the cache.  The capacity ranges from 20% of the datastore capacity to the virtual disk size for the cache area.  The capacity is specified in GB. | Optional              | integer   | query             |
|                          | - Specified range: 20-102398976 (1GB units)                                                                                                    |                       |           |                   |
|                          | If omitted, 50% of the datastore capacity is set.                                                                                                    |                       |           |                   |
|                          | [Example] 500                                                                                                    |                       |           |                   |
| compression_mode         | Specify whether compression is performed after deduplication when storing data in the cache area.                                                                                               | Optional              | enum      | query             |
|                          | - Select: [Enable   Disable]                                                                                                    |                       |           |                   |
|                          | If omitted, "Enable" is assumed to be specified.                                                                                                    |                       |           |                   |
|                          | [Example] Disable                                                                                                    |                       |           |                   |
| cloud_provider_id        | Specify the cloud provider ID.                                                                                                    | Required              | integer   | query             |
|                          | [Example]                                                                                                    |                       |           |                   |
| bucket_name              | Specify the name of the bucket.                                                                                                    | Required              | string    | query             |
|                          | [Example] bucket01                                                                                                    |                       |           |                   |
| provider_encryption_mode | Specify whether encryption should be performed when storing in the Cloud provider.                                                                                                    | Optional              | enum      | query             |
|                          | - Select: [Enable   Disable]                                                                                                    |                       |           |                   |
|                          | If omitted, "Disable" is assumed to be specified.                                                                                                    |                       |           |                   |
|                          | [Example] Disable                                                                                                    |                       |           |                   |
| provider_encryption_pass | Specify the encryption password to store in the Cloud provider.  If Provider_encryption_mode is enabled, it must be specified.                                                                  | Optional              | string    | query             |
|                          | - Valid characters: alphanumeric characters                                                                                                    |                       |           |                   |
|                          | - Valid symbols: !                                                                                                    |                       |           |                   |
|                          | - Number of characters: 8 to 16                                                                                                    |                       |           |                   |
|                          | Must contain all alphabets, numbers, and symbols.  [Example]  password                                                                                                    |                       |           |                   |
| traffic_control          | Specify the maximum transfer rate for a Cloud transfer.  The same values are set for each data transfer from writing to the datastore and from the datastore.                                   | Optional              | integer   | query             |

| Parameter Name | Description                                                                                                    | Required/<br>Optional | Data Type | Parameter<br>Type |
|----------------|----------------------------------------------------------------------------------------------------|-----------------------|-----------|-------------------|
|                | The unit of transfer rate is specified in Mbit/s. You can specify 0 or 4-10240.  If 0 is specified, the setting of the upper bound value is disabled.  If omitted, 0 is set.  Range: 0, 4-10240  [Example] 500 |                       |           |                   |

If the rest API completes successfully, it will return the following status code:

- 202

For more information on the status code, see "Status Code".

The message is output according to the status code. For more information on the message, see Chapter 2 Messages

## **Response Details**

Displayed as a JSON-formatted response.

- The name of the key that stores data: datastore
- This API returns a single object.

For details about the response format, refer to "Response Body" in "1.1.2.2 Response".

| Code | Key                      | Description                                                                              | Data Type | Enumeration Constant             |
|------|--------------------------|------------------------------------------------------------------------------------------|-----------|----------------------------------|
| 202  | request_id               | Request ID                                                                               | integer   |                                  |
|      | datastore_name           | Datastore name                                                                           | string    |                                  |
|      | datastore_capacity       | Capacity allocated to the datastore                                                      | string    |                                  |
|      | cache_capacity           | Capacity allocated to cache                                                              | string    |                                  |
|      | compression_mode         | Whether compression is performed after deduplication when storing data in the cache area | enum      | Enable:<br>Yes<br>Disable:<br>No |
|      | cloud_provider_id        | Cloud Provider ID                                                                        | string    |                                  |
|      | bucket_name              | Bucket name                                                                              | string    |                                  |
|      | provider_encryption_mode | Whether encryption is performed when storing it in a Cloud provider                      | enum      | Enable:<br>Yes<br>Disable:<br>No |
|      | traffic_control          | Maximum transfer rate for Cloud transfers                                                | string    |                                  |

# 1.2.12.3 PUT /v1/datastores/{id}

## **Function**

Changes the datastore settings

## **Processing Overview**

Changes the datastore settings.

If you want to enable the maximum transfer rate for cloud transfer, specify a number between 4-10240. When disabled, specify 0.

If the executing user has "Monitor" role, this API cannot be executed.

| Parameter Name     | Description                                                                                                    | Required/<br>Optional | Data<br>Type | Parameter<br>Type |
|--------------------|----------------------------------------------------------------------------------------------------|-----------------------|--------------|-------------------|
| token              | Authentication token                                                                                                    | Required              | string       | query             |
| id                 | Datastore ID                                                                                                    | Required              | integer      | path              |
| datastore_name     | Specify the datastore name. You cannot specify a datastore name that already exists.                                                                                                    | Optional              | string       | query             |
|                    | - Valid characters: alphanumeric characters                                                                                                    |                       |              |                   |
|                    | - Valid symbols: !@#\$%^&*()_+-=[]{} '                                                                                                    |                       |              |                   |
|                    | - Number of characters: 1 to 32                                                                                                    |                       |              |                   |
|                    | [Example]<br>DS#001                                                                                                    |                       |              |                   |
| datastore_capacity | Specify the amount of space to allocate to the datastore. The capacity is specified in GB.                                                                                                    | Optional              | integer      | query             |
|                    | - Specified range: 100 ~ license Capacity (1GB unit)                                                                                                    |                       |              |                   |
|                    | [Example] 100                                                                                                    |                       |              |                   |
| cache_capacity     | Specify the amount of capacity to allocate to the cache. The capacity ranges from 20% of the datastore capacity to the virtual disk size for the cache area. The capacity is specified in GB.                                                                                                    | Optional              | integer      | query             |
|                    | - Specified range: 20-102398976 (1GB units)                                                                                                    |                       |              |                   |
|                    | [Example] 500                                                                                                    |                       |              |                   |
| compression_mode   | Specify whether compression is performed after deduplication when storing data in the cache area.                                                                                                    | Optional              | enum         | query             |
|                    | - Select: [Enable   Disable]                                                                                                    |                       |              |                   |
|                    | [Example] Disable                                                                                                    |                       |              |                   |
| traffic_control    | Specify the maximum transfer rate for a Cloud transfer.  The same values are set for each data transfer from writing to the datastore and from the datastore.  The unit of transfer rate is specified in Mbit/s. You can specify 0 or 4-10240.  If 0 is specified, the setting of the upper bound value is disabled. | Optional              | integer      | query             |
|                    | - Range: 0, 4-10240 [Example] 500                                                                                                    |                       |              |                   |

If the rest API completes successfully, it will return the following status code:

- 202

For more information on the status code, see "Status Code".

The message is output according to the status code. For more information on the message, see Chapter 2 Messages

### **Response Details**

Displayed as a JSON-formatted response.

- The name of the key that stores data: datastore
- Returns the value specified as a parameter among the following values as a single object.

For details about the response format, refer to "Response Body" in "1.1.2.2 Response".

| Code | Key                | Description                                                                              | Data Type | Enumeration Constant             |
|------|--------------------|------------------------------------------------------------------------------------------|-----------|----------------------------------|
| 202  | request_id         | Request ID                                                                               | integer   |                                  |
|      | id                 | Datastore ID                                                                             | string    |                                  |
|      | datastore_name     | Datastore name                                                                           | string    |                                  |
|      | datastore_capacity | Capacity allocated to the datastore                                                      | string    |                                  |
|      | cache_capacity     | Capacity allocated to the cache                                                          | string    |                                  |
|      | compression_mode   | Whether compression is performed after deduplication when storing data in the cache area | enum      | Enable:<br>Yes<br>Disable:<br>No |
|      | traffic_control    | Maximum transfer rate for Cloud transfers                                                | string    |                                  |

## 1.2.12.4 DELETE /v1/datastores

### **Function**

Deletes a datastore

## **Processing Overview**

Deletes a datastore.

If the executing user has "Monitor" role, this API cannot be executed.

| Parameter Name | Description                                                                                                    | Required/<br>Optional | Data Type | Parameter<br>Type |
|----------------|----------------------------------------------------------------------------------------------------|-----------------------|-----------|-------------------|
| token          | Authentication token                                                                                               | Required              | string    | query             |
| ids            | Specify the IDs of datastores to delete. You can specify multiple items delimited by "," (comma).  [Example] 1,2,3 | Required              | string    | query             |

If the rest API completes successfully, it will return the following status code:

- 202

For more information on the status code, see "Status Code".

The message is output according to the status code. For more information on the message, see Chapter 2 Messages

## **Response Details**

Displayed as a JSON-formatted response.

- The name of the key that stores data: datastore
- This API returns a single object.

For details about the response format, refer to "Response Body" in "1.1.2.2 Response".

| Code | Key        | Description                                                                                                    | Data Type | Enumeration Constant |
|------|------------|----------------------------------------------------------------------------------------------------|-----------|----------------------|
| 202  | request_id | Request ID                                                                                                    | integer   |                      |
|      | ids        | IDs of the deleted datastores (if there are<br>multiple IDs, they are displayed as comma-<br>delimited string) | string    |                      |

## 1.2.13 Shared Folder

## 1.2.13.1 GET /v1/shared\_folders

## **Function**

Displays a list of shared folders

## **Processing Overview**

Displays a list of shared folders.

| Parameter Name | Description                                                                                                    | Required/<br>Optional | Data<br>Type | Parameter<br>Type |
|----------------|----------------------------------------------------------------------------------------------------|-----------------------|--------------|-------------------|
| token          | Authentication token                                                                                                    | Required              | string       | query             |
| filter_cols    | Specify the filtered column name. It is possible to specify multiple columns by delimiting them with ",".  [Example]  id,protocol,activation_status                                                                                 | Optional              | string       | query             |
| filter_vals    | Specify the filter criteria in the specified order for the column names specified in filter_cols.  Filter conditions. Where there are numerical values, this can be specified within a range using "~".  [Example]  1~*,NFS,Disable | Optional              | string       | query             |
| sort_cols      | Specify column name to sort.  [Example]  id,protocol,activation_status                                                                                                    | Optional              | string       | query             |
| sort_vals      | For the column name specified in sort_cols, specify the sort criteria in the order specified.                                                                                                    | Optional              | string       | query             |

| Parameter Name | Description                                                               | Required/<br>Optional | Data<br>Type | Parameter<br>Type |
|----------------|---------------------------------------------------------------------------|-----------------------|--------------|-------------------|
|                | - Ascending: asc - Descending: desc  [Example] asc,asc,desc               |                       |              |                   |
| show_cols      | Specify column name to display.  [Example]  id,protocol,activation_status | Optional              | string       | query             |
| hide_cols      | Specify column name to hide. [Example] id,protocol,activation_status      | Optional              | string       | query             |
| limit          | Specify the numbers of lines to display.                                  | Optional              | integer      | query             |
| offset         | Specify the position from where to start displaying the items.            | Optional              | integer      | query             |

If the rest API completes successfully, it will return the following status code:

- 200

For more information on the status code, see "Status Code".

The message is output according to the status code. For more information on the message, see Chapter 2 Messages

## **Response Details**

Displayed as a JSON-formatted response.

- The name of the key that stores data: shared\_folders
- This API returns an object array.

| Code | Key                | Description                                                | Display | Data Type | Enumeration Constant                                        |
|------|--------------------|------------------------------------------------------------|---------|-----------|-------------------------------------------------------------|
| 200  | id                 | Shared folder ID                                           | Yes     | integer   |                                                             |
|      | shared_folder_name | Shared folder name                                         | Yes     | string    |                                                             |
|      | owner_name         | Shared folder owner                                        | Yes     | string    |                                                             |
|      | group_name         | Shared folder group                                        | Yes     | string    |                                                             |
|      | datastore_id       | The ID of the datastore where the shared folder is created | Yes     | integer   |                                                             |
|      | datastore_name     | Datastore name                                             | Yes     | string    |                                                             |
|      | protocol           | Storage protocols used                                     | Yes     | enum      | NFS:<br>Network File System<br>SMB:<br>Server Message Block |
|      | activation_status  | Created shared folder activation state                     | Yes     | enum      | Enable:<br>Enabled<br>Disable:<br>Disabled                  |
|      | nfs_allow_hosts    | Host to allow access                                       | Yes     | string    |                                                             |

| Code | Key                      | Description                                                                                                    | Display | Data Type | Enumeration Constant                       |
|------|--------------------------|----------------------------------------------------------------------------------------------------|---------|-----------|--------------------------------------------|
|      | nfs_no_root_squash_hosts | Host that allows access to the shared folder with root privileges                                                      | Yes     | string    |                                            |
|      | smb_allow_hosts          | Host to allow access                                                                                                   | Yes     | string    |                                            |
|      | smb_deny_hosts           | Host to deny access                                                                                                    | Yes     | string    |                                            |
|      | smb_encryption           | Whether to enable the SMB encryption feature                                                                           | Yes     | enum      | Enable:<br>Enabled                         |
|      |                          |                                                                                                    |         |           | Disable:<br>Disabled                       |
|      | op_locks                 | Whether the shared folder uses the opportunistic locking feature (oplocks feature) to avoid conflicts by locking files | Yes     | enum      | Enable:<br>Enabled<br>Disable:<br>Disabled |
|      | nfs_export_path          | Directory path that can be exported to an NFS connection host                                                          | Yes     | string    |                                            |
|      | status                   | Shared folder status                                                                                                   | Yes     | enum      | Normal<br>Normal status                    |
|      |                          |                                                                                                    |         |           | Warning:<br>State of attention             |
|      |                          |                                                                                                    |         |           | Error:<br>Abnormal condition               |
|      |                          |                                                                                                    |         |           | Unknown:<br>State unknown                  |

# 1.2.13.2 POST /v1/shared\_folders

## **Function**

Registers a shared folder

## **Processing Overview**

Creates a shared folder.

If the executing user has "Monitor" role, this API cannot be executed.

| Parameter Name     | Description                                                                                                    | Required/<br>Optional | Data<br>Type | Parameter<br>Type |
|--------------------|----------------------------------------------------------------------------------------------------|-----------------------|--------------|-------------------|
| token              | Authentication token                                                                                                    | Required              | string       | query             |
| shared_folder_name | Specify the name of the shared folder.  If omitted, the name "SF#nn" will be set.  "nn" contains two digits.  You cannot specify a shared folder name that already exists.  - Valid characters: alphanumeric characters and symbols.  - Number of characters: 1 to 76 | Optional              | string       | query             |

| Parameter Name    | Description                                                                                                    | Required/<br>Optional | Data<br>Type | Parameter<br>Type |
|-------------------|----------------------------------------------------------------------------------------------------|-----------------------|--------------|-------------------|
|                   | - Space characters and the following symbols are not allowed.  √:*?"<> =,;[]%+                                                                                                    |                       |              |                   |
|                   | <ul> <li>You cannot use the following names without case sensitivity:</li> <li>".snap", "global", "homes", "printers", "IPC \$", "." (dot 1 character), and "" (dot 2 characters)</li> </ul>                                                                                                    |                       |              |                   |
|                   | - You cannot prefix with "@gmt" without case sensitivity.                                                                                                    |                       |              |                   |
|                   | [Example]<br>SF#01                                                                                                    |                       |              |                   |
| owner_name        | Specify the owner of the shared folder. If omitted, the owner is root.  If this parameter is specified, the group_name parameter must be specified.  You cannot specify reserved words for the user name.  For information about reserved words for the user name, see "NAS Access User Settings" in the "User's Guide" [Example] user    | Optional              | string       | query             |
| group_name        | Specify a group of shared folders. If omitted, the group becomes root.  If this parameter is specified, the owner_name parameter must be specified.  You cannot specify reserved words for the group name. For information about reserved words for the group name, see "NAS Access Group settings" in the "User's Guide" [Example] group | Optional              | string       | query             |
| datastore_id      | Specify the identity of the datastore for which you want to create a shared folder.                                                                                                    | Required              | integer      | query             |
|                   | [Example]                                                                                                    |                       |              |                   |
| protocol          | Specify the storage protocol to use.  - Select: [NFS   SMB]  The default value is "NFS".  [Example]  NFS                                                                                                    | Optional              | enum         | query             |
| activation_status | Specify the enabled state of the shared folder that you created.                                                                                                    | Optional              | enum         | query             |
|                   | - Select: [Enable   Disable]                                                                                                    |                       |              |                   |
|                   | The default value is "Enable".                                                                                                    |                       |              |                   |
|                   | [Example] Disable                                                                                                    |                       |              |                   |
| nfs_allow_hosts   | Specify the host to which you want to grant access. The host can be specified in the following format: It is possible to specify a maximum of 10 hosts. You can specify multiple hosts by delimiting them with a comma ",". If                                                                                                    | Optional              | string       | query             |

| Parameter Name           | Description                                                                                                    | Required/<br>Optional | Data<br>Type | Parameter<br>Type |
|--------------------------|----------------------------------------------------------------------------------------------------|-----------------------|--------------|-------------------|
|                          | more than one host is specified, the priority applied will be different, according to the specified format and the specified order. The priority is one is the highest and third is the lowest. In the case of the same priority, the priority of the host described first (left side) is higher.                                                                                                    |                       |              |                   |
|                          | 1. FQDN, IPv4 address                                                                                                    |                       |              |                   |
|                          | 2. IPv4 Network (* 1)                                                                                                    |                       |              |                   |
|                          | 3. FQDN including "*"                                                                                                    |                       |              |                   |
|                          | (* 1) You must specify an IPv4 network in one of the following formats:                                                                                                    |                       |              |                   |
|                          | - CIDR notation (prefix notation) (e.g.: 192.168.10.0/24)                                                                                                    |                       |              |                   |
|                          | - Subnet notation (e.g. 192.168.10.0/255.255.255.0)                                                                                                    |                       |              |                   |
|                          | If omitted, all hosts are allowed access. This can be specified only if the usage Protocol is NFS.  [Example] serv01.example.com                                                                                                    |                       |              |                   |
| nfs_no_root_squash_hosts | Specify the host to which to allow access to the shared folder with root privileges. The host can be specified in the following format: It is possible to specify a maximum of 10 hosts. It is possible to specify multiple hosts by delimiting them with "," If more than one host is specified, the priority applied will be different, according to the specified format and the specified order. The priority is one is the highest and third is the lowest. In the case of the same priority, the priority of the host described first (left side) is higher. | Optional              | string       | query             |
|                          | 1. FQDN, IPv4 address                                                                                                    |                       |              |                   |
|                          | 2. IPv4 Network (* 1)                                                                                                    |                       |              |                   |
|                          | 3. FQDN including "*"                                                                                                    |                       |              |                   |
|                          | (* 1) You must specify an IPv4 network in one of the following formats:                                                                                                    |                       |              |                   |
|                          | - CIDR notation (prefix notation) (e.g. 192.168.10.0/24)                                                                                                    |                       |              |                   |
|                          | - Subnet notation (e.g. 192.168.10.0/255.255.255.0)                                                                                                    |                       |              |                   |
|                          | It must be the same string as the host specified in nfs_allow_hosts (case sensitive). The following specifications are not allowed:  [Example]  nfs_allows_hosts: *.example.com  nfs_no_root_squash_hosts: srv01.example.com                                                                                                    |                       |              |                   |
|                          | If omitted, root access will not be allowed for all hosts. It can be specified only if the usage Protocol is NFS. [Example] serv01.example.com                                                                                                    |                       |              |                   |
| smb_allow_hosts          | Specify the host to which you want to grant access. The host can be specified in the following format: It is possible to specify a maximum of 10 hosts. You can specify                                                                                                    | Optional              | string       | query             |

| Parameter Name | Description                                                                                                    | Required/<br>Optional | Data<br>Type | Parameter<br>Type |
|----------------|----------------------------------------------------------------------------------------------------|-----------------------|--------------|-------------------|
|                | multiple hosts by delimiting them with a comma ",". If more than one host is specified, matches are made from the host described in the first (left).                                                                                                    |                       |              |                   |
|                | - FQDN                                                                                                    |                       |              |                   |
|                | - IPv4 Address                                                                                                    |                       |              |                   |
|                | - IPv4 Network (* 1)                                                                                                    |                       |              |                   |
|                | - Domain name starting with "."                                                                                                    |                       |              |                   |
|                | - EXCEPT(*2)                                                                                                    |                       |              |                   |
|                | (* 1) You must specify an IPv4 network in one of the following formats:                                                                                                    |                       |              |                   |
|                | - CIDR notation (prefix notation) (e.g. 192.168.10.0/24)                                                                                                    |                       |              |                   |
|                | - Subnet notation (e.g. 192.168.10.0/255.255.255.0)                                                                                                    |                       |              |                   |
|                | (*2) Specify in format " <list 1=""> EXCEPT <list 2="">" where <list 1=""> and <list 2=""> are space-separated lists formed from one or more of the following items.</list></list></list></list>                                                                                                    |                       |              |                   |
|                | - FQDN                                                                                                    |                       |              |                   |
|                | - IPv4 Address                                                                                                    |                       |              |                   |
|                | - IPv4 Network (* 1)                                                                                                    |                       |              |                   |
|                | - Domain name starting with "."                                                                                                    |                       |              |                   |
|                | Of those specified in <list 1="">, access is permitted to items other than those specified in <lists 2="">.  [Example 1] 192.168.10.1/24 EXCEPT 192.168.10.2  [Example 2] .example1.com EXCEPT host1.example.com host2.example.com</lists></list>                                                             |                       |              |                   |
|                | If omitted, all hosts are allowed access. You can only specify SMB as the protocol to use.                                                                                                    |                       |              |                   |
|                | If the definition overlaps with this parameter and smb_deny_hosts, the specification of this parameter takes precedence.  [Example] serv01.example.com                                                                                                    |                       |              |                   |
| smb_deny_hosts | Specify the host to deny access to. The host can be specified in the following format: It is possible to specify a maximum of 10 hosts. You can specify multiple hosts by delimiting them with a comma ",". If more than one host is specified, matches are made from the host described in the first (left). | Optional              | string       | query             |
|                | - FQDN                                                                                                    |                       |              |                   |
|                | - IPv4 Address                                                                                                    |                       |              |                   |
|                | - IPv4 Network (* 1)                                                                                                    |                       |              |                   |
|                | - Domain name starting with "."                                                                                                    |                       |              |                   |
|                | - EXCEPT(*2)                                                                                                    |                       |              |                   |

| Parameter Name | Description                                                                                                    | Required/<br>Optional | Data<br>Type | Parameter<br>Type |
|----------------|----------------------------------------------------------------------------------------------------|-----------------------|--------------|-------------------|
|                | (* 1) You must specify an IPv4 network in one of the following formats:                                                                                                    |                       |              |                   |
|                | - CIDR notation (prefix notation) (e.g. 192.168.10.0/24)                                                                                                    |                       |              |                   |
|                | - Subnet notation (e.g.192.168.10.0/255.255.255.0)                                                                                                    |                       |              |                   |
|                | (*2) Specify in format " <list 1=""> EXCEPT <list 2="">" where <list 1=""> and <list 2=""> are space-separated lists formed from one or more of the following items.</list></list></list></list>                                                |                       |              |                   |
|                | - FQDN                                                                                                    |                       |              |                   |
|                | - IPv4 Address                                                                                                    |                       |              |                   |
|                | - IPv4 Network (* 1)                                                                                                    |                       |              |                   |
|                | - Domain name starting with "."                                                                                                    |                       |              |                   |
|                | Of those specified in <list 1="">, access is refused to items other than those specified in <lists 2="">.  [Example 1] 192.168.10.1/24 EXCEPT 192.168.10.2  [Example 2] .example1.com EXCEPT host1.example.com host2.example.com</lists></list> |                       |              |                   |
|                | You can only specify SMB as the protocol to use. If the definition overlaps with this parameter and smb_allow_hosts, the smb_allow_hosts designation takes precedence.  [Example] serv01.example.com                                            |                       |              |                   |
| smb_encryption | Specify whether the SMB encryption feature is enabled. Enabling SMB encryption encrypts file access communications on the SMB protocol basis. It can be specified only if the protocol is SMB.                                                  | Optional              | enum         | query             |
|                | - Select: [Enable   Disable]                                                                                                    |                       |              |                   |
|                | If omitted, the default is assumed to be "Disable".                                                                                                    |                       |              |                   |
|                | [Example]<br>Enable                                                                                                    |                       |              |                   |
| op_locks       | Specify whether the shared folder uses the opportunistic locking feature (Oplocks feature) to avoid conflicts when locking files.  It can be specified only if the protocol is SMB.                                                             | Optional              | enum         | query             |
|                | - Select: [Enable   Disable]                                                                                                    |                       |              |                   |
|                | If omitted, the default is assumed to be "Disable".                                                                                                    |                       |              |                   |
|                | [Example]<br>Enable                                                                                                    |                       |              |                   |

If the rest API completes successfully, it will return the following status code:

- 202

For more information on the status code, see "Status Code".

The message is output according to the status code. For more information on the message, see Chapter 2 Messages

## **Response Details**

Displayed as a JSON-formatted response.

- The name of the key that stores data: shared\_folder
- Returns the value specified as a parameter among the following values as a single object.

For details about the response format, refer to "Response Body" in "1.1.2.2 Response".

| Code | Key                      | Description                                                                                                    | Data Type | Enumeration Constant                               |
|------|--------------------------|----------------------------------------------------------------------------------------------------|-----------|----------------------------------------------------|
| 202  | request_id               | Request ID                                                                                                    | integer   |                                                    |
|      | shared_folder_name       | Shared folder name                                                                                                    | string    |                                                    |
|      | owner_name               | Shared folder owner                                                                                                    | string    |                                                    |
|      | group_name               | Shared folder group                                                                                                    | string    |                                                    |
|      | datastore_id             | ID of the datastore that created the shared folder                                                                     | string    |                                                    |
|      | protocol                 | Storage protocols used                                                                                                 | enum      | NFS: Network File System SMB: Server Message Block |
|      | activation_status        | Created shared folder activation state                                                                                 | enum      | Enable: Enabled Disable: Disabled                  |
|      | nfs_allow_hosts          | Host to allow access                                                                                                   | string    |                                                    |
|      | nfs_no_root_squash_hosts | Host that allows access to the shared folder with root privileges                                                      | string    |                                                    |
|      | smb_allow_hosts          | Host to allow access                                                                                                   | string    |                                                    |
|      | smb_deny_hosts           | Host to deny access                                                                                                    | string    |                                                    |
|      | smb_encryption           | Whether to enable the SMB encryption feature                                                                           | enum      | Enable:<br>Enabled                                 |
|      |                          |                                                                                                    |           | Disable:<br>Disabled                               |
|      | op_locks                 | Whether the shared folder uses the opportunistic locking feature (Oplocks feature) to avoid conflicts by locking files | enum      | Enable:<br>Enabled<br>Disable:                     |
|      |                          | connicts by focking files                                                                                              |           | Disabled                                           |

# 1.2.13.3 PUT /v1/shared\_folders/{id}

## **Function**

Changes the shared folder settings

## **Processing Overview**

Changes shared folder settings.

If the executing user has "Monitor" role, this API cannot be executed.

## **Parameter**

| Parameter Name    | Description                                                                                                    | Required/<br>Optional | Data<br>Type | Parameter<br>Type |
|-------------------|----------------------------------------------------------------------------------------------------|-----------------------|--------------|-------------------|
| token             | Authentication token                                                                                                    | Required              | string       | query             |
| id                | Shared folder ID                                                                                                    | Required              | integer      | path              |
| owner_name        | Specify the owner of the shared folder. If an empty string ("") is specified, the owner is set to root.  If an empty string ("") is specified for this parameter, an empty string ("") must also be specified for the group_name parameter.  If this parameter is omitted, the owner_name parameter remains unchanged.  You cannot specify reserved words for the user name.  For information about reserved words for the user name, see "NAS Access User Settings" in the "User's Guide"  [Example]  user                     | Optional              | string       | query             |
| group_name        | Specify a group of shared folders. If an empty string ("") is specified, the group is set to root.  If an empty string ("") is specified this parameter, an empty string ("") must also be set for the owner_name.                                                                                                    | Optional              | string       | query             |
|                   | If this parameter is omitted, the group_name parameter remains unchanged. You cannot specify reserved words for the group name. For information about reserved words for the group name, see "NAS Access Group settings" in the "User's Guide" [Example] group                                                                                                    |                       |              |                   |
| activation_status | Specify the enabled state of the shared folder that you created.                                                                                                    | Optional              | enum         | query             |
|                   | - Select: [Enable   Disable]                                                                                                    |                       |              |                   |
|                   | [Example] Disable                                                                                                    |                       |              |                   |
| nfs_allow_hosts   | Specify the host to which you want to grant access. The host can be specified in the following format: It is possible to specify a maximum of 10 hosts. You can specify multiple hosts by delimiting them with a comma ",". If more than one host is specified, the priority applied will be different, according to the specified format and the specified order. The priority is one is the highest and third is the lowest. In the case of the same priority, the priority of the host described first(left side) is higher. | Optional              | string       | query             |
|                   | 1. FQDN, IPv4 address                                                                                                    |                       |              |                   |
|                   | 2. IPv4 Network (* 1)                                                                                                    |                       |              |                   |
|                   | 3. FQDN including "*"                                                                                                    |                       |              |                   |
|                   | (* 1) You must specify an IPv4 network in one of the following formats:                                                                                                    |                       |              |                   |
|                   | - CIDR notation (prefix notation) (e.g.: 192.168.10.0/24)                                                                                                    |                       |              |                   |
|                   | - Subnet notation (e.g. 192.168.10.0/255.255.255.0)                                                                                                    |                       |              |                   |
|                   | Specify an empty string ("") to delete the settings.  If this setting is deleted, access will be allowed for all hosts.  This can be specified only if the usage Protocol is NFS.                                                                                                    |                       |              |                   |

| Parameter Name               | Description                                                                                                    | Required/<br>Optional | Data<br>Type | Parameter<br>Type |
|------------------------------|----------------------------------------------------------------------------------------------------|-----------------------|--------------|-------------------|
|                              | [Example]<br>serv01.example.com                                                                                                    |                       |              |                   |
| nfs_no_root_squash<br>_hosts | Specify the host to which to allow access to the shared folder with root privileges. The host can be specified in the following format: It is possible to specify a maximum of 10 hosts. You can specify multiple hosts by delimiting them with a comma ",". If more than one host is specified, the priority applied will be different, according to the specified format and the specified order. The priority is one is the highest and third is the lowest. In the case of the same priority, the priority of the host described first (left side) is higher. | Optional              | string       | query             |
|                              | 1. FQDN, IPv4 address                                                                                                    |                       |              |                   |
|                              | 2. IPv4 Network (* 1)                                                                                                    |                       |              |                   |
|                              | 3. FQDN including "*"                                                                                                    |                       |              |                   |
|                              | (* 1) You must specify an IPv4 network in one of the following formats:                                                                                                    |                       |              |                   |
|                              | - CIDR notation (prefix notation) (e.g. 192.168.10.0/24)                                                                                                    |                       |              |                   |
|                              | - Subnet notation (e.g. 192.168.10.0/255.255.255.0)                                                                                                    |                       |              |                   |
|                              | It must be the same string as the host specified in nfs_allow_hosts (case sensitive). The following specifications are not allowed:  [Example]  nfs_allows_hosts: *.example.com  nfs_no_root_squash_hosts: srv01.example.com                                                                                                    |                       |              |                   |
|                              | Specify an empty string ("") to delete the settings.  If this setting is deleted, root access will not be allowed for all hosts.  It can be specified only if the usage Protocol is NFS.  [Example]  serv01.example.com                                                                                                    |                       |              |                   |
| smb_allow_hosts              | Specify the host to which you want to grant access. The host can be specified in the following format: It is possible to specify a maximum of 10 hosts. You can specify multiple hosts by delimiting them with a comma ",". If more than one host is specified, matches are made from the host described in the first (left).                                                                                                    | Optional              | string       | query             |
|                              | - FQDN                                                                                                    |                       |              |                   |
|                              | - IPv4 Address                                                                                                    |                       |              |                   |
|                              | - IPv4 Network (* 1)                                                                                                    |                       |              |                   |
|                              | - Domain name starting with "."                                                                                                    |                       |              |                   |
|                              | - EXCEPT(*2)                                                                                                    |                       |              |                   |
|                              | (* 1) You must specify an IPv4 network in one of the following formats:                                                                                                    |                       |              |                   |
|                              | - CIDR notation (prefix notation) (e.g. 192.168.10.0/24)                                                                                                    |                       |              |                   |
|                              | - Subnet notation (e.g. 192.168.10.0/255.255.255.0)                                                                                                    |                       |              |                   |
|                              | (*2) Specify in format " <list 1=""> EXCEPT <list 2="">" where <list 1=""> and <list 2=""> are space-separated lists formed from one or more of the following items.</list></list></list></list>                                                                                                    |                       |              |                   |
|                              | - FQDN                                                                                                    |                       |              |                   |

| Parameter Name | Description                                                                                                    | Required/ | Data   | Parameter |
|----------------|----------------------------------------------------------------------------------------------------|-----------|--------|-----------|
|                | IDv/A Addrags                                                                                                    | Optional  | Туре   | Type      |
|                | - IPv4 Address                                                                                                    |           |        |           |
|                | - IPv4 Network (* 1)                                                                                                    |           |        |           |
|                | - Domain name starting with "."                                                                                                    |           |        |           |
|                | Of those specified in <list 1="">, access is permitted to items other than those specified in <lists 2="">.  [Example 1] 192.168.10.1/24 EXCEPT 192.168.10.2  [Example 2] .example1.com EXCEPT host1.example.com host2.example.com</lists></list>                                                              |           |        |           |
|                | Specify an empty string ("") to delete the settings.  If this setting is deleted, access will be allowed for all hosts.  You can only specify SMB as the protocol to use.                                                                                                    |           |        |           |
|                | If the definition overlaps with this parameter and smb_deny_hosts, the specification of this parameter takes precedence.  [Example] serv01.example.com                                                                                                    |           |        |           |
| smb_deny_hosts | Specify the host to deny access to. The host can be specified in the following format: It is possible to specify a maximum of 10 hosts. It is possible to specify multiple hosts by delimiting them with "," If more than one host is specified, matches are made from the host described in the first (left). | Optional  | string | query     |
|                | - FQDN                                                                                                    |           |        |           |
|                | - IPv4 Address                                                                                                    |           |        |           |
|                | - IPv4 Network (* 1)                                                                                                    |           |        |           |
|                | - Domain name starting with "."                                                                                                    |           |        |           |
|                | - EXCEPT(*2)                                                                                                    |           |        |           |
|                | (* 1) You must specify an IPv4 network in one of the following formats:                                                                                                    |           |        |           |
|                | - CIDR notation (prefix notation) (e.g. 192.168.10.0/24)                                                                                                    |           |        |           |
|                | - Subnet notation (e.g.192.168.10.0/255.255.255.0)                                                                                                    |           |        |           |
|                | (*2) Specify in format " <list 1=""> EXCEPT <list 2="">" where <list 1=""> and <list 2=""> are space-separated lists formed from one or more of the following items.</list></list></list></list>                                                                                                    |           |        |           |
|                | - FQDN                                                                                                    |           |        |           |
|                | - IPv4 Address                                                                                                    |           |        |           |
|                | - IPv4 Network (* 1)                                                                                                    |           |        |           |
|                | - Domain name starting with "."                                                                                                    |           |        |           |
|                | Of those specified in <list 1="">, access is refused to items other than those specified in <lists 2="">.  [Example 1] 192.168.10.1/24 EXCEPT 192.168.10.2  [Example 2] .example1.com EXCEPT host1.example.com host2.example.com</lists></list>                                                                |           |        |           |
|                | Specify an empty string ("") to delete the settings. You can only specify SMB as the protocol to use. If the definition overlaps with this parameter and smb_allow_hosts, the                                                                                                    |           |        |           |

| Parameter Name | Description                                                                                                    | Required/<br>Optional | Data<br>Type | Parameter<br>Type |
|----------------|----------------------------------------------------------------------------------------------------|-----------------------|--------------|-------------------|
|                | smb_allow_hosts designation takes precedence.  [Example] serv01.example.com                                                                                                    |                       |              |                   |
| smb_encryption | Specify whether the SMB encryption feature is enabled. Enabling SMB encryption encrypts file access communications on the SMB protocol basis. It can be specified only if the protocol is SMB.  - Select: [Enable   Disable]  [Example] Enable | Optional              | enum         | query             |
| op_locks       | Specify whether the shared folder uses the opportunistic locking feature (Oplocks feature) to avoid conflicts when locking files.  It can be specified only if the protocol is SMB.  - Select: [Enable   Disable]  [Example]  Enable           | Optional              | enum         | query             |

#### **Status Codes**

If the rest API completes successfully, it will return the following status code:

- 202

For more information on the status code, see "Status Code".

The message is output according to the status code. For more information on the message, see Chapter 2 Messages

## **Response Details**

Displayed as a JSON-formatted response.

- The name of the key that stores data: shared\_folder
- Returns the value specified as a parameter among the following values as a single object.

| Code | Key                      | Description                                                       | Data Type | Enumeration Constant                       |
|------|--------------------------|-------------------------------------------------------------------|-----------|--------------------------------------------|
| 202  | request_id               | Request ID                                                        | integer   |                                            |
|      | id                       | Shared folder ID                                                  | string    |                                            |
|      | owner_name               | Shared folder owner                                               | string    |                                            |
|      | group_name               | Shared folder group                                               | string    |                                            |
|      | activation_status        | Created shared folder activation state                            | enum      | Enable:<br>Enabled<br>Disable:<br>Disabled |
|      | nfs_allow_hosts          | Host to allow access                                              | string    |                                            |
|      | nfs_no_root_squash_hosts | Host that allows access to the shared folder with root privileges | string    |                                            |
|      | smb_allow_hosts          | Host to allow access                                              | string    |                                            |
|      | smb_deny_hosts           | Host to deny access                                               | string    |                                            |

| Code | Key            | Description                                                                                                    | Data Type | Enumeration Constant                       |
|------|----------------|----------------------------------------------------------------------------------------------------|-----------|--------------------------------------------|
|      | smb_encryption | Whether to enable the SMB encryption feature                                                                           | enum      | Enable:<br>Enabled<br>Disable:<br>Disabled |
|      | op_locks       | Whether the shared folder uses the opportunistic locking feature (Oplocks feature) to avoid conflicts by locking files | enum      | Enable: Enabled Disable: Disabled          |

# 1.2.13.4 DELETE /v1/shared\_folders

## **Function**

Deletes a shared folder

## **Processing Overview**

Deletes a shared folder.

If the executing user has "Monitor" role, this API cannot be executed.

#### **Parameter**

| Parameter Name | Description                                                                                                    | Required/<br>Optional | Data Type | Parameter<br>Type |
|----------------|----------------------------------------------------------------------------------------------------|-----------------------|-----------|-------------------|
| token          | Authentication token                                                                                                   | Required              | string    | query             |
| ids            | Specify the IDs of shared folders to delete. You can specify multiple items delimited by "," (comma).  [Example] 1,2,3 | Required              | string    | query             |

## **Status Codes**

If the rest API completes successfully, it will return the following status code:

- 202

For more information on the status code, see "Status Code".

The message is output according to the status code. For more information on the message, see Chapter 2 Messages

## **Response Details**

Displayed as a JSON-formatted response.

- The name of the key that stores data: shared\_folder
- This API returns a single object.

| Code | Key        | Description                                                                                                    | Data Type | Enumeration Constant |
|------|------------|----------------------------------------------------------------------------------------------------|-----------|----------------------|
| 202  | request_id | Request ID                                                                                                    | integer   |                      |
|      | ids        | IDs of the shared folders that have been deleted (if there are multiple IDs, they are displayed as comma-delimited string). | string    |                      |

# 1.2.14 Performance

# 1.2.14.1 GET /v1/datastores/{id}/performances

## **Function**

Displays a list of performance data

## **Processing Overview**

Displays a list of the following performance data about the specified datastore:

- Cache I/O performance
- Cloud transfer performance

## **Parameter**

| Parameter Name | Description                                                                                | Required/<br>Optional | Data<br>Type | Parameter<br>Type |
|----------------|--------------------------------------------------------------------------------------------|-----------------------|--------------|-------------------|
| token          | Authentication token                                                                       | Required              | string       | query             |
| id             | Specify the configured datastore ID.                                                       | Required              | integer      | path              |
|                | [Example]                                                                                  |                       |              |                   |
| from_date      | Specify the start date for the period you want to search.(specified in YYYYMMDD format)    | Optional              | string       | query             |
|                | When omitted, this acquires from the oldest performance information.                       |                       |              |                   |
|                | [Example]                                                                                  |                       |              |                   |
|                | 20180223                                                                                   |                       |              |                   |
| to_date        | Specify the end date for the period that you want to search.(specified in YYYYMMDD format) | Optional              | string       | query             |
|                | If omitted, the most recent performance information is obtained.                           |                       |              |                   |
|                | [Example]                                                                                  |                       |              |                   |
|                | 20180223                                                                                   |                       |              |                   |

## **Status Codes**

If the rest API completes successfully, it will return the following status code:

- 200

For more information on the status code, see "Status Code".

The message is output according to the status code. For more information on the message, see Chapter 2 Messages

## Response Details

Displayed as a JSON-formatted response.

- The name of the key that stores data: performances
- This API returns an object array.

| Code | Key          | Description  | Display | Data Type | Enumeration Constant |
|------|--------------|--------------|---------|-----------|----------------------|
| 200  | datastore_id | Datastore ID | Yes     | integer   |                      |

| Code | Key                             | Description                                     | Display | Data Type | Enumeration Constant |
|------|---------------------------------|-------------------------------------------------|---------|-----------|----------------------|
|      | collected_at                    | Datastore performance information creation time | Yes     | timestamp |                      |
|      | cloud_transfer_read_throughput  | Cloud transfer read throughput (MB/s)           | Yes     | float     |                      |
|      | cloud_transfer_write_throughput | Cloud transfer write throughput (MB/s)          | Yes     | float     |                      |
|      | cache_io_read_throughput        | Cache I/O read throughput (MB/s)                | Yes     | float     |                      |
|      | cache_io_write_throughput       | Cache I/O write throughput (MB/s)               | Yes     | float     |                      |

# 1.2.14.2 GET /v1/datastores/{id}/performances/download

## **Function**

Downloads the performance data

## **Processing Overview**

Downloads the following performance data about the datastore:

- Cache I/O performance
- Cloud transfer performance

## **Parameter**

| Parameter Name | Description                                                                                                    | Required/<br>Optional | Data<br>Type | Parameter<br>Type |
|----------------|----------------------------------------------------------------------------------------------------|-----------------------|--------------|-------------------|
| token          | Authentication token                                                                                                    | Required              | string       | query             |
| from_date      | Specify the start date for the period you want to download.(specified in YYYYMMDD format)  If omitted, download the performance information from 0:00:00 31 days before the API execution date.  [Example] 20180301 | Optional              | string       | query             |
| to_date        | Specify the end date for the period that you want to download. (specified in YYYYMMDD format)  If omitted, download the performance information to the point of execution of the API.  [Example] 20180301           | Optional              | string       | query             |

## **Status Codes**

If the rest API completes successfully, it will return the following status code:

- 200

For more information on the status code, see "Status Code".

The message is output according to the status code. For more information on the message, see Chapter 2 Messages

## **Response Details**

This is not present when it completes normally.

# 1.2.15 Request

# 1.2.15.1 GET /v1/requests

## **Function**

Displays a list of asynchronous processes being executed

## **Processing Overview**

Displays a list of asynchronous processes being executed.

Asynchronous process means that the request returned with a status code of 202.

## **Parameter**

| Parameter Name | Description                                                                                                    | Required/<br>Optional | Data<br>Type | Parameter<br>Type |
|----------------|----------------------------------------------------------------------------------------------------|-----------------------|--------------|-------------------|
| token          | Authentication token                                                                                                    | Required              | string       | query             |
| filter_cols    | Specify the filtered column name. It is possible to specify multiple columns by delimiting them with ",".  [Example]  id,target_name,status                                                                                              | Optional              | string       | query             |
| filter_vals    | Specify the filter criteria in the specified order for the column names specified in filter_cols.  Filter conditions. Where there are numerical values, this can be specified within a range using "~"  [Example]  10~*,SWIFT#001,Failed | Optional              | string       | query             |
| sort_cols      | Specify column name to sort. [Example] id,target_name,status                                                                                                    | Optional              | string       | query             |
| sort_vals      | For the column name specified in sort_cols, specify the sort criteria in the order specified.  - Ascending: asc  - Descending: desc  [Example] asc,asc,desc                                                                              | Optional              | string       | query             |
| show_cols      | Specify column name to display.  [Example]  id,target_name,status                                                                                                    | Optional              | string       | query             |
| hide_cols      | Specify column name to hide. [Example] i id,target_name,status                                                                                                    | Optional              | string       | query             |
| limit          | Specify the numbers of lines to display.                                                                                                    | Optional              | integer      | query             |
| offset         | Specify the position from where to start displaying the items.                                                                                                    | Optional              | integer      | query             |

## **Status Codes**

If the rest API completes successfully, it will return the following status code:

- 200

For more information on the status code, see "Status Code".

The message is output according to the status code. For more information on the message, see Chapter 2 Messages

## **Response Details**

Displayed as a JSON-formatted response.

- The name of the key that stores data: requests
- This API returns an object array.

| Code | Key              | Description                                                                          | Display | Data Type | Enumeration<br>Constant |
|------|------------------|--------------------------------------------------------------------------------------|---------|-----------|-------------------------|
| 200  | id               | Request ID                                                                           | Yes     | integer   |                         |
|      | last_updated_at  | Last update time (iso8601 extended format YYYY-MM-DDThh:mm:ss+hh:mm)                 | Yes     | timestamp |                         |
|      | submitted_at     | Operation submit time<br>(iso8601 extended format<br>YYYY-MM-DDThh:mm:ss+hh:mm)      | No      | timestamp |                         |
|      | started_at       | Processing start time<br>(iso8601 extended format<br>YYYY-MM-DDThh:mm:ss+hh:mm)      | No      | timestamp |                         |
|      | completed_at     | Processing completion time<br>(iso8601 extended format<br>YYYY-MM-DDThh:mm:ss+hh:mm) | No      | timestamp |                         |
|      | action           | Processing name                                                                      | Yes     | string    |                         |
|      | action_parameter | Processing parameter                                                                 | No      | string    |                         |
|      | target_name      | Target operations                                                                    | Yes     | string    |                         |
|      | user_name        | User name                                                                            | Yes     | string    |                         |
|      | call_from        | Caller                                                                               | No      | string    |                         |
|      | phase            | Processing progress                                                                  | Yes     | enum      | Submit:<br>Submit       |
|      |                  |                                                                                      |         |           | Start:<br>Start         |
|      |                  |                                                                                      |         |           | Complete:<br>Complete   |
|      | operation_result | Processing result                                                                    | Yes     | enum      | Success:<br>Success     |
|      |                  |                                                                                      |         |           | Warning:<br>Warning     |
|      |                  |                                                                                      |         |           | Failed:<br>Failed       |
|      | status           | Processing state                                                                     | Yes     | enum      | Submit:<br>Submit       |
|      |                  |                                                                                      |         |           | Start:<br>Start         |

| Code | Key     | Description | Display | Data Type | Enumeration<br>Constant                          |
|------|---------|-------------|---------|-----------|--------------------------------------------------|
|      |         |             |         |           | Success: Success Warning: Warning Failed: Failed |
|      | message | Message     | No      | string    |                                                  |

## 1.2.15.2 GET /v1/requests/{id}

## **Function**

Displays the details of an asynchronous process being executed

## **Processing Overview**

Displays details on an asynchronous process being executed.

#### **Parameter**

| Parameter Name | Description          | Required/<br>Optional | Data<br>Type | Parameter<br>Type |
|----------------|----------------------|-----------------------|--------------|-------------------|
| token          | Authentication token | Required              | string       | query             |
| id             | Request ID           | Required              | integer      | path              |

## **Status Codes**

If the rest API completes successfully, it will return the following status code:

- 200

For more information on the status code, see "Status Code".

The message is output according to the status code. For more information on the message, see Chapter 2 Messages

## **Response Details**

Displayed as a JSON-formatted response.

- The name of the key that stores data: request
- This API returns a single object.

| Code | Key             | Description                                                                         | Data Type | Enumeration Constant |
|------|-----------------|-------------------------------------------------------------------------------------|-----------|----------------------|
| 200  | id              | Request ID                                                                          | integer   |                      |
|      | last_updated_at | Last update time<br>(iso8601 extended format<br>YYYY-MM-DDThh:mm:ss<br>+hh:mm)      | timestamp |                      |
|      | submitted_at    | Operation submit time<br>(iso8601 extended format<br>YYYY-MM-DDThh:mm:ss<br>+hh:mm) | timestamp |                      |

| Code | Key              | Description                                                                            | Data Type | Enumeration Constant  |
|------|------------------|----------------------------------------------------------------------------------------|-----------|-----------------------|
|      | started_at       | Processing start time<br>(iso8601 extended format<br>YYYY-MM-DDThh:mm:ss<br>+hh:mm)    | timestamp |                       |
|      | completed_at     | Processing complete time<br>(iso8601 extended format<br>YYYY-MM-DDThh:mm:ss<br>+hh:mm) | timestamp |                       |
|      | action           | Processing name                                                                        | string    |                       |
|      | action_parameter | Processing parameter                                                                   | string    |                       |
|      | target_name      | Target operations                                                                      | string    |                       |
|      | user_name        | User name                                                                              | string    |                       |
|      | call_from        | Caller                                                                                 | string    |                       |
|      | phase            | Processing progress                                                                    | enum      | Submit:<br>Submit     |
|      |                  |                                                                                        |           | Start:<br>Start       |
|      |                  |                                                                                        |           | Complete:<br>Complete |
|      | operation_result | Processing result                                                                      | enum      | Success:<br>Success   |
|      |                  |                                                                                        |           | Warning:<br>Warning   |
|      |                  |                                                                                        |           | Failed:<br>Failed     |
|      | status           | Processing state                                                                       | enum      | Submit:<br>Submit     |
|      |                  |                                                                                        |           | Start:<br>Start       |
|      |                  |                                                                                        |           | Success:<br>Success   |
|      |                  |                                                                                        |           | Warning:<br>Warning   |
|      |                  |                                                                                        |           | Failed:<br>Failed     |
|      | message          | Message                                                                                | string    |                       |

# 1.2.16 Operation Log

# 1.2.16.1 GET /v1/log/audit\_logs

## **Function**

Displays a list of operation logs

## **Processing Overview**

The operation log information of operations executed by the user in relation to the system are displayed as a list.

#### **Parameter**

| Parameter Name | Description                                                                                                    | Required/<br>Optional | Data<br>Type | Parameter<br>Type |
|----------------|----------------------------------------------------------------------------------------------------|-----------------------|--------------|-------------------|
| token          | Authentication token                                                                                                    | Required              | string       | query             |
| filter_cols    | Specify the filtered column name. It is possible to specify multiple columns by delimiting them with ",".  [Example]  id,phase,action_result                                                                                             | Optional              | string       | query             |
| filter_vals    | Specify the filter criteria in the specified order for the column names specified in filter_cols.  Filter conditions. Where there are numerical values, this can be specified within a range using "~".  [Example]  50~*,Complete,Failed | Optional              | string       | query             |
| sort_cols      | Specify column name to sort. [Example] id,phase,action_result                                                                                                    | Optional              | string       | query             |
| sort_vals      | For the column name specified in sort_cols, specify the sort criteria in the order specified.  - Ascending: asc  - Descending: desc  [Example] asc,asc,desc                                                                              | Optional              | string       | query             |
| show_cols      | Specify column name to display.  [Example]  id,phase,action_result                                                                                                    | Optional              | string       | query             |
| hide_cols      | Specify column name to hide. [Example] id,phase,action_result                                                                                                    | Optional              | string       | query             |
| limit          | Specify the numbers of lines to display.                                                                                                    | Optional              | integer      | query             |
| offset         | Specify the position from where to start displaying the items.                                                                                                    | Optional              | integer      | query             |

## **Status Codes**

If the rest API completes successfully, it will return the following status code:

- 200

For more information on the status code, see "Status Code".

The message is output according to the status code. For more information on the message, see Chapter 2 Messages

## **Response Details**

Displayed as a JSON-formatted response.

- The name of the key that stores data: audit\_logs
- This API returns an object array.

| Code | Key                              | Description                                                                     | Display | Data Type | Enumeration<br>Constant                          |
|------|----------------------------------|---------------------------------------------------------------------------------|---------|-----------|--------------------------------------------------|
| 200  | id                               | Operation log ID                                                                | Yes     | integer   |                                                  |
|      | request_id                       | Request ID                                                                      | No      | integer   |                                                  |
|      | last_updated_at                  | Last update time (iso8601 extended format YYYY-MM-DDThh:mm:ss+hh:mm)            | Yes     | timestamp |                                                  |
|      | submitted_at                     | Operation submit time (iso8601 extended format YYYY-MM-DDThh:mm:ss+hh:mm)       | No      | timestamp |                                                  |
|      | started_at                       | Processing start time<br>(iso8601 extended format<br>YYYY-MM-DDThh:mm:ss+hh:mm) | No      | timestamp |                                                  |
|      | completed_at                     | Processing complete time (iso8601 extended format YYYY-MM-DDThh:mm:ss+hh:mm)    | No      | timestamp |                                                  |
|      | target_name                      | Target operations                                                               | Yes     | string    |                                                  |
|      | action                           | Processing name                                                                 | Yes     | string    |                                                  |
|      | action_parameter                 | Processing parameter                                                            | Yes     | string    |                                                  |
|      | user_name                        | User name                                                                       | Yes     | string    |                                                  |
|      | user_role                        | User role                                                                       | No      | string    |                                                  |
|      | connection_source_ip_a<br>ddress | Connection source IP address                                                    | No      | string    |                                                  |
|      | call_from                        | Caller                                                                          | Yes     | string    |                                                  |
|      | phase                            | Processing state                                                                | Yes     | enum      | Submit: Submit Start: Start Complete: Complete   |
|      | action_result                    | Processing result                                                               | Yes     | enum      | Success: Success Warning: Warning Failed: Failed |
|      | message                          | Message                                                                         | Yes     | string    |                                                  |
|      | confirmation                     | Read/Unread - true : Read                                                       | Yes     | boolean   |                                                  |
|      |                                  | - false : Unread                                                                |         |           |                                                  |

# 1.2.16.2 GET /v1/log/audit\_logs/{id}

## **Function**

Displays the details of the operation log

## **Processing Overview**

Details of the various operations recorded in the operation log are displayed.

The confirmed logs are marked as read.

#### **Parameter**

| Parameter Name | Description                                                         | Required/<br>Optional | Data<br>Type | Parameter<br>Type |
|----------------|---------------------------------------------------------------------|-----------------------|--------------|-------------------|
| token          | Authentication token                                                | Required              | string       | query             |
| id             | Specify the identifier for the resource. Only one can be specified. | Required              | integer      | path              |

## **Status Codes**

If the rest API completes successfully, it will return the following status code:

- 200

For more information on the status code, see "Status Code".

The message is output according to the status code. For more information on the message, see Chapter 2 Messages

## **Response Details**

Displayed as a JSON-formatted response.

- The name of the key that stores data: audit\_log
- This API returns a single object.

| Code | Key                          | Description                                                                  | Data Type | Enumeration<br>Constant |
|------|------------------------------|------------------------------------------------------------------------------|-----------|-------------------------|
| 200  | id                           | Operation log ID                                                             | integer   |                         |
|      | request_id                   | Request ID                                                                   | integer   |                         |
|      | last_updated_at              | Last update time (iso8601 extended format YYYY-MM-DDThh:mm:ss+hh:mm)         | timestamp |                         |
|      | submitted_at                 | Operation submit time (iso8601 extended format YYYY-MM-DDThh:mm:ss+hh:mm)    | timestamp |                         |
|      | started_at                   | Processing start time (iso8601 extended format YYYY-MM-DDThh:mm:ss+hh:mm)    | timestamp |                         |
|      | completed_at                 | Processing complete time (iso8601 extended format YYYY-MM-DDThh:mm:ss+hh:mm) | timestamp |                         |
|      | target_name                  | Target operations                                                            | string    |                         |
|      | action                       | Processing name                                                              | string    |                         |
|      | action_parameter             | Processing parameter                                                         | string    |                         |
|      | user_name                    | User name                                                                    | string    |                         |
|      | user_role                    | User role                                                                    | string    |                         |
|      | connection_source_ip_address | Connection source IP address                                                 | string    |                         |

| Code | Key           | Description                                | Data Type | Enumeration<br>Constant                          |
|------|---------------|--------------------------------------------|-----------|--------------------------------------------------|
|      | call_from     | Caller                                     | string    |                                                  |
|      | phase         | Processing state                           | enum      | Submit: Submit Start: Start Complete: Complete   |
|      | action_result | Processing result                          | enum      | Success: Success Warning: Warning Failed: Failed |
|      | message       | Message                                    | string    |                                                  |
|      | confirmation  | Read/Unread - true : Read - false : Unread | boolean   |                                                  |

# 1.2.16.3 GET /v1/log/audit\_logs/download

## **Function**

Downloads audit logs

## **Processing Overview**

Downloads the audit log (operation log and the command operation log in the console).

## **Parameter**

| Parameter Name | Description                                                                                                    | Required/<br>Optional | Data<br>Type     | Parameter<br>Type |
|----------------|----------------------------------------------------------------------------------------------------|-----------------------|------------------|-------------------|
| token          | Authentication token                                                                                                    | Required              | string           | query             |
| from_date      | For the audit log, specify the start date for the period you want to download.(specified in YYYYMMDD format)  If omitted, download the operation log of 0:00:00 or later 31 days prior to the API execution date.  [Example] 20180301 | Optional              | nal string query |                   |
| to_date        | For the operation log, specify the end date of the period for which you want to download.(specified in YYYYMMDD format)  If omitted, download the operation log up to the time the API was run.  [Example] 20180301                   | Optional              | string           | query             |

## **Status Codes**

If the rest API completes successfully, it will return the following status code:

- 200

For more information on the status code, see "Status Code".

The message is output according to the status code. For more information on the message, see Chapter 2 Messages

## **Response Details**

This is not present when it completes normally.

# **1.2.17 Event Log**

# 1.2.17.1 GET /v1/log/event\_logs

## **Function**

Displays a list of event logs

## **Processing Overview**

The event information occurring on this system can be confirmed as a list.

## **Parameter**

| Parameter Name | Description                                                                                                    | Required/<br>Optional | Data<br>Type | Parameter<br>Type |
|----------------|----------------------------------------------------------------------------------------------------|-----------------------|--------------|-------------------|
| token          | Authentication token                                                                                                    | Required              | string       | query             |
| filter_cols    | Specify the filtered column name. It is possible to specify multiple columns by delimiting them with ",".  [Example]  id,confirmation,message_id                                                                                        | Optional              | string       | query             |
| filter_vals    | Specify the filter criteria in the specified order for the column names specified in filter_cols.  Filter conditions. Where there are numerical values, this can be specified within a range using "~"  [Example]  1~*,false,csgdp03002 | Optional              | string       | query             |
| sort_cols      | Specify column name to sort. [Example] id,confirmation,message_id                                                                                                    | Optional              | string       | query             |
| sort_vals      | For the column name specified in sort_cols, specify the sort criteria in the order specified.  - Ascending: asc  - Descending: desc  [Example]  asc,asc,desc                                                                            | Optional              | string       | query             |
| show_cols      | Specify column name to display.  [Example]  id,confirmation,message_id                                                                                                    | Optional              | string       | query             |
| hide_cols      | Specify column name to hide. [Example] id,confirmation,message_id                                                                                                    | Optional              | string       | query             |
| limit          | Specify the numbers of lines to display.                                                                                                    | Optional              | integer      | query             |
| offset         | Specify the position from where to start displaying the items.                                                                                                    | Optional              | integer      | query             |

## **Status Codes**

If the rest API completes successfully, it will return the following status code:

- 200

For more information on the status code, see "Status Code".

The message is output according to the status code. For more information on the message, see Chapter 2 Messages

## **Response Details**

Displayed as a JSON-formatted response.

- The name of the key that stores data: event\_logs
- This API returns an object array.

For details about the response format, refer to "Response Body" in "1.1.2.2 Response".

| Code | Key              | Description                                                                          | Display | Data Type | Enumeration<br>Constant                                                                       |
|------|------------------|--------------------------------------------------------------------------------------|---------|-----------|-----------------------------------------------------------------------------------------------|
| 200  | id               | Event log ID                                                                         | Yes     | integer   |                                                                                               |
|      | confirmatio<br>n | Read/Unread - true : Read - false : Unread                                           | Yes     | boolean   |                                                                                               |
|      | arose_at         | The time when the event occurred (iso8601 extended format YYYY-MM-DDThh:mm:ss+hh:mm) | Yes     | timestamp |                                                                                               |
|      | severity         | Notification event level                                                             | Yes     | enum      | Information: Notification level or higher Warning: Warning level or higher Error: Error level |
|      | target_name      | Target operations                                                                    | Yes     | string    |                                                                                               |
|      | message_id       | Message ID                                                                           | Yes     | string    |                                                                                               |
|      | message          | Message                                                                              | Yes     | string    |                                                                                               |

# 1.2.17.2 GET /v1/log/event\_logs/{id}

## **Function**

Displays the details of the event log

## **Processing Overview**

Displays details on an event log.

The confirmed logs are marked as read.

## **Parameter**

| Parameter Name | Description               | Required/<br>Optional | Data<br>Type | Parameter<br>Type |
|----------------|---------------------------|-----------------------|--------------|-------------------|
| token          | Authentication token      | Required              | string       | query             |
| id             | Specify the event log ID. | Required              | integer      | path              |

#### **Status Codes**

If the rest API completes successfully, it will return the following status code:

- 200

For more information on the status code, see "Status Code".

The message is output according to the status code. For more information on the message, see Chapter 2 Messages

## **Response Details**

Displayed as a JSON-formatted response.

- The name of the key that stores data: Event\_log
- This API returns a single object.

For details about the response format, refer to "Response Body" in "1.1.2.2 Response".

| Code | Key              | Description                                                                          | Data Type | Enumeration<br>Constant                                                                         |
|------|------------------|--------------------------------------------------------------------------------------|-----------|-------------------------------------------------------------------------------------------------|
| 200  | id               | Event log ID                                                                         | integer   |                                                                                                 |
|      | confirmatio<br>n | Read/Unread  - true : Read  - false : Unread                                         | boolean   |                                                                                                 |
|      | arose_at         | The time when the event occurred (iso8601 extended format YYYY-MM-DDThh:mm:ss+hh:mm) | timestamp |                                                                                                 |
|      | severity         | Notification event level                                                             | enum      | Information: Notification level or higher  Warning: Warning level or higher  Error: Error level |
|      | target_name      | Target operations                                                                    | string    |                                                                                                 |
|      | message_id       | Message ID                                                                           | string    |                                                                                                 |
|      | message          | Message                                                                              | string    |                                                                                                 |

# 1.2.18 Troubleshooting Data Download

# 1.2.18.1 GET /v1/troubleshooting\_data/download

## Function

Downloads the troubleshooting data

## **Processing Overview**

Downloads troubleshooting data.

#### **Parameter**

| Parameter Name | Description                            | Required/<br>Optional | Data<br>Type | Parameter<br>Type |
|----------------|----------------------------------------|-----------------------|--------------|-------------------|
| token          | Authentication token                   | Required              | string       | query             |
| type           | Specify the type of research material. | Optional              | enum         | query             |
|                | - Select: [small   all]                |                       |              |                   |
|                | The default is assumed to be "all".    |                       |              |                   |

## **Status Codes**

If the rest API completes successfully, it will return the following status code:

- 200

For more information on the status code, see "Status Code".

The message is output according to the status code. For more information on the message, see Chapter 2 Messages

## **Response Details**

This is not present when it completes normally.

## 1.2.19 Meta Data Recovery

# 1.2.19.1 GET /v1/datastores/{id}/metadata/recovery

#### **Function**

Display of the progress of meta data recovery for a datastore

## **Processing Overview**

This API displays the progress of meta data recovery for a datastore.

#### **Parameters**

| Parameter Name | Description                                                                                                    | Required/Optional | Data Type | Parameter<br>Type |
|----------------|----------------------------------------------------------------------------------------------------|-------------------|-----------|-------------------|
| id             | Specify the ID of the datastore. You can specify only one ID.  You can check the datastore ID from the "Datastore" screen of CSG Web GUI (by selecting "ID" in "Display settings") | Required          | integer   | path              |
| token          | Specify an authentication token.                                                                                                    | Required          | string    | query             |

#### **Status Codes**

If the execution of this REST API is successfully completed, the following status code is returned.

- 200

For details about status codes, refer to "Status Code".

A message is output according to the status code. For details about messages, refer to "Chapter 2 Messages".

## **Response Details**

This API returns a response in a JSON format.

- The name of the key that stores data: metadata\_recovery\_status
- This API returns a single object.

For details about the response format, refer to "Response Body" in "1.1.2.2 Response".

| Status Code | Key                         | Description                            | Data Type | Enumeration<br>Constant                                                                                        |
|-------------|-----------------------------|----------------------------------------|-----------|----------------------------------------------------------------------------------------------------|
| 200         | id                          | Datastore ID                           | string    |                                                                                                    |
|             | status                      | Status of the meta data recovery       | enum      | Active: Processing Active(Readable): In process (readonly mode) Error: Terminated with an error N/A: Completed |
|             | downloaded_metadata_objects | Number of downloaded meta data objects | integer   |                                                                                                    |
|             | total_metadata_objects      | Total number of meta data objects      | integer   |                                                                                                    |
|             | progress                    | Progress (%)                           | integer   |                                                                                                    |
|             | elapsed_time                | Elapsed time (minutes)                 | integer   |                                                                                                    |

# 1.2.19.2 POST /v1/datastores/{id}/metadata/recovery

## **Function**

Meta data recovery for a datastore

## **Processing Overview**

Recovers datastore metadata to the cache area.

If the executing user has "Monitor" role, this API cannot be executed.

#### **Parameters**

| Parameter Name | Description                                                   | Required/Optional | Data Type | Parameter<br>Type |
|----------------|---------------------------------------------------------------|-------------------|-----------|-------------------|
| id             | Specify the ID of the datastore. You can specify only one ID. | Required          | integer   | path              |
| token          | Specify an authentication token.                              | Required          | string    | query             |

## **Status Codes**

If the execution of this REST API is successfully completed, the following status code is returned.

- 202

For details about status codes, refer to "Status Code".

## **Response Details**

- The name of the key that stores data: metadata\_recovery
- This API returns a single object.

For details about the response format, refer to "Response Body" in "1.1.2.2 Response".

| Status Code | Key        | Description  | Data Type | Enumeration<br>Constant |
|-------------|------------|--------------|-----------|-------------------------|
| 202         | request_id | Request ID   | integer   |                         |
|             | id         | Datastore ID | string    |                         |

## 1.2.20 Shared Folder List (on Recovery)

## 1.2.20.1 GET /v1/datastore\_folders

#### **Function**

Displays the shared folder names of a datastore

## **Processing Overview**

Displays the names of shared folders that are set for a datastore.

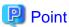

After restoring a datastore, when you create shared folders in the datastore again, you must specify the same name for each shared folder as the previous ones. You can use this REST API to check the names of the shared folders that you created previously.

#### **Parameters**

| Parameter Name | Description                                                                                                    | Required/Optional | Data Type | Parameter<br>Type |
|----------------|----------------------------------------------------------------------------------------------------|-------------------|-----------|-------------------|
| datastore_id   | Specify the ID of the datastore. You can specify only one ID.  You can check the datastore ID from the " <b>Datastore</b> " screen of CSG Web GUI (by selecting "ID" in "Display settings"). | Required          | integer   | query             |
| token          | Specify an authentication token.                                                                                                    | Required          | string    | query             |

## **Status Codes**

If the execution of this REST API is successfully completed, the following status code is returned.

- 200

For details about status codes, refer to "Status Code".

A message is output according to the status code. For details about messages, refer to "Chapter 2 Messages".

## **Response Details**

This API returns a response in a JSON format.

- The name of the key that stores data: datastore\_folder
- This API returns a single object.

| Status Coo | de Key      | Description                                                             | Data Type | Enumeration<br>Constant |
|------------|-------------|-------------------------------------------------------------------------|-----------|-------------------------|
| 200        | folder_list | Lists the shared folder names that are set for the specified datastore. | string    |                         |

| Status Code | Key | Description                                                                                        | Data Type | Enumeration<br>Constant |
|-------------|-----|----------------------------------------------------------------------------------------------------|-----------|-------------------------|
|             |     | The list is displayed as a string separated by a comma (,) when there are multiple shared folders. |           |                         |

# Chapter 2 Messages

This chapter describes messages that this product outputs.

If this product outputs a massage when you are using it, search this manual for the message, and check the meaning of the message and action to be taken.

## **Message Description Format**

Each message consists of a message ID and message text. The following sections describe each message according to the items listed in the table below.

Table 2.1 How to Read Message Descriptions

| Item                                      | Description                                                                                        |
|-------------------------------------------|----------------------------------------------------------------------------------------------------|
| Message text                              | Shows how the message is displayed.                                                                |
| Description                               | Describes the meaning of the message text.                                                         |
| Parameters                                | Describes the meanings of parameters if included in the message.                                   |
| System Response                           | Describes how the system acts when a message is displayed.                                         |
| System Administrator<br>Corrective Action | Describes action to be taken by the system administrator in response to this message being output. |

# 2.1 Messages with an st Prefix

## st10000000: The specified parameters (undefined\_params) are not defined. params=params

#### Description

You cannot specify the undefined parameters undefined\_params.

#### **Parameters**

*undefined\_params*: Names of the parameters that are not defined among the specified parameters *params*: Names of the specified parameters

## System Response

The system terminates the operation.

## System Administrator Corrective Action

Check available parameters and then perform the operation again.

## st10000001: The required parameters (required\_params) are not specified.

## Description

The required parameters required\_params are missing.

#### **Parameters**

required\_params: Names of the required parameters

## System Response

The system terminates the operation.

## System Administrator Corrective Action

Check the specified parameters and then perform the operation again.

st10000002: The specified columns (undefined\_columns) are not defined.

## Description

The specified columns are not defined.

#### **Parameters**

undefined\_columns: Names of the columns that are not defined among the specified columns

#### System Response

The system terminates the operation.

#### System Administrator Corrective Action

Execute a CSG REST API that has an HTTP Method of GET to check the key name of response details. Specify only the key name for the parameter of the CSG REST API and then perform the operation again.

# st10000003: The specified parameters (*param\_name*) must have the same number of elements as the other parameters.

#### Description

The parameter *param\_name* must have the same number of elements as the other parameters, but you have specified a different number of elements.

#### **Parameters**

param\_name: Name of the parameter that contains incorrect input values

#### System Response

The system terminates the operation.

#### System Administrator Corrective Action

Specify correct elements for param\_name and then perform the operation again.

#### st10000010: Parameter validation error : detail

## Description

The input value of a parameter is incorrect.

#### **Parameters**

detail: Detailed reason why the input value is determined as invalid

#### System Response

The system terminates the operation.

## System Administrator Corrective Action

Check the specification of the CSG REST API that you use. Then, specify the value in the correct input format, and perform the operation again.

If "Specified parameter (*key*) must be entered using formats (*formats*) in the format list." is displayed for *detail*, use one of the following input formats to specify the value.

| String Displayed in formats | Input Format                                |
|-----------------------------|---------------------------------------------|
| integer                     | Numerical value                             |
| decimal                     | Decimal number                              |
| hex                         | Hexadecimal number                          |
| ipv4                        | IPv4 address in the format of "***.***.***" |
| netmask                     | Netmask in the IPv4 format                  |

| String Displayed in formats | Input Format                                                     |  |
|-----------------------------|------------------------------------------------------------------|--|
| enumeration                 | Enumeration type (one of the specified input values is selected) |  |
| mail                        | E-mail address ("@" is required)                                 |  |
| port                        | Port number                                                      |  |
| uuid                        | UUID in the format of "*********************                     |  |
| timestamp                   | Date and time in the ISO8601 format ("YYYY-MM-DDThh:mmss+hhmm")  |  |
| empty                       | Null character                                                   |  |

## st10000100: An unexpected error occurred.

## st10000100: An unexpected error occurred. message=message

#### Description

An unexpected error occurred.

#### **Parameters**

message: Detailed message

#### System Response

The system terminates the operation.

## System Administrator Corrective Action

Perform the operation again. If the problem persists, collect the information required for troubleshooting and contact our customer support department.

## st10000101: Permission denied.

#### Description

The system cannot perform the operation due to insufficient privileges.

## System Response

The system terminates the operation.

## System Administrator Corrective Action

Some functions cannot be used with Monitor role. Please run again as a user with Administrator role.

## st10000102: The specified URL or HTTP method is invalid.

## Description

The specified URL or HTTP Method is incorrect.

## System Response

The system terminates the operation.

#### System Administrator Corrective Action

Check the specification of the CSG REST API that is being used. After that, perform the operation again by specifying the correct URL and HTTP Method.

## st10000103: Invalid authentication token.

## Description

The specified authentication token is invalid.

## System Response

The system terminates the operation.

## System Administrator Corrective Action

Specify a valid authentication token and then perform the operation again.

#### st10000104: Your session has timed out.

#### Description

The session has timed out.

## System Response

The system terminates the operation.

## System Administrator Corrective Action

Log in again.

## st10000105: This token was published by another client.

#### Description

You cannot use the specified token because it was issued by another client.

## System Response

The system terminates the operation.

## System Administrator Corrective Action

Use the token from the client where the login operation was performed, or perform a forced login.

## st10000107: JSON parsing error occurred. raw\_data=raw\_data

#### Description

The JSON format of the request parameter is incorrect.

#### **Parameters**

raw\_data: Value specified for the request parameter

## System Response

The system terminates the operation.

#### System Administrator Corrective Action

Specify the value in a correct JSON format for the request parameter and then perform the operation again.

## st10000200: filter\_vals type error : detail

## Description

The value of the parameter for specifying a filtering condition is incorrect.

#### Parameters

detail: Detailed reason why the input value is determined as invalid

## System Response

The system terminates the operation.

## System Administrator Corrective Action

Check the specification of the CSG REST API that you use. Then, specify the value for the filter\_vals parameter in the correct input format, and perform the operation again.

## st10000300: The specified id (id\_value) does not exist.

#### Description

The resource that has the specified ID value does not exist.

#### **Parameters**

id\_value: Specified ID value

## System Response

The system terminates the operation.

## System Administrator Corrective Action

Specify a correct ID value and then perform the operation again.

## st10000301: The specified resource (resource\_name, id=resource\_id) does not exist.

#### Description

The resource that has the specified ID value does not exist.

#### **Parameters**

resource\_name: Specified resource name
resource\_id: Specified ID value

#### System Response

The system terminates the operation.

## System Administrator Corrective Action

Specify a correct ID value and then perform the operation again.

## st10000302: The specified resource (resource\_name.value\_name, value=value) does not exist.

#### Description

The specified resource does not exist.

## Parameters

resource\_name: Specified resource name
value\_name: Name of the specified value
value: Specified value

#### System Response

The system terminates the operation.

## System Administrator Corrective Action

Specify a value for the correct resource and then perform the operation again.

## st10000303: The specified value (value) of parameter (param) is already registered.

#### Description

A resource has already been registered with the parameter param that has a value of value.

#### **Parameters**

param: Specified parameter name value: Specified value

#### System Response

The system terminates the operation.

#### System Administrator Corrective Action

Execute a CSG REST API that has an HTTP Method of GET to check the resource in the response body. Modify the value specified for *param* so that the value does not conflict with the resource and then perform the operation again.

#### st10000310: The specified token is already disabled.

#### Description

The system cannot continue the processing because you have already been logged out.

#### System Response

The system terminates the operation.

#### System Administrator Corrective Action

The specified token has already expired because you have already been logged out. Obtain a token again. Then, perform the operation again using the obtained token.

## st10000311: The specified token is already disabled due to another user's forced login operation.

## Description

The system cannot continue the processing because you have already been logged out due to another user's forced login operation.

## System Response

The system terminates the operation.

## System Administrator Corrective Action

The specified token has already expired because you have already been logged out due to another user's forced login operation. Obtain a token again. Then, perform the operation again using the obtained token.

## st10000312: The specified token is already disabled due to another user's forced logout operation.

## Description

The system cannot continue the processing because you have already been logged out due to another user's forced logout operation.

#### System Response

The system terminates the operation.

#### System Administrator Corrective Action

The specified token has already expired because you have already been logged out due to another user's forced logout operation. Obtain a token again. Then, perform the operation again using the obtained token.

#### st10000313: The specified token is already disabled by the system.

#### Description

The system cannot continue the processing because you have been forcibly logged out by the system.

## System Response

The system terminates the operation.

## System Administrator Corrective Action

The specified token has already expired because you have been forcibly logged out by the system. Obtain a token again. Then, perform the operation again using the obtained token.

## st10000400: If value is specified for the parameter param, required\_params must be specified.

#### Description

When you specify value for the parameter param, specify required\_params as well.

#### **Parameters**

param: Specified parameter name

value: Specified value

required\_params: Names of the parameters that must be specified

#### System Response

The system terminates the operation.

## System Administrator Corrective Action

Specify correct parameters and then perform the operation again.

## st10000401: If value is specified for the parameter param, invalid\_params cannot be specified.

#### Description

When you specify value for the parameter param, you cannot specify invalid\_params.

#### **Parameters**

param: Specified parameter name

value: Specified value

invalid\_params: Names of the parameters that cannot be specified

#### System Response

The system terminates the operation.

#### System Administrator Corrective Action

Specify correct parameters and then perform the operation again.

## st10310000: Unknown user name or password.

#### Description

The specified user name or password is incorrect.

## System Response

The system terminates the operation.

## System Administrator Corrective Action

Specify a correct user name and password and then perform the operation again.

## st10310001: The specified user is already logged in.

### Description

The specified user has already logged in.

## System Response

The system terminates the operation.

## System Administrator Corrective Action

Force the login user to log out, or perform a forced login.

## st10310003: The number of sessions has exceeded the upper limit.

## Description

The user cannot log in because the maximum number of sessions that can exist simultaneously has been reached.

#### System Response

The system terminates the operation.

## System Administrator Corrective Action

Force another user to log out, or perform a forced login.

## st10310005: This user is already logged in on the same terminal.

#### Description

Another user has already logged in on the same terminal.

#### System Response

The system terminates the operation.

## System Administrator Corrective Action

Force the user who logged in on the same terminal to log out, or perform a forced login.

## st10310007: The specified ID (ids) cannot be logged out forcibly.

## Description

The specified ID session cannot be forcibly logged out.

#### **Parameters**

ids: Session ID of the user that is forcibly logged out

## System Response

The system terminates the operation.

## System Administrator Corrective Action

The user session that is operating cannot be forcibly logged out. Check whether the specified ID is correct.

## st10312000: It cannot be executed for the user performing this operation.

## Description

This operation cannot be executed for the currently operating user.

## System Response

The system terminates the operation.

#### System Administrator Corrective Action

Check whether the specified ID is correct.

#### st10312001: It cannot be executed for the last user who has the Administrator authority.

## Description

This operation cannot be executed for the last user who has the Administrator authority.

## System Response

The system terminates the operation.

#### System Administrator Corrective Action

Check whether the specified ID is correct.

## st10312002: The account has specified name exists.

#### Description

An account with the specified user name exists.

## System Response

The system terminates the operation.

## System Administrator Corrective Action

Enter a different user name.

#### st10312006: No more local authentication user can be created.

#### Description

Additional local authentication users cannot be created because the upper limit has been exceeded.

## System Response

The system terminates the operation.

## System Administrator Corrective Action

Delete any unnecessary local authentication users and try again.

#### st10312007: User who has a session cannot be deleted.

#### Description

The user cannot be deleted because a session exists.

## System Response

The system terminates the operation.

## System Administrator Corrective Action

Log out of the specified user session and try again.

## st10312009: The complexity of the password does not fill the policy.

## Description

The password requirements are not satisfied.

## System Response

The system terminates the operation.

#### System Administrator Corrective Action

Specify a password that combines three or more of the following: uppercase letters, lowercase letters, numbers, and symbols (!"#\$&'()\*  $+,-./@[\]^{\}$ ).

## st10312010: Information of user who is logged in cannot be changed.

## Description

Other users who are currently logged in cannot be changed.

## System Response

The system terminates the operation.

#### System Administrator Corrective Action

After the other user is logged out, try again.

## st10312011: Initial user already exist.

#### Description

The initial user already exists.

## System Response

The system terminates the operation.

## System Administrator Corrective Action

No action is required.

#### st10313000: The number of authentication servers has exceeded the upper limit.

#### Description

Authentication servers cannot be registered because the upper limit has been exceeded.

#### System Response

The system terminates the operation.

## System Administrator Corrective Action

Delete any unnecessary authentication servers and try again.

#### st10313001: Failed to connect to authentication server.

#### Description

Connection to the authentication server failed.

## System Response

The system terminates the operation.

## System Administrator Corrective Action

Check whether the IP address and port of the authentication server are specified correctly.

Additionally, make sure there are no problems with your physical network configuration and the network settings. Configure the network so that this product can communicate with the authentication server and set up the network of this product. For details, refer to "Network Configuration" in the "User's Guide".

#### st10313002: The authentication failed.

## Description

The authentication failed.

## System Response

The system terminates the operation.

#### System Administrator Corrective Action

Check whether the username and password are correct.

## st10313003: Server used in NAS authentication cannot be deleted.

## Description

The authentication server cannot be deleted because it is currently set as the NAS authentication server.

## System Response

The system terminates the operation.

## System Administrator Corrective Action

Remove the NAS authentication server setting and try again.

st10313004: Server used in NAS authentication cannot be modified when following parameters are specified. Parameters=ip\_address, port\_no, domain\_name, administrator\_name, administrator\_password.

#### Description

The following parameters cannot be specified because the server is set as the NAS authentication server.

- ip\_address
- port\_no
- domain\_name
- administator\_name
- administrator\_password

## System Response

The system terminates the operation.

#### System Administrator Corrective Action

Remove the NAS authentication server setting and try again.

## st10500001: Internal error occurred.

#### Description

An internal error occurred.

#### System Response

The system terminates the operation.

#### System Administrator Corrective Action

Perform the operation again. If the problem persists, collect the information required for troubleshooting and contact our customer support department.

#### st10500002: A database reference error has occurred.

## Description

A database reference error occurred.

## System Response

The system terminates the operation.

#### System Administrator Corrective Action

The operation target resource may be deleted or changed. On the "Logs" panel of the CSG Web GUI dashboard, check whether conflicts occur for operations with the same resource.

If the problem persists, collect the information required for troubleshooting and contact our customer support department.

#### st10500003: Failed to communicate with the server.

#### Description

Communication with the virtual machine in which this product is running failed.

#### System Response

The system terminates the operation.

#### System Administrator Corrective Action

Check the status of the network related to the virtual machine in which this product is running. If any error has occurred, restore the network and perform the operation again.

If the problem persists, collect the information required for troubleshooting and contact our customer support department.

# st10501001: Failed to store the panel settings. Check the status of the network and manager server, and then retry panel operation.

#### Description

The panel settings failed to be stored.

#### System Response

The system terminates the operation.

#### System Administrator Corrective Action

Check the status of the virtual machine in which this product is running and the status of the network that is related to the virtual machine. If any error has occurred, restore the virtual machine or the network, and then perform the operation again.

If the problem persists, collect the information required for troubleshooting and contact our customer support department.

# 2.2 Messages with a csgcp Prefix

## csgcp01000: The specified request cannot be executed because another request is running.

#### Description

The system cannot perform the specified operation because the system is performing other processing.

#### System Response

The system terminates the operation.

## System Administrator Corrective Action

Wait for about one minute and then perform the operation again.

## csgcp01001: The specified license key is invalid.

#### Description

The specified license key is incorrect.

Or, the specified license key is expired.

#### System Response

The system terminates the operation.

#### System Administrator Corrective Action

Specify a correct license key and then perform the operation again.

Specify a license key within the validity period and try again.

## csgcp01002: A license is already registered.

## Description

You cannot register the license because another regular license or trial license has been registered.

## System Response

The system terminates the operation.

## System Administrator Corrective Action

In the "License" screen of CSG Web GUI, check the license registration status.

- If a regular license has been registered, you cannot register a trial license or another regular license.
- You cannot register a license key that is the same as the registered license key.

## csgcp01003: Failed to delete the specified license because it is not registered.

#### Description

The specified license is not registered.

#### System Response

The system terminates the operation.

## System Administrator Corrective Action

In the "License" screen of CSG Web GUI, check the license registration status.

Specify a registered license key and try again.

## csgcp01004: The trial license is expired.

#### Description

The system cannot accept the specified operation because the trial license has expired.

### System Response

The system terminates the operation.

## System Administrator Corrective Action

In the "License" screen of CSG Web GUI, check the expiration date of the trial license.

Register another trial license that has not expired or a regular license and then perform the operation again.

## csgcp01005: The specified operation cannot be executed because the license is not registered.

#### Description

The system cannot perform the specified operation because no license has been registered.

## System Response

The system terminates the operation.

## System Administrator Corrective Action

Register a trial license or a regular license and then perform the operation again.

## csgcp01007: Communication with the SMTP server failed.

## Description

Communication with the SMTP server failed.

## System Response

The system terminates the operation.

In the "Mail server" screen of CSG Web GUI, check if the IP address or FQDN and the port number of the SMTP server are correct. Additionally, make sure there are no problems with your physical network configuration and the network settings. Configure the network to allow this product to communicate with the SMTP server and set up the network of this product. For details, refer to "Network Configuration" in the "User's Guide".

If any value is incorrect, correct the incorrect value and then perform the operation again.

If all values are correct, the SMTP server may have a problem. Check the status of the SMTP server.

## csgcp01008: SMTP authentication failed.

#### Description

SMTP authentication failed.

#### System Response

The system terminates the operation.

## System Administrator Corrective Action

In the "Mail server" screen of CSG Web GUI, check whether the user account name and password for the SMTP server are correct. If the name or password is incorrect, correct it and then perform the operation again.

If both the name and password are correct, the SMTP server may have a problem. Check the status of the SMTP server.

## csgcp01009: The specified cloud provider name is already in use.

#### Description

The specified cloud provider name is already in use.

#### System Response

The system terminates the operation.

## System Administrator Corrective Action

Specify an unused cloud provider name and then perform the operation again.

# csgcp01010: The specified cloud provider cannot be registered because the maximum number of registerable cloud providers has been exceeded.

#### Description

The maximum number of cloud providers that you can register has been reached.

#### System Response

The system terminates the operation.

## System Administrator Corrective Action

You can register up to four cloud providers.

Delete unnecessary cloud providers and then perform the operation again.

#### csgcp01011: The specified cloud provider is inaccessible.

#### Description

Access to the specified cloud provider failed.

#### System Response

The system terminates the operation.

#### System Administrator Corrective Action

Take the following actions:

- Check whether the specified parameters (URI, user name, password, network) are correct.

  If any of the specified parameters are incorrect, specify correct parameters and then perform the operation again.
- Check whether the account or the access key ID that is entered for the username has proper permission.
- For Proxy environments, check whether the Proxy setting has been properly performed.

  In addition, when using a hostname (FQDN) in the proxy setting, refer to "Setting Up Virtual Appliances" in the "User's Guide" and verify that a DNS server has been registered.
- Make sure there are no problems with your network configuration and the network settings.

  Configure the network to allow this product to communicate with Cloud providers and set up the network of this product. For details, refer to "Network Configuration" in the "User's Guide".
- Check whether the environment for communication between this product and the cloud provider has any error. If it has any error, fix the error and then perform the operation again.

If the problem persists, collect the information required for troubleshooting and contact our customer support department.

## csgcp01012: The specified cloud provider is being used by an active shared folder.

#### Description

The specified cloud provider cannot be updated because the cloud provider has one or more enabled shared folders.

## System Response

The system terminates the operation.

#### System Administrator Corrective Action

Disable all shared folders related to the specified cloud provider and then perform the operation again.

## csgcp01013: The specified cloud provider is being used by a datastore.

#### Description

The specified cloud provider cannot be deleted because the cloud provider has a datastore.

## System Response

The system terminates the operation.

#### System Administrator Corrective Action

Delete datastores related to the specified cloud provider and then perform the operation again.

## csgcp01014: The bucket list cannot be acquired from the specified cloud provider.

## Description

The bucket list cannot be acquired from the specified cloud provider.

## System Response

The system terminates the operation.

#### System Administrator Corrective Action

Check whether any error has occurred in the specified cloud provider or in the network.

If no error has occurred, collect the information required for troubleshooting and contact our customer support department.

## csgcp01015: The specified datastore name is already in use.

## Description

The specified datastore name is already in use.

The system terminates the operation.

#### System Administrator Corrective Action

Specify an unused datastore name and then perform the operation again.

## csgcp01016: The specified bucket does not exist.

#### Description

The datastore cannot be created or updated because the specified bucket for the cloud provider does not exist.

## System Response

The system terminates the operation.

#### System Administrator Corrective Action

Specify a correct bucket name and then perform the operation again.

## csgcp01017: The specified datastore cannot be created because the maximum number of creatable datastores has been exceeded.

### Description

The maximum number of datastores that you can create has been reached.

#### System Response

The system terminates the operation.

#### System Administrator Corrective Action

Only one datastore can be created.

Delete unnecessary datastores and then perform the operation again.

## csgcp01018: A shared folder exists in the specified datastore.

## Description

The specified datastore cannot be deleted because one or more shared folders exist in the datastore.

## System Response

The system terminates the operation.

## System Administrator Corrective Action

Delete all shared folders in the specified datastore and then perform the operation again.

## csgcp01019: The specified datastore capacity exceeds the settable upper limit value.

## Description

The datastore cannot be created or updated because the datastore capacity exceeds its upper limit.

## System Response

The system terminates the operation.

#### System Administrator Corrective Action

The upper limit of the datastore capacity is the license capacity that you purchased. Check the license capacity in the "License" screen of CSG Web GUI.

Then, specify a capacity value less than or equal to the license capacity, and perform the operation again.

#### csqcp01020: The specified datastore capacity exceeds the settable lower limit value.

#### Description

The datastore cannot be created or updated because the specified datastore capacity is less than the minimum required capacity.

## System Response

The system terminates the operation.

## System Administrator Corrective Action

Specify a datastore capacity value greater than or equal to the minimum required capacity and then perform the operation again.

## csgcp01021: The specified cache capacity exceeds the settable upper limit value.

#### Description

The datastore cannot be created because the specified cache capacity exceeds its upper limit.

#### System Response

The system terminates the operation.

#### System Administrator Corrective Action

Specify a cache capacity value less than or equal to the available capacity of the storage pool for cache and then perform the operation again.

The procedure for checking the available capacity of the storage pool for cache is as follows.

- 1. Log in to the console using the administrator account (administrator).
- 2. Execute the following command to check the value of VFree of CsgStoragePool.

# csgadm storagepool show

## csgcp01022: The specified cache capacity exceeds the settable lower limit value.

#### Description

The datastore cannot be modified because the specified cache capacity is less than the minimum required capacity.

#### System Response

The system terminates the operation.

## System Administrator Corrective Action

Specify a cache capacity value greater than or equal to the minimum required capacity and then perform the operation again.

## csgcp01023: An active shared folder exists on the specified datastore.

#### Description

The specified datastore cannot be modified because one or more enabled shared folders exist in the datastore.

## System Response

The system terminates the operation.

## System Administrator Corrective Action

Disable all shared folders in the specified datastore and then perform the operation again.

## csgcp01024: The specified shared folder name is already in use.

## Description

The specified shared folder name is already in use.

The system terminates the operation.

#### System Administrator Corrective Action

Specify an unused shared folder name and then perform the operation again.

## csgcp01026: The specified shared folder cannot be created because the maximum number of creatable shared folders has been exceeded.

#### Description

The maximum number of shared folders that you can create has been reached.

## System Response

The system terminates the operation.

#### System Administrator Corrective Action

You can create up to 128 shared folders.

Delete unnecessary shared folders and then perform the operation again.

## csgcp01027: The specified parameter (param\_name) cannot be used if the storage protocol is NFS.

#### Description

You cannot use the specified parameter for the NFS protocol.

#### **Parameters**

param\_name: Specified parameter

## System Response

The system terminates the operation.

## System Administrator Corrective Action

Specify a correct parameter and then perform the operation again.

## csgcp01028: The specified parameter (param\_name) cannot be used if the storage protocol is SMB.

## Description

You cannot use the specified parameter for the SMB protocol.

#### **Parameters**

param\_name: Specified parameter

## System Response

The system terminates the operation.

#### System Administrator Corrective Action

Specify a correct parameter and then perform the operation again.

## csgcp01029: 'NFS allow hosts' must be specified if 'NFS root squash hosts' is specified.

#### Description

NFS allowed hosts are not specified.

## System Response

The system terminates the operation.

To specify NFS no root squash hosts, select hosts among NFS allowed hosts.

## csgcp01030: The specified shared folder is enabled.

## Description

The system cannot perform the operation because the specified shared folder is enabled.

#### System Response

The system terminates the operation.

## System Administrator Corrective Action

Disable the specified shared folder and then perform the operation again.

## csgcp01031: Data remains in the specified shared folder.

## Description

The specified shared folder cannot be deleted because one or more files or folders exist under the shared folder.

#### System Response

The system terminates the operation.

#### System Administrator Corrective Action

Delete all data in the specified shared folder and then perform the operation again.

## csgcp01032: Failed to download the troubleshooting data file.

## Description

The information file required for troubleshooting cannot be downloaded.

#### System Response

The system terminates the operation.

## System Administrator Corrective Action

Wait for about one minute and then perform the operation again.

If the problem still occurs, contact our customer support department.

## csgcp01033: The operation cannot be executed because an external authentication server is registered.

#### Description

The system cannot perform the operation because an external authentication server (LDAP authentication server or AD authentication server) has been configured.

## System Response

The system terminates the operation.

## System Administrator Corrective Action

You can use NAS local users only when no external authentication server is used.

Cancel the configuration of the external authentication server and then perform the operation again.

## csgcp01034: The specified user name cannot be used because it is a reserved keyword.

#### Description

You cannot use the specified user name because it is a reserved keyword.

The system terminates the operation.

#### System Administrator Corrective Action

Change the user name and then perform the operation again.

For details about the reserved keywords related to user names, refer to "NAS Access User Settings" in the "User's Guide".

## csgcp01035: The specified user name is already in use.

#### Description

The specified user name is already in use.

## System Response

The system terminates the operation.

## System Administrator Corrective Action

Specify an unused user name and then perform the operation again.

## csgcp01036: The specified user id is already in use.

#### Description

The specified user ID is already in use.

## System Response

The system terminates the operation.

#### System Administrator Corrective Action

Specify an unused user ID and then perform the operation again.

## csgcp01037: The primary group ID and the primary group cannot be specified simultaneously.

#### Description

You cannot specify a primary group ID and a primary group at the same time.

#### System Response

The system terminates the operation.

## System Administrator Corrective Action

Specify either a primary group ID or a primary group and then perform the operation again.

## csgcp01038: The secondary group ID and the secondary group cannot be specified simultaneously.

#### Description

You cannot specify a secondary group ID and a secondary group at the same time.

## System Response

The system terminates the operation.

## System Administrator Corrective Action

Specify either a secondary group ID or a secondary group and then perform the operation again.

csgcp01039: The specified NAS local user cannot be created because the maximum number of creatable NAS local users has been exceeded.

## Description

You cannot create the specified NAS local authentication user because the maximum number of NAS local authentication users that you can create has been reached.

## System Response

The system terminates the operation.

## System Administrator Corrective Action

You cannot create the NAS local authentication user because all the user IDs from 500 through 999 are in use.

Check and delete unnecessary NAS local authentication users and then perform the operation again.

## csgcp01040: The specified password is the same as the current one.

#### Description

The specified password is the same as the current one.

#### System Response

The system terminates the operation.

## System Administrator Corrective Action

Specify a password different from the current one and then perform the operation again.

## csgcp01041: The specified group name cannot be used because it is a reserved keyword.

#### Description

You cannot use the specified group name because it is a reserved keyword.

## System Response

The system terminates the operation.

## System Administrator Corrective Action

Change the group name and then perform the operation again.

For details about the reserved keywords related to group names, refer to "NAS Access Group Settings" in the "User's Guide".

## csgcp01042: The specified group name is already in use.

#### Description

The specified group name is already in use.

#### System Response

The system terminates the operation.

## System Administrator Corrective Action

Specify an unused group name and then perform the operation again.

## csgcp01043: The specified group id is already in use.

## Description

The specified group ID is already in use.

## System Response

The system terminates the operation.

Specify an unused group ID and then perform the operation again.

# csgcp01044: The specified NAS local group cannot be created because the maximum number of creatable NAS local groups has been exceeded.

#### Description

You cannot create the specified NAS local authentication group because the maximum number of NAS local authentication groups that you can create has been reached.

## System Response

The system terminates the operation.

#### System Administrator Corrective Action

You cannot create the NAS local authentication group because all the group IDs from 500 through 999 are in use.

Check and delete unnecessary NAS local authentication groups and then perform the operation again.

#### csgcp01046: Metadata does not exist in the target bucket.

#### Description

The system cannot perform the operation because meta data does not exist in the target bucket.

## System Response

The system terminates the operation.

#### System Administrator Corrective Action

Collect the information required for troubleshooting and contact our customer support department.

#### csgcp01047: The metadata in the target bucket is invalid.

## Description

The system cannot perform the operation because the meta data in the target bucket is invalid.

## System Response

The system terminates the operation.

## System Administrator Corrective Action

Collect the information required for troubleshooting and contact our customer support department.

## csgcp01048: Failed to download the metadata.

### Description

The meta data cannot be downloaded.

#### System Response

The system terminates the operation.

#### System Administrator Corrective Action

Collect the information required for troubleshooting and contact our customer support department.

#### csgcp01049: The cache capacity is insufficient.

## Description

The meta data recovery failed because the cache capacity is insufficient to store the meta data.

The system terminates the operation.

#### System Administrator Corrective Action

Collect the information required for troubleshooting and contact our customer support department.

## csgcp01050: The number of groups has exceeded the upper limit (*maxGroups*). Delete unnecessary groups before executing.

#### Description

The maximum number of groups has been reached.

## **Parameters**

maxGroups: Maximum number of groups

#### System Response

The system terminates the operation.

### System Administrator Corrective Action

Delete unnecessary groups and then perform the operation again.

## csgcp01051: The group to which the user belongs cannot be deleted. Delete the users first.

#### Description

You cannot delete a group that one or more users belong to.

## System Response

The system terminates the operation.

#### System Administrator Corrective Action

Delete all users in the group that you want to delete and then delete the group.

## csgcp01052: The groups set to shared folders cannot be deleted. Delete Shared folder first.

#### Description

You cannot delete a group specified for a shared folder.

## System Response

The system terminates the operation.

#### System Administrator Corrective Action

Delete all shared folders for which you have specified the group that you want to delete and then delete the group.

## csgcp01053: Built-in groups cannot be deleted.

#### Description

You cannot delete built-in groups.

## System Response

The system terminates the operation.

## System Administrator Corrective Action

Check whether you have specified a correct group.

## csgcp01054: The number of users has exceeded the upper limit (maxUsers). Delete unnecessary users first.

## Description

The maximum number of users has been reached.

#### **Parameters**

maxUsers: Maximum number of users

## System Response

The system terminates the operation.

## System Administrator Corrective Action

Delete unnecessary users and then perform the operation again.

## csgcp01055: Built-in user cannot be deleted.

#### Description

You cannot delete built-in users.

## System Response

The system terminates the operation.

## System Administrator Corrective Action

Check whether you have specified a correct user.

## csgcp01056: The dollar sign (\$) can only be specified as the last character of the name.

#### Description

You can use the dollar sign (\$) only as the last character of a name.

#### System Response

The system terminates the operation.

### System Administrator Corrective Action

If you use the dollar sign (\$), use it only as the last character of the name and then perform the operation again.

## csgcp01057: The name must start with either an alphanumeric character or the underscore (\_).

#### Description

The first character in the specified name is not an alphanumeric character or an underscore (\_).

## System Response

The system terminates the operation.

## System Administrator Corrective Action

Use an alphanumeric character or an underscore (\_) as the first character in the name and then perform the operation again.

## csgcp01058: Names consisting only of numbers cannot be used. Please enter a different name.

## Description

You cannot use a string that consists of only numbers for a group name.

## System Response

The system terminates the operation.

Specify a group name that meets the conditions described in "NAS Access Group Settings" of the *User's Guide* and then perform the operation again.

## csgcp01059: The name entered cannot be used. Please enter a different name.

#### Description

You cannot use a reserved keyword for a user name.

#### System Response

The system terminates the operation.

## System Administrator Corrective Action

For information about user name reserved keywords, refer to "NAS Access User Settings" in the "User's Guide".

For information about group name reserved keywords, refer to "NAS Access Group Settings" in the "User's Guide".

## csgcp01060: Already existing names cannot be specified. Please try again.

#### Description

You cannot specify a name that already exists.

#### System Response

The system terminates the operation.

#### System Administrator Corrective Action

Specify an unregistered name and then perform the operation again.

## csgcp01061: Already existing IDs cannot be specified. Please try again.

#### Description

You cannot specify an ID that already exists.

#### System Response

The system terminates the operation.

## System Administrator Corrective Action

Specify an unregistered ID and then perform the operation again.

# csgcp01062: Do not include the group specified for primary group in secondary groups. Please specify other than primary group for secondary groups.

## Description

Primary groups cannot be included in secondary groups.

#### System Response

The system terminates the operation.

#### System Administrator Corrective Action

Specify a group other than the primary group for secondary groups.

## csgcp01063: The maximum number of authentication servers (maxNumber) has been exceeded.

## Description

The maximum number of authentication servers that you can register has been reached.

#### **Parameters**

maxNumber. Maximum number of authentication servers

## System Response

The system terminates the operation.

## System Administrator Corrective Action

Delete unnecessary authentication servers and then perform the operation again.

## csgcp01064: (auth\_server\_type) authentication servers cannot be specified for (shared\_folder\_type).

## Description

The combination of the specified shared folder type and the specified authentication server type is not allowed.

#### **Parameters**

```
auth_server_type: Authentication server type (LDAP/AD)
shared_folder_type: Shared folder type (NFS/SMB)
```

#### System Response

The system terminates the operation.

## System Administrator Corrective Action

Specify an AD authentication server for SMB and specify an LDAP authentication server for NFS.

# csgcp01065: BUILTIN\_Administrators, BUILTIN\_Users, and BUILTIN\_BackupOperators cannot be specified for primary group.

## Description

BUILTIN\_Administrators, BUILTIN\_Users, and BUILTIN\_BackOperators cannot be specified for the primary group.

## System Response

The system terminates the operation.

#### System Administrator Corrective Action

Specify a group other than BUILTIN\_Administrators, BUILTIN\_Users, and BUILTIN\_BackOperators for the primary group.

# csgcp01066: The specified parameter (param\_name) cannot be used for the cloud provider type (provider\_type).

#### Description

You cannot use the specified parameter for the cloud provider type provider\_type.

#### **Parameters**

```
param_name: Specified parameter
provider_type: Cloud provider type
```

#### System Response

The system terminates the operation.

#### System Administrator Corrective Action

Specify correct parameters and then perform the operation again.

## csgcp01067: The same host is specified for parameter (param\_name).

#### Description

You have specified the same host for param\_name.

#### **Parameters**

param\_name: Specified parameter

## System Response

The system terminates the operation.

### System Administrator Corrective Action

Specify a different host and then perform the operation again.

## csgcp01068: The number of hosts in the specified parameter (*param\_name*) exceeds the upper limit value.

#### Description

The number of hosts that you have specified exceeds the maximum number of hosts that you can specify.

#### **Parameters**

param\_name: Specified parameter

### System Response

The system terminates the operation.

#### System Administrator Corrective Action

You can specify up to ten hosts at one operation.

Specify ten hosts or less and then perform the operation again.

## csgcp01069: The same host cannot be specified in 'SMB allow hosts' and 'SMB deny hosts'.

#### Description

You have specified the same host for both SMB allowed hosts and SMB denied hosts.

## System Response

The system terminates the operation.

### System Administrator Corrective Action

Specify different hosts for SMB allowed hosts and SMB denied hosts and then perform the operation again.

## csgcp01070: The specified datastore ID (datastore\_id) cannot be found.

## Description

The specified datastore ID cannot be found.

#### **Parameters**

datastore\_id: Specified parameter

#### System Response

The system terminates the operation.

#### System Administrator Corrective Action

Check the datastore ID and then perform the operation again.

If the problem persists, collect the information required for troubleshooting and contact our customer support department.

## csgcp01071: The e-mail notification destination is not specified. Specify at least one notification destination.

#### Description

Test E-mail cannot be sent because you have specified no E-mail notification destination.

## System Response

The system terminates the operation.

#### System Administrator Corrective Action

Specify E-mail notification destinations and then perform the operation again.

## csgcp01072: The e-mail server is not specified. Specify the e-mail server in advance.

## Description

Test E-mail cannot be sent because you have not specified an E-mail server.

### System Response

The system terminates the operation.

## System Administrator Corrective Action

Specify an E-mail server and then perform the operation again.

## csgcp01073: The specified id (id\_value) does not exist.

## Description

The resource that has the specified ID value does not exist.

#### **Parameters**

id\_value: Specified ID value

#### System Response

The system terminates the operation.

### System Administrator Corrective Action

Specify a correct ID value and then perform the operation again.

## csgcp01074: The storage pool for cache does not exist.

### Description

No storage pool for cache exists.

## System Response

The system terminates the operation.

## System Administrator Corrective Action

Allocate the local storage to a storage pool for cache and then perform the operation again.

For details about how to allocate the local storage to the storage pool for cache, refer to "Allocating Local Storage to Storage Pool for Cache" in the "User's Guide".

## csgcp01075: Failed to set a NAS authentication server.

#### Description

The settings for the NAS authentication server failed.

The system terminates the operation.

## System Administrator Corrective Action

Perform the following actions and then execute the operation again.

- Check the information of the registered authentication server from the **Authentication server** screen of CSG Web GUI. If there is a mistake, register the correct information.
- Confirm whether the authentication is started.
- For information on the DNS settings, refer to "Setting Up Virtual Appliances" in the "User's Guide" and confirm the settings by executing csgsetup.

If no DNS is set or if the set values are incorrect, set the correct DNS server.

- Make sure there are no problems with your physical network configuration and the network settings.

Configure the network so that this product can communicate with the authentication server and set up the network of this product.

For details, refer to "Network Configuration" in the "User's Guide".

If this problem persists even after performing the operation again, collect the information required for troubleshooting and contact our customer support department.

## csgcp01076: Failed to delete the specified license due to inconsistencies in the registration state of license.

#### Description

You cannot delete the basic license if an additional capacity license is registered.

#### System Response

The system terminates the operation.

### System Administrator Corrective Action

In the "License" screen of CSG Web GUI, check the registration status of the license.

Delete the additional capacity license and then delete the basic license.

## csgcp01077: Failed to register the specified license due to inconsistencies in the registration state of license.

#### Description

You cannot register an additional capacity license without the basic license.

## System Response

The system terminates the operation.

### System Administrator Corrective Action

In the "License" screen of CSG Web GUI, check the registration status of the license.

Register the basic license and then register an additional capacity license.

### csgcp01078: The license key is already registered.

#### Description

The additional capacity license cannot be registered because the same license key is already registered.

#### System Response

The system terminates the operation.

## System Administrator Corrective Action

In the "License" screen of CSG Web GUI, check the registration status of the license.

- You cannot register a license key that is the same as the already registered additional capacity license key.

## csgcp01079: The total license capacity exceeds the settable upper limit.

## Description

You cannot register an additional capacity license because the total license capacity has reached the upper limit.

### System Response

The system terminates the operation.

#### System Administrator Corrective Action

In the "License" screen of CSG Web GUI, check the registration status of the license.

- You cannot register a license because the total license capacity is 60TB or more.

## csgcp01080: The number of characters for the specified parameter param\_name must be length.

#### Description

The specified number of characters for param\_name is incorrect.

#### **Parameters**

param\_name: Specified parameter

length: Number of characters for the parameter

#### System Response

The system terminates the operation.

## System Administrator Corrective Action

Please specify the correct number of characters and try again.

## csgcp01081: Failed to migrate the management data. detail=detail.

#### Description

Failed to migrate the management data.

## **Parameters**

detail: Detailed message

## System Response

The system terminates the operation.

#### System Administrator Corrective Action

Confirm the contents of detail and contact our customer support department.

## csgcp01082: Database is being migrated.

## Description

The database is being migrated.

## System Response

The system continues processing.

#### System Administrator Corrective Action

No action is required.

## csgcp01083: NAS access users and groups are being migrated.

## Description

NAS access users and groups are being migrated.

## System Response

The system continues processing.

#### System Administrator Corrective Action

No action is required.

## csgcp01084: Datastore definition files are being migrated.

## Description

The datastore definition files are being migrated.

#### System Response

The system continues processing.

## System Administrator Corrective Action

No action is required.

## csgcp01085: Shared folder definition files are being migrated.

#### Description

The shared folder definition files are being migrated.

## System Response

The system continues processing.

#### System Administrator Corrective Action

No action is required.

## csgcp01086: Internal logs are being migrated.

## Description

The internal logs are being migrated.

## System Response

The system continues processing.

#### System Administrator Corrective Action

No action is required.

## csgcp01087: The specified network name is already in use.

#### Description

The specified network name is already in use.

## System Response

The system terminates the operation.

## System Administrator Corrective Action

Specify an unused network name and rerun the operation.

## csgcp01088: The specified MAC address is already registered.

## Description

The specified MAC address is already registered.

#### System Response

The system terminates the operation.

#### System Administrator Corrective Action

Specify an unused MAC address and try again.

# csgcp01089: The specified network cannot be registered because the maximum number of networks that can be registered has been exceeded.

## Description

The maximum number of networks that can be registered has been reached.

#### System Response

The system terminates the operation.

## System Administrator Corrective Action

You can register up to three networks.

Delete any unnecessary networks and try again.

## csgcp01090: The first registered network cannot be deleted.

#### Description

You cannot delete the first registered network.

## System Response

The system terminates the operation.

## System Administrator Corrective Action

Specify the second and subsequent networks and try again.

## csgcp01091: The network allocated to the cloud provider cannot be deleted. Release the allocation to the cloud provider first.

## Description

You cannot delete a network that is assigned to a cloud provider. Remove the assignment to the cloud provider first.

#### System Response

The system terminates the operation.

#### System Administrator Corrective Action

Remove the assignment to the cloud provider and try again.

## csgcp01092: For the start date, specify a day that is earlier than or the same as the end date.

#### Description

Specify a day that is earlier than or the same as the end date.

#### System Response

The system terminates the operation.

Please specify a day that is earlier than or the same as the end date and try again..

## csgcp01093: The network setting failed.

## Description

The network settings failed.

#### System Response

The system terminates the operation.

#### System Administrator Corrective Action

Make sure that the specified parameters (MAC address, DHCP, IP address, subnet mask, and gateway address) are correct. If there is an error, specify the correct parameters and try again.

With the server virtualization software, confirm that the virtual NIC you are trying to configure has been added. If it has not been added, add a virtual NIC.

- If the network cannot communicate with the DHCP server, changing from a fixed IP to DHCP fails. When communication with the DHCP server is available, perform the switch to the DHCP server again.

If this problem persists even after performing the operation again, collect the information required for troubleshooting and contact our customer support department.

## csgcp01094: The specified IP address has been used for another network.

#### Description

The specified IP address is being used in another network.

#### System Response

The system terminates the operation.

#### System Administrator Corrective Action

The following addresses that are already set up to another network of this product cannot be specified.

- IP address set in another network
- Gateway address set in another network
- Loopback address (127.0.0.1)

You must specify an address that does not overlap any of these IP addresses.

## csgcp01095: The number of secondary groups in the specified parameter exceeds the upper limit value.

#### Description

The number of secondary groups in the specified parameter exceeds the upper limit value.

#### System Response

The system terminates the operation.

## System Administrator Corrective Action

You can specify up to 16 secondary groups.

Specify up to 16 secondary groups and try again.

#### csgcp10001: The trial license is expired. Please register a regular license.

#### Description

The system has disabled the license (and prohibits writing to shared folders) because the trial license has expired.

The system has disabled the license (and prohibits writing to shared folders).

#### System Administrator Corrective Action

In the "License" screen of CSG Web GUI, check the expiration date of the trial license and register a regular license. After registering a regular license, you can write to the shared folders again.

## 2.3 Messages with a csgdp Prefix

csgdp01000: The cache is exhausted because the data cannot be transferred to the datastore. Check the connection to the datastore and remove the cause of the error.

#### Description

Data cannot be transferred because the system cannot connect to the datastore. Due to this problem, the cache is exhausted and the system cannot store the data in the cache.

#### System Response

The system terminates the operation.

## System Administrator Corrective Action

Check the connection to the datastore and eliminate the cause of the connection problem.

On the "Status" panel of the CSG Web GUI dashboard, check the status of the network. If the status is not normal, an error may have occurred in the network. Check the connection and restore the network.

## csgdp01001: Increase the amount of memory assigned to the virtual appliance and try again.

#### Description

There is not enough available memory.

### System Response

The system terminates the operation.

## System Administrator Corrective Action

Check whether the installed memory size is consistent with the memory size shown in "Virtual Appliance Specifications List" of the *User's Guide*, and increase the memory size as needed.

## csgdp01002: A failure occurred in the disk of the virtual appliance. Perform a recovery from the datastore.

#### Description

An error occurred in the disk allocated to the virtual appliance.

#### System Response

The system terminates the operation.

#### System Administrator Corrective Action

Replace the failed disk.

For details about how to restore the environment, refer to "Restoring the Environment" in the "User's Guide".

## csgdp01003: Insufficient free disk space of the virtual appliance. Check the connection to the datastore and free disk space.

#### Description

There is not enough space in the disk allocated to the virtual appliance. A connection to the datastore has not been established or the meta data size of the cache capacity has reached its limit.

The system terminates the operation.

#### System Administrator Corrective Action

Check the connection to the datastore. If the connection failed, eliminate the cause of the problem.

If the meta data size of the cache capacity reaches its limit, delete unnecessary files from the shared folders.

If the cache remains insufficient even after the unnecessary files are deleted, the cache capacity that is allocated to the virtual appliance must be increased.

For details about how to increase the cache capacity, refer to "Expanding Areas by Recreating Cache" in the "User's Guide".

## csgdp01004: Insufficient disk space of the virtual appliance. Contact customer support.

### Description

There is not enough available space in the disk allocated to the virtual appliance.

#### System Response

The system terminates the operation.

## System Administrator Corrective Action

Collect the information required for troubleshooting and contact our customer support department.

## csgdp01005: An internal inconsistency occurred. Contact customer support.

#### Description

An internal error occurred.

#### System Response

The system terminates the operation.

#### System Administrator Corrective Action

Collect the information required for troubleshooting and contact our customer support department.

## csgdp01006: Detected a failure during system startup. Contact customer support.

#### Description

An error was detected during system startup.

#### System Response

The system terminates the operation.

#### System Administrator Corrective Action

Collect the information required for troubleshooting and contact our customer support department.

## csgdp01007: Detected a failure during system shutdown. Contact customer support.

#### Description

An error was detected during system shutdown.

#### System Response

The system terminates the operation.

## System Administrator Corrective Action

Collect the information required for troubleshooting and contact our customer support department.

#### csgdp01009: The metadata recovery failed. Contact customer support.

#### Description

The meta data recovery failed with an error.

#### System Response

The system terminates the operation.

#### System Administrator Corrective Action

Collect the information required for troubleshooting and contact our customer support department.

## csgdp01010: The encryption setting of the datastore is invalid.

#### Description

One of the following occurred while applying the encryption settings to the datastore.

- The encryption settings of the datastore are enabled but the datastore in the cloud is not encrypted.
- The encryption settings of the datastore are disabled but the datastore in the cloud is encrypted.
- The data of the datastore in the cloud cannot be decrypted due to an incorrect datastore encryption password.

#### System Response

The system terminates the operation.

#### System Administrator Corrective Action

If you create a new datastore, specify a bucket that has no data.

If you restore from cloud provider data, check the cloud provider name, bucket name, and the datastore encryption setting, and then create a datastore using the correct settings.

## csgdp01011: The metadata recovery failed because the cache capacity of the datastore is insufficient.

## Description

The meta data recovery failed because the cache capacity of the datastore is insufficient.

## System Response

The system terminates the operation.

#### System Administrator Corrective Action

Check the setting of the cache capacity in the "Datastore" screen of CSG Web GUI.

Delete the datastore, create the datastore with correct settings again, and then perform meta data recovery again.

## csgdp01012: This system was started on another virtual machine different from the installation.

#### Description

This system was started on a virtual machine that is different from the one during the installation.

### System Response

The system terminates the operation.

## System Administrator Corrective Action

Check whether the virtual machine that is being used is incorrect.

If it is incorrect, stop the virtual machine and then start the correct virtual machine.

This message may be output when recovering from a system backup, however if this is the case, follow the restoration procedure.

## csgdp01013: Detected a failure while migrating the cache metadata. Contact customer support.

#### Description

An error was detected during the cache metadata migration.

## System Response

The system terminates the operation.

## System Administrator Corrective Action

Collect the information required for troubleshooting and contact our customer support department.

## csgdp02000: Failed to authenticate while connecting to the datastore. Check the connection information.

#### Description

Authentication failed when the system tried to connect to the datastore. Check the connection information.

#### System Response

The system terminates the operation.

#### System Administrator Corrective Action

Check the connection information for the datastore, and eliminate the cause of the problem.

If you have modified the account information of the connection destination, use CSG Web GUI to modify the account information of the cloud provider registered in this product.

## csgdp02001: Failed to connect to the datastore. Check the state of the datastore and the network.

#### Description

The connection to the datastore failed. Check the statuses of the datastore and the network.

#### System Response

The system terminates the operation.

#### System Administrator Corrective Action

Check the status of the connection to the datastore and eliminate the cause of the connection problem.

On the "Status" panel of the CSG Web GUI dashboard, check the statuses of the network and the datastore.

In case the status is not normal, there may be an error in the network or an error in the cloud provider.

In case of a network error, check the connection and fix it.

In case the error state of the cloud provider is unknown, contact our customer support department.

## csgdp03001: A communication error was returned from the datastore. Check the datastore state.

#### Description

An error was returned from the datastore. An error may have occurred in the datastore.

## System Response

The system terminates the operation.

#### System Administrator Corrective Action

On the "Status" panel of the CSG Web GUI dashboard, check the status of the datastore. If the status is not normal, an error may have occurred in the cloud provider.

If you do not know the error status of the cloud provider, contact our customer support department.

## csgdp03002: The specified bucket is already in use.

## Description

The specified bucket is already in use.

The system continues processing.

#### System Administrator Corrective Action

Check whether there are mistakes in the specification of the cloud provider or the bucket. If there are mistakes, recreate the datastore. If you restore from the cloud provider data due to a disk failure, this message is output because the specified bucket has data. Ignore this message and continue the restoration procedure.

## csgdp03004: The free space of the datastore is exhausted. Delete unnecessary files in the shared folder.

#### Description

The available capacity of the datastore is exhausted. You cannot write data to the datastore.

#### System Response

The system terminates the operation.

#### System Administrator Corrective Action

Delete unnecessary files in the shared folders in the relevant datastore or move the files to the shared folders in another datastore to free up space in the datastore.

## csgdp03005: The metadata recovery failed, because a communication error was returned from the datastore. Check the state of the datastore.

#### Description

An error was returned from the datastore. An error may have occurred in the datastore.

#### System Response

The system terminates the operation.

#### System Administrator Corrective Action

Use the "Status" panel of the CSG Web GUI dashboard to check the status of the datastore.

If the status is not normal, an error may have occurred in the cloud provider.

Eliminate the cloud provider error and restart the system. After the restart, the meta data recovery is resumed.

If you do not know the error status of the cloud provider, contact our customer support department.

#### csgdp03006: The metadata recovery failed because the datastore capacity is insufficient.

#### Description

Due to insufficient datastore capacity, metadata recovery failed.

#### System Response

The system terminates the operation.

#### System Administrator Corrective Action

Check the datastore capacity setting in the datastore screen of CSG Web GUI.

Set the datastore capacity to the same value as before metadata recovery.

In case this message appears in the situation where the set value is the same as before metadata recovery, the system operating space is insufficient, so it is necessary to temporarily set a value that is 10GB more.

Therefore update the datastore settings to increase the datastore capacity to the aforementioned value, and restart the system. After the system restarts, metadata recovery will restart.

Alternatively, delete the datastore and recreate it with capacity set to the aforementioned value, and then rerun the metadata recovery. In the case where temporarily a value was set that is 10GB more than the capacity before metadata recovery, after metadata recovery it is possible to update the datastore settings to revert the datastore capacity to the original value.

csgdp11000: The cache may be exhausted because the data cannot be transferred to the datastore. Check the connection to the datastore and remove the cause of the error.

#### Description

Data cannot be transferred because the system cannot connect to the datastore. The available capacity of the cache may be exhausted. If the available capacity of the cache is exhausted, the system cannot write data to the datastore even if the datastore has sufficient available capacity.

#### System Response

The system continues the operation.

## System Administrator Corrective Action

Check the connection to the datastore and eliminate the cause of the connection problem.

On the "Status" panel of the CSG Web GUI dashboard, check the status of the network. If the status is not normal, an error may have occurred in the network. Check the connection and restore the network.

## csgdp13000: The free space of the datastore may be exhausted. Delete unnecessary files in the shared folder.

#### Description

The available capacity of the datastore may be exhausted.

## System Response

The system continues the operation.

#### System Administrator Corrective Action

Delete unnecessary files in the shared folders in the relevant datastore or move the files to the shared folders in another datastore to free up space in the datastore.

# csgdp21002: The display of the event log is limited. Check whether any other errors occurred, because a large amount of event logs have been generated in a short time.

### Description

The display of the event log is limited because a large amount of event logs has been generated in a short time.

## System Response

The system continues processing.

## System Administrator Corrective Action

Check the event log. Eliminate the cause of errors displayed in the event log.

## csgdp21003: The metadata recovery is started.

#### Description

The meta data recovery has started.

#### System Response

The system continues the operation.

## System Administrator Corrective Action

You do not have to take any action.

## csgdp21004: Successfully completed the metadata recovery.

#### Description

The meta data recovery has been completed successfully.

You do not have to take any action.

## csgdp21005: The data transmission was completed. Time="YYYY-MM-DDThh:mm:ss+hh:mm"

## Description

All untransferred data has been forwarded.

#### **Parameters**

YYYY-MM-DDThh:mm:ss+hh:mm: Transfer completion time

## System Response

The system continues processing.

## System Administrator Corrective Action

No action is required.

## csgdp21006: The expected time to complete the transfer when the metadata recovery is started is "YYYY-MM-DDThh:mm:ss+hh:mm"

### Description

The transfer completion time when starting a metadata recovery is "YYYY-MM-DDThh:mm:ss+hh:mm".

#### **Parameters**

YYYY-MM-DDThh:mm:ss+hh:mm: Transfer completion time

#### System Response

The system continues processing.

#### System Administrator Corrective Action

No action is required.

## csgdp21007: Migrating the cache metadata: x% complete.

#### Description

The cache metadata is being migrated. x% has completed.

#### **Parameters**

x: Progress rate

#### System Response

The system continues processing.

## System Administrator Corrective Action

No action is required.

## 2.4 Messages with a csgfw Prefix

csgfw00100: Cannot accept the operation because it exceeds the maximum number of operations of the system. Maximum number=*maxNumber* 

#### Description

The system cannot accept the operation because the maximum number of operations of the system has been reached.

#### **Parameters**

maxNumber: Maximum number of operations of the system

## System Response

The system refused to accept the operation.

#### System Administrator Corrective Action

Check the total number of uncompleted operations on the global pane. If the total number of uncompleted operations has reached the maximum number of operations of the system, the maximum number of operations that the system can accept has been reached.

After you confirm that the total number of uncompleted operations has decreased below the maximum number of operations of the system, perform the operation again. In addition, check whether the current system operation has any problem, as needed.

If this problem persists, collect the information required for troubleshooting and contact our customer support department.

#### csgfw00191: Cannot accept the operation because a system error occurred.

#### Description

The system cannot accept the operation due to a system error.

#### System Response

The system refused to accept the operation.

#### System Administrator Corrective Action

Collect the information required for troubleshooting and contact our customer support department.

### csgfw02015: An error occurred while executing the operation.

## Description

An error occurred during the operation.

## System Response

The system terminates the operation.

#### System Administrator Corrective Action

Perform the following action. If this problem persists even after performing the operation again, collect the information required for troubleshooting and contact our customer support department.

- a. If the registration operation of the shared folder terminates with an error
   Check whether cloud provider and bucket that are specified during the registration of the datastore and cache are correct.
   If a bucket that has data is specified, registration of the shared folder fails. Register the cloud provider or register the datastore and cache, and then execute subsequent operation again.
- b. For cases other than the above Execute the operation again

## csgfw02019: Operation failed because the system was restarted.

#### Description

The operation failed because the system was restarted before the completion of the operation.

#### System Response

The system terminates the operation.

#### System Administrator Corrective Action

Use the following procedure to perform the operation again.

- 1. On the "Logs" panel of the CSG Web GUI dashboard, check whether there is an operation log that meets the following conditions:
  - "Result" is "Failed", and
  - This message (csgfw02019) is displayed in "Message".
- 2. If there is an operation log that meets the conditions in step 1, check the contents of the following items:
  - "Action" (Operation name)
  - "Target" (Operation target)
  - "Detail" (Input items for the operation)
- 3. Perform the operation again based on the contents checked in step 2.
  - If the registration operation failed, perform the registration operation again. If the registration target has been registered in the system, the registration status is incomplete. In this case, delete the registration target and then perform the registration operation again.
  - If the modification operation failed, perform the modification operation again.
  - If the deletion operation failed, perform the deletion operation again. If the deletion target has not been registered in the system, you do not have to perform the deletion operation again because the deletion has already been completed.

## csgfw02150: An inconsistency was detected in the repository during the operation.

#### Description

An inconsistency was detected in the database during the operation.

#### System Response

The system terminates the operation.

#### System Administrator Corrective Action

Perform the operation again.

If the problem persists, collect the information required for troubleshooting and contact our customer support department.

## 2.5 Messages with a csgva Prefix

## csgva00001: The specified source device does not seem to be the system disk.

#### Description

The specified migration source device is not a system disk.

#### System Response

The system terminates the operation.

## System Administrator Corrective Action

Specify the device name of the correct virtual disk.

## csgva00002: The specified source system disk cannot be mounted.(detail)

#### Description

The system disk of the migration source could not be mounted.

## **Parameters**

detail: Detailed reason

## System Response

The system terminates the operation.

Check that there are no errors on the virtual disk of the specified migration source.

Remove the cause of the error and try again.

### csgva00003: The product version of the source is invalid.

## Description

The product version of the migration source is incorrect.

## System Response

The system terminates the operation.

## System Administrator Corrective Action

Use a disk with the correct older version of the product and try again.

## csgva00004: The product version of the destination is invalid.

#### Description

The migration target product version is incorrect.

#### System Response

The system terminates the operation.

## System Administrator Corrective Action

Use the correct product and try again.

## csgva00005: This product has already been configured.

## Description

This product is already configured.

## System Response

The system terminates the operation.

## System Administrator Corrective Action

The product of the migration destination has already been set up in the Configuration Wizard or migrated with the "csgadm system migrate" command.

If you performed a configuration using the Configuration Wizard before the migration, try again.

## csgva00006: Failed to create the directory.(detail)

## Description

Directory creation failed.

#### **Parameters**

detail: Detailed reason

## System Response

The system terminates the operation.

#### System Administrator Corrective Action

Check that there are no errors in the virtual disk where this product is deployed.

Remove the cause of the error and try again.

## csgva00007: The specified data disk cannot be mounted.(detail)

## Description

The specified data disk for the cache area could not be mounted.

#### **Parameters**

detail: Detailed reason

#### System Response

The system terminates the operation.

## System Administrator Corrective Action

Check that there are no errors in the data disk for the cache area.

Remove the cause of the error and try again.

## csgva00100: Failed to migrate the configuration information.(detail)

#### Description

Migration of the configuration information failed.

#### **Parameters**

detail: Detailed reason

#### System Response

The system terminates the operation.

## System Administrator Corrective Action

Check that there are no errors in the virtual disk of the source device or the virtual disk where this product is deployed. Remove the cause of the error and try again.

## csgva00101: Failed to migrate the storage pool.(detail)

## Description

Failed to migrate the storage pool for the cache area.

#### **Parameters**

detail: Detailed reason

#### System Response

The system terminates the operation.

## System Administrator Corrective Action

Check that there are no errors in the virtual disk of the migration source device or the data disk for the cache area. Remove the cause of the error and try again.

## csgva00102: Failed to migrate the Appliance data.(detail)

### Description

Migration of the management data for the virtual appliance failed.

#### **Parameters**

detail: Detailed reason

## System Response

The system terminates the operation.

Check that there are no errors in the virtual disk of the source device or the virtual disk where this product is deployed. Remove the cause of the error and try again.

# Appendix A Incompatibility Information

This appendix describes information on the incompatibility with versions before v1.1.0.

## A.1 Messages

The messages output by this product have changed as follows.

Table A.1 Changes to the messages

| Changes    | Old product (v1.0.x) | This product (v1.1.0)                                                                       |
|------------|----------------------|---------------------------------------------------------------------------------------------|
| csgdp21005 | No output            | After a datastore is created, a message is output when "Untransferred data" becomes "None". |
| csgdp21006 | No output            | A message is output after a metadata recovery is executed.                                  |

## **Glossary**

The following definitions are for the terms used in the manuals of this product.

## Access key ID

A component of the security authentication information (access key) required for accessing Amazon S3 and NIFCLOUD object storage. It is used as the user ID for accessing the cloud service.

## Account

A user name for accessing a Cloud provider.

## Active Directory (AD)

A directory service provided with Windows operating systems. The Active Directory consolidates the managements of hardware resources such as servers, clients, and printers on a network as well as the information such as the attributes and access permissions of users who use the resources.

#### **Bucket**

A logical storage area created in a Cloud storage.

## Cache

A storage area that temporarily stores data written in shared folder before the data is transferred to a Datastore. Cache is created on the local disk of the virtual machine in which this product is running.

#### Cache capacity

The capacity allocated to the Cache.

## Cache I/O performance

I/O performance (write/read throughput performance) of the Cache.

## Cache usage

The total amount of data kept in the Cache. It is the total value of "Meta data", "Untransferred", and "Transferred" that are displayed on the CSG Web GUI Dashboard.

## Cloud provider

In this product, this term refers to a cloud storage service provided by a public cloud service provider or a cloud storage function in a private cloud environment.

#### Cloud storage

A storage device that handles data on an object basis. Unlike a file storage that manages data in a directory structure, an object storage does not have a storage limitation on data size and the number of data items, and therefore, it is suitable for storing massive data.

## Cloud transfer performance

Data transfer performance (write/read throughput performance) between the Cache and a Datastore.

#### **CSG REST API**

A REST API for using this product.

#### CSG Web GUI

A Web GUI for using this product.

#### Dashboard

A screen of CSG Web GUI that displays the summary of information managed by this product. Several types of information that the user needs during operation are displayed in one screen.

#### **Datastore**

In this product, a datastore refers to a data storage area in a Cloud provider. A datastore is created in a Bucket.

#### **Datastore** capacity

A maximum amount of data that a Datastore can store.

#### Datastore usage

The total amount of data after deduplication and compression and Meta data that is stored in a Datastore.

## E-mail server authentication method

An authentication method for connecting to the SMTP server.

#### **Fast Recovery**

A function that performs a read in advance even during a recovery process.

## Global pane

A band-like menu bar displayed at the top of the CSG Web GUI screen.

## License capacity

The total capacity of the datastore whose license is registered in this product.

## Lightweight Directory Access Protocol (LDAP)

A protocol for accessing a directory service. For this product, the term "LDAP" refers to an LDAP-compliant directory service (such as, OpenLDAP) other than Active Directory (AD).

#### Meta data

Management data regarding deduplication and compression, and management data such as for cloud information of the data storage destination. The meta data is kept in the Cache and a Datastore.

## NAS access group

A group to which NAS access user belong. The NAS access users can access files in the NAS access group. There are two types of NAS access groups: Primary group and Secondary group. You need a NAS access group to define users who have NAS access for this product if you do not use an external authentication server such as Active Directory (AD) or Lightweight Directory Access Protocol (LDAP).

## NAS access user

A user who can access a Shared folder on a NAS. You need a NAS access user to define a user who has NAS access for this product if you do not use an external authentication server such as Active Directory (AD) or Lightweight Directory Access Protocol (LDAP).

## Network Attached Storage (NAS)

A storage device connected to a network.

## NFS (Network File System)

A type of protocol that is set for Shared folder. This protocol is used for UNIX-type operating systems, and allows file sharing among UNIX-type platforms.

### NFS allow hosts

Hosts that are allowed access with an NFS protocol to a Shared folder on a NAS.

## NFS no root squash hosts

Hosts that are allowed access with root privileges to a Shared folder on a NAS.

## **Oplocks**

An operating system's function for avoiding file conflicts. When a client accesses a file, this function allows the client to lock the file and cache the file data in the local disk, and prevents a file conflict in case another client tries to modify the file.

## Primary group

A NAS access group that contains files created by NAS access user. Each NAS access user must belong to a primary group.

#### Reduced rate

A data reduced rate achieved by deduplication and compression. The reduced rate can be obtained from the following calculation formula:

Reduced Rate (%) = (1 - the amount of data after deduplication and compression / the amount of data before deduplication and compression) x 100.

#### Secondary group

One or more NAS access group to which NAS access user belong. Each NAS access user can belong to any secondary groups as needed.

#### Secret access key

A component of the security authentication information (access key) required for accessing Amazon S3 and NIFCLOUD object storage. It is used as the password for accessing the cloud service.

#### Shared folder

A folder created in a Datastore. This folder is available on the network and you can access it through the NAS interface of this product.

## Simple Mail Transfer Protocol (SMTP)

A protocol for sending E-mail.

## SMB (Server Message Block)

A type of protocol that is set for Shared folder. This protocol is used for Windows-type operating systems, and allows file sharing among Windows-type platforms.

### SMB allow hosts

Hosts that are allowed access with an SMB protocol to a Shared folder on a NAS.

## SMB deny hosts

Hosts that are not allowed access with an SMB protocol to a Shared folder on a NAS.

## SMTP port

The port number of the SMTP server.

## SMTP server

A server for sending E-mail.

## Traffic control

The maximum data transfer rate can be set to reduce the bandwidth usage for data transfers to the Datastore.

## Virtual machine

A virtual computer created by virtualization software.